# ANALISI DINAMICA CON IL MEF

Principali tipi di analisi

- analisi modale
- analisi della risposta armonica
- analisi di transitorio dinamico

#### ij kxy  $\rho\{\ddot{\nu}\}$ *Accelerazione*  ${L}_{est} = {\left\{\delta U^e\right\}}^T {\left\{P^e\right\}}^T + {L}_{i} + {L}_{s}$  $\big\{\!\delta\!\psi\big\}^{\!T}\,\rho\big\{\!\dot{\!\psi}\big\}$  $\int \bigl\{ \delta\! \psi \bigr\}^T \, \rho \bigl\{ \ddot{\psi} \bigr\} dV = - \int \bigl\{ \! \delta\! U^{\,e} \bigr\}^T \bigl[ N \bigr]^{\!T} \, \rho \bigl[ N \bigr] \! \bigl\{ \!\! \dot{U}^e \bigr\}$  $\Big\{\!\delta\! U^{\,e}\Big\}^{\!T}\!\int\!\big[N\big]^{\!T}\rho\big[N\big] \!dV \Big\{\!\vec{U}^{\,e}\Big\}$ = <sup>−</sup> = <sup>−</sup> <sup>=</sup> <sup>−</sup> <sup>=</sup> = <sup>−</sup> *V* $\mathbf{U}^e\big\}^T \int [N]^T \rho [N] dV \,^{\{ \!\!\!\ p \ \!\!\!\}} \psi^e$ *V*  $e^{T}$   $\lceil \mathbf{v} \rceil$   $T$   $\lceil \mathbf{v} \rceil$   $\lceil \mathbf{v} \rceil$ *V T i T*  $dL$  *i*  $-\{\delta v\}$ <sup>*i*</sup>  $\rho \{\ddot{v}\} dV$  $L = -\left[\{\delta v\}^T \rho \{\dot{v}\} dV\right] = -\left[\{\delta U^e\}^T \left[N \right]^T \rho \left[N \right]\right] U^e dV$  $\partial U^e$   $\int$   $\int$   $\int N \int \rho$   $\int$   $\partial$   $\int$   $\partial$   $\int$  $\bullet$   $\bullet$  $\delta v^{\mu} \rho \langle \ddot{v} \rangle dV = - |\langle \delta U^e \rangle| N^{\mu} \rho$  $\bullet$  $\delta v$ <sup>*''</sup>*  $\rho$ '<sub>i</sub></sup> Contributo inerziaContributo smorzamento  $\operatorname{\rho\!v}_y$  $\bullet\; \bullet$ *x* $\rho$ v $\bullet\; \bullet$ **ESTENSIONE SISTEMA RISOLVENTE IN CAMPO DINAMICO/1**

#### ij kxy  $c\{\dot{\nu}\}$ *Smorzamento*  ${L}_{est} = {\left\{\delta U^e\right\}}^T {\left\{P^e\right\}} + {L}_{i} + {L}_{s}$  $\big\{\!\delta\!\psi\big\}^T c\big\{\!\dot{\!\psi}\big\}$  $\int \big\{\delta\!v\big\}^T \, \rho \big\{\! \dot{v} \big\} dV = -\!\int \big\{\! \delta\!U^{\,e}\big\}^T \big[N\big]^{\!T} \, \rho \big[N\big]\! \big\{\! \dot{U}^{\,e}\big\}$  $\Big\{\!\delta\! U^{\,e}\Big\}^{\!T}\!\int\!\big[N\big]^{\!T}\rho\big[N\big] \!dV \Big\{\!\dot{U}^{\,e}\Big\}$ = <sup>−</sup> = <sup>−</sup> <sup>=</sup> <sup>−</sup> <sup>=</sup> = <sup>−</sup> *V* $\partial U^e\bigg\{ \int^T \big[ \big[ N \big]^T \, \rho \big[ N \big] dV \big\} \big]^{e}$ *V*  $e^{T}$   $\lceil \frac{1}{2}r \rceil$   $\lceil \frac{1}{2}r \rceil$ *V T s T*  $dL_s = -\{\delta v\}^{\prime} c \{\dot{v}\} dV$  $L = -\left[\frac{\partial \mathbf{v}}{\partial v} \partial w \partial w\right] = -\left[\frac{\partial \mathbf{v}}{\partial v} \partial w \partial w\right] \mathbf{v}^T \mathbf{v} \mathbf{v} \mathbf{v}$  $\partial U^e$   $\int$   $\int$   $\int N \int \rho$   $\int$   $\partial$   $\int$   $\partial$   $\int$   $\partial$ & $\delta v^{\mu} \rho \langle \dot{v} \rangle dV = - |\langle \delta U^e \rangle| N^{\mu} \rho$ & $\delta v^{\mu} c$ Contributo inerziaContributo smorzamento  $\mathcal{CV}_\mathbf{y}$ &*x cv*  $\bullet$ **ESTENSIONE SISTEMA RISOLVENTE IN CAMPO DINAMICO/2**

$$
\begin{aligned}\n\left\{\delta \mathbf{V}^{e}\right\}^{T}\left\{\left\{P^{e}\right\}-\int_{V}\left[N\right]^{T}c\left[N\right]dV\right\}\left\{U^{e}\right\}-\int_{V}\left[N\right]^{T}\rho\left[N\right]dV\right\}\left\{U^{e}\right\} \\
&=\left\{\delta \mathbf{V}^{e}\right\}^{T}\int_{V}\left[B\right]^{T}\left[D\right]\left[B\right]dV\right\}\left\{U^{e}\right\} \\
&=\left[\left[M^{e}\right]\left\{U^{e}\right\}+\left[C^{e}\right]\left\{U^{e}\right\}+\left[K^{e}\right]\left\{U^{e}\right\}=\left\{P^{e}\right\} \\
&=\left[\left[N\right]^{T}\rho\left[N\right]dV\right]\left[\left[\left[N\right]^{T}c\left[N\right]dV\right]\right]\n\end{aligned}
$$
\n
$$
\left[\left[M\right]\left\{U\right\}+\left[C\right]\left\{U\right\}+\left[K\right]\left\{U\right\}=\left\{F\right\}
$$

#### **ESTENSIONE SISTEMA RISOLVENTE IN CAMPO DINAMICO/4**

Equazione di equilibrio dinamico

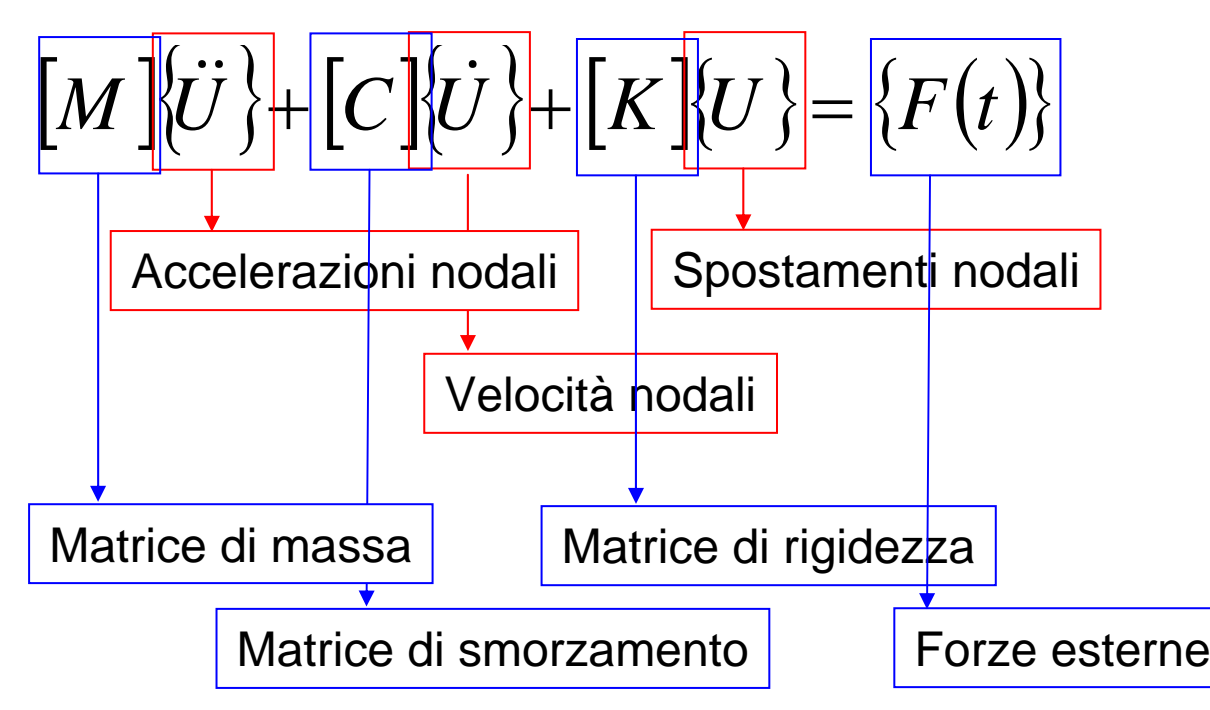

#### **FORMULAZIONE DELLA MATRICE DI MASSA/1**

Matrice di massa "consistent":  $\quad \left[ M^{\,e} \right] = \int \! \left[ N \right]^{\!T} \rho \! \left[ N \right] \! dV$ 

Elemento  
\ntriangolare  
\npiano  
\n
$$
\int [N]^T \rho [N]dV = \int \begin{bmatrix} N_{11} & 0 \\ 0 & N_{11} \\ N_{13} & 0 \\ 0 & N_{13} \end{bmatrix} \rho \begin{bmatrix} N_{11} & 0 & N_{13} & 0 & N_{15} & 0 \\ 0 & N_{11} & 0 & N_{13} & 0 & N_{15} \end{bmatrix} dV =
$$
\n
$$
\begin{bmatrix} \int N_{11}^2 dV & 0 & \int N_{11} N_{13} dV & 0 & \int N_{11} N_{15} dV & 0 \\ 0 & N_{15} & 0 & \int N_{11} N_{13} dV & 0 & \int N_{11} N_{15} dV & 0 \\ 0 & \int N_{11}^2 dV & 0 & \int N_{11} N_{13} dV & 0 & \int N_{11} N_{15} dV \\ 0 & \int N_{11} N_{13} dV & 0 & \int N_{13}^2 dV & 0 & \int N_{13} N_{15} dV & 0 \\ 0 & \int N_{11} N_{13} dV & 0 & \int N_{13}^2 dV & 0 & \int N_{13} N_{15} dV \\ 0 & \int N_{11} N_{15} dV & 0 & \int N_{13} N_{15} dV & 0 & \int N_{13}^2 dV & 0 \\ 0 & \int N_{11} N_{15} dV & 0 & \int N_{13} N_{15} dV & 0 & \int N_{15}^2 dV \end{bmatrix}
$$

#### **FORMULAZIONE DELLA MATRICE DI MASSA/2**

Matrice di massa "lumped": la massa viene concentrata nei nodi in qualche modo fisicamente accettabile (di solito ovvio per gli elementi con nodi nei vertici, meno ovvio per quelli con nodi intermedi), in modo che risulti:  $\sum M_{j} = \int \rho dV$ 

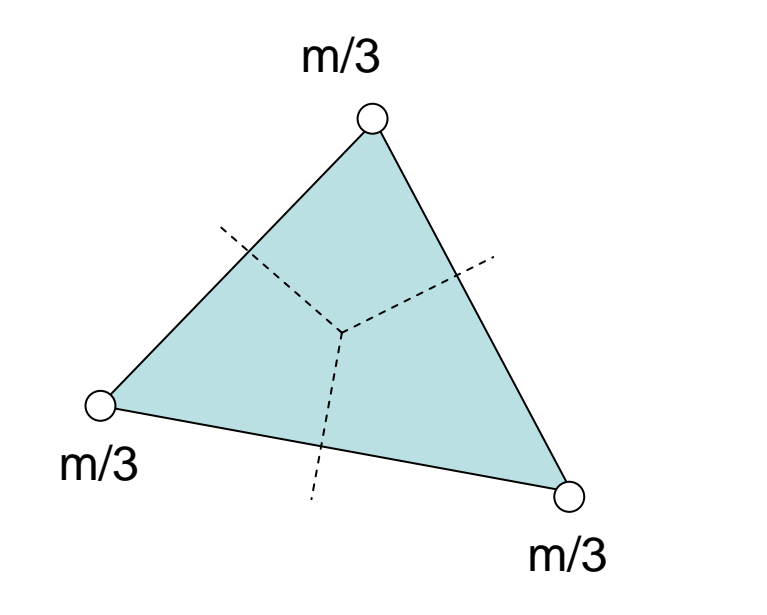

• la struttura della matrice di massa è diagonale

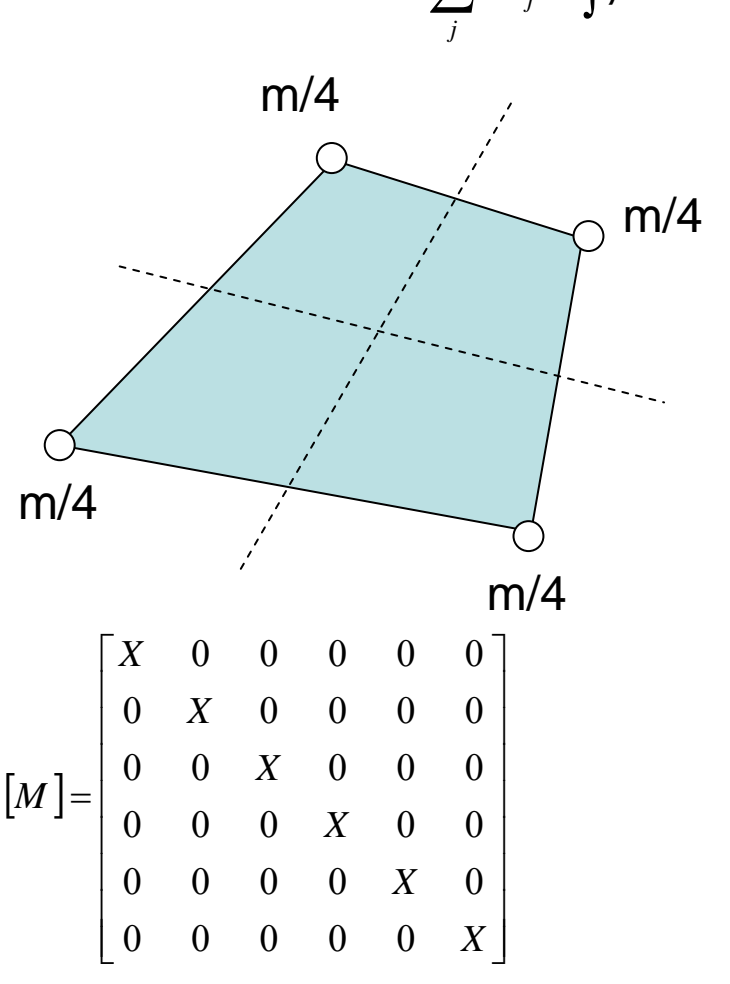

#### **FORMULAZIONE DELLA MATRICE DI MASSA/3**

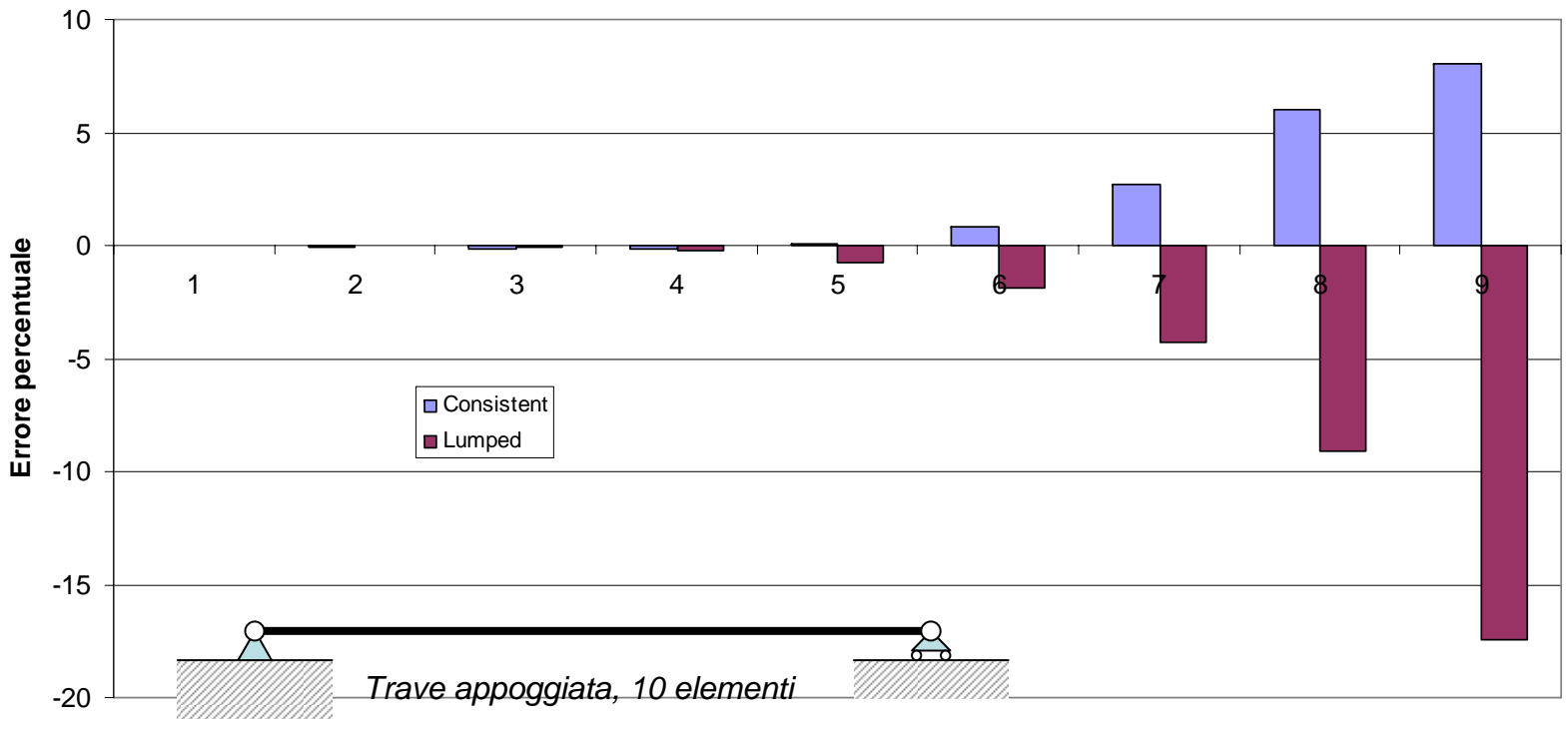

**Modo proprio**

• La formulazione "consistente" produce errori minori in valore assoluto

- Le matrici "consistente" e "lumped" tendono a produrre rispettivamente una sovrastima ed una sottostima delle pulsazioni proprie
- La struttura diagonale può risultare molto vantaggiosa in alcune soluzioni iterative (es. analisi di transitorio) in quanto non richiede inversione

#### **OSCILLAZIONE LIBERA SISTEMA 1 G.D.L. NON SMORZATO**

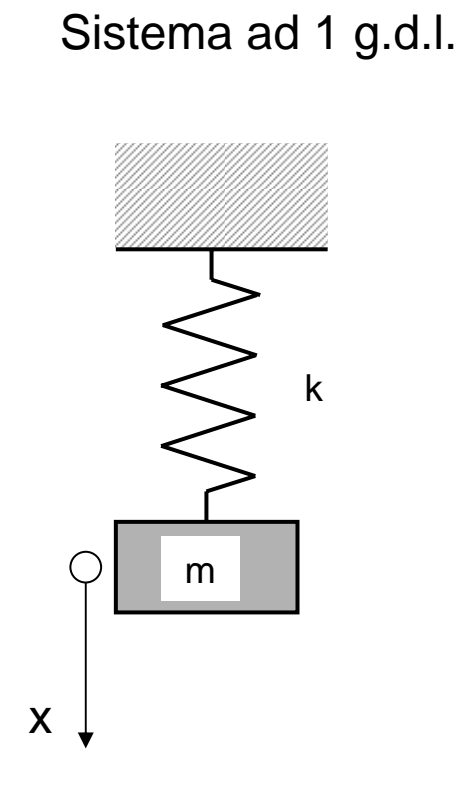

$$
m\ddot{x} + kx = 0
$$
  
\n
$$
x(t) = A\sin(\omega t)
$$
  
\n
$$
\ddot{x}(t) = A\omega \cos(\omega t)
$$
  
\n
$$
\ddot{x}(t) = -A\omega^2 \sin(\omega t)
$$
  
\n
$$
-Am\omega^2 \sin(\omega t) + kA\sin(\omega t) = 0
$$
  
\n
$$
A(k - m\omega^2) = 0
$$
  
\n
$$
A \neq 0 \rightarrow \omega = \omega_n = \sqrt{\frac{k}{m}}
$$

#### **OSCILLAZIONE LIBERA SISTEMA 1 G.D.L. NON SMORZATO**

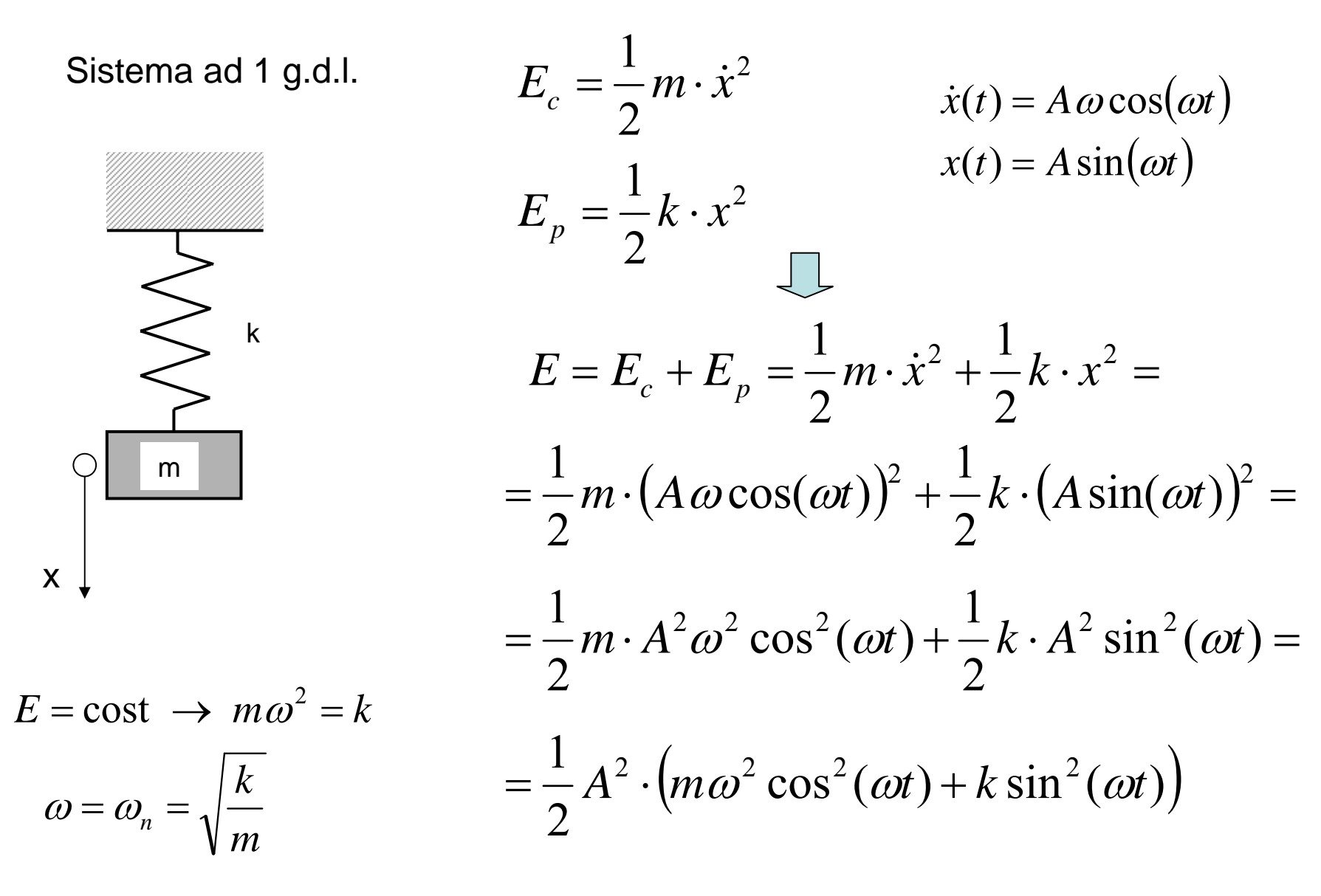

#### **OSCILLAZIONE LIBERA SISTEMA 1 G.D.L. SMORZATO**

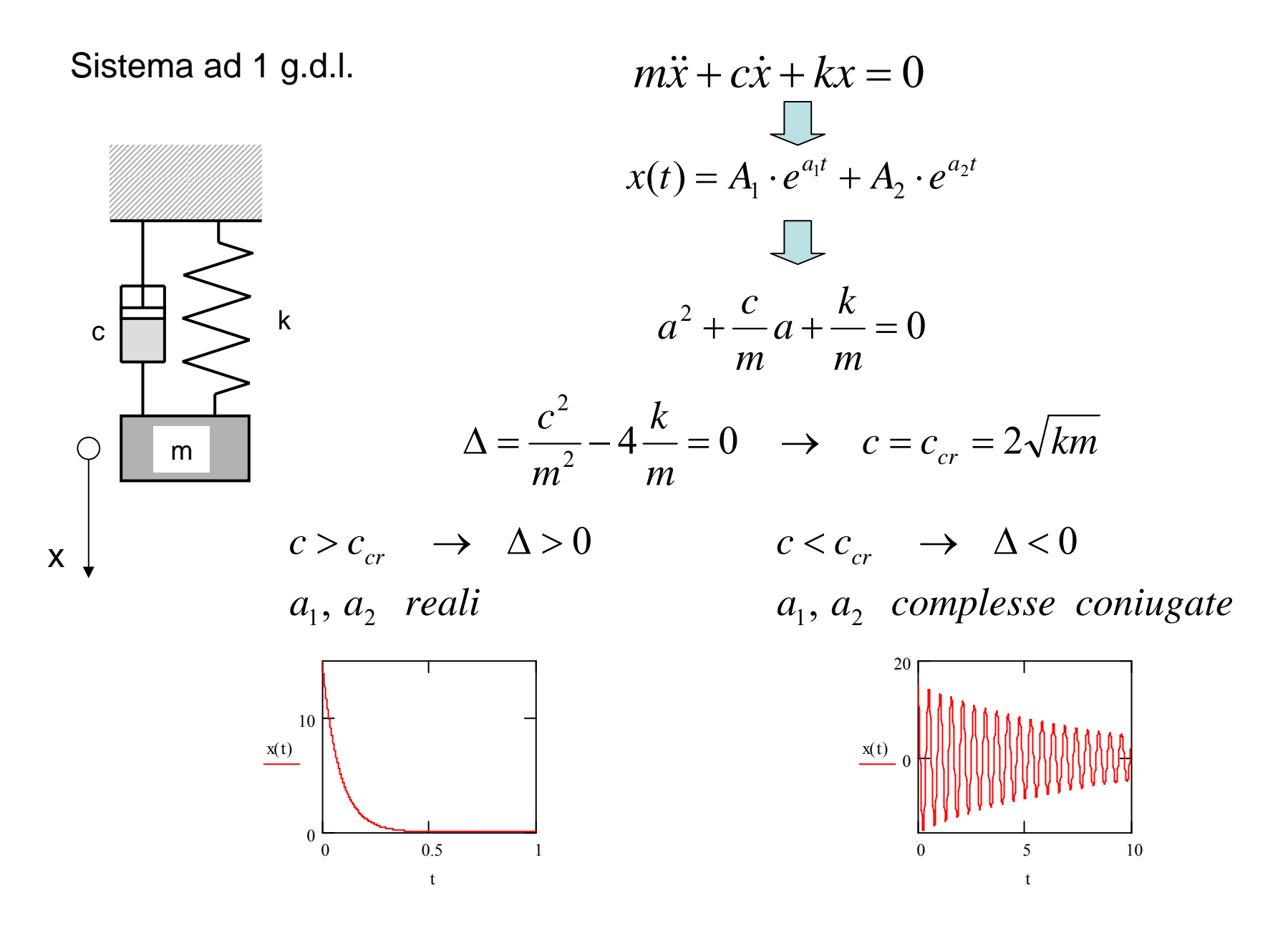

#### **OSCILLAZIONE LIBERA SISTEMA 1 G.D.L. SMORZATO**

Sistema ad 1 g.d.l.

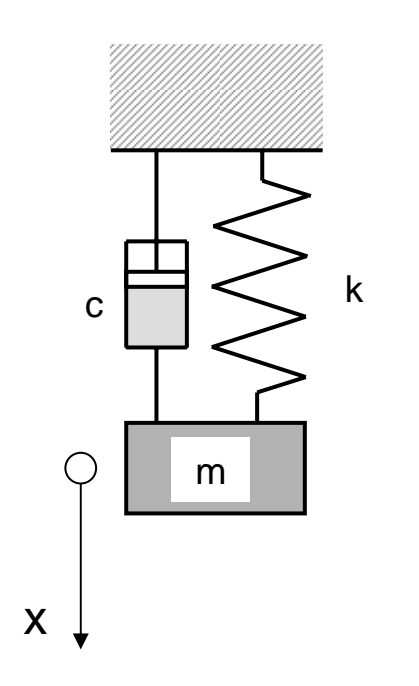

*a a complesse coniugate* 1 2 ,  $c < c_{cr} \rightarrow \Delta < 0$ 

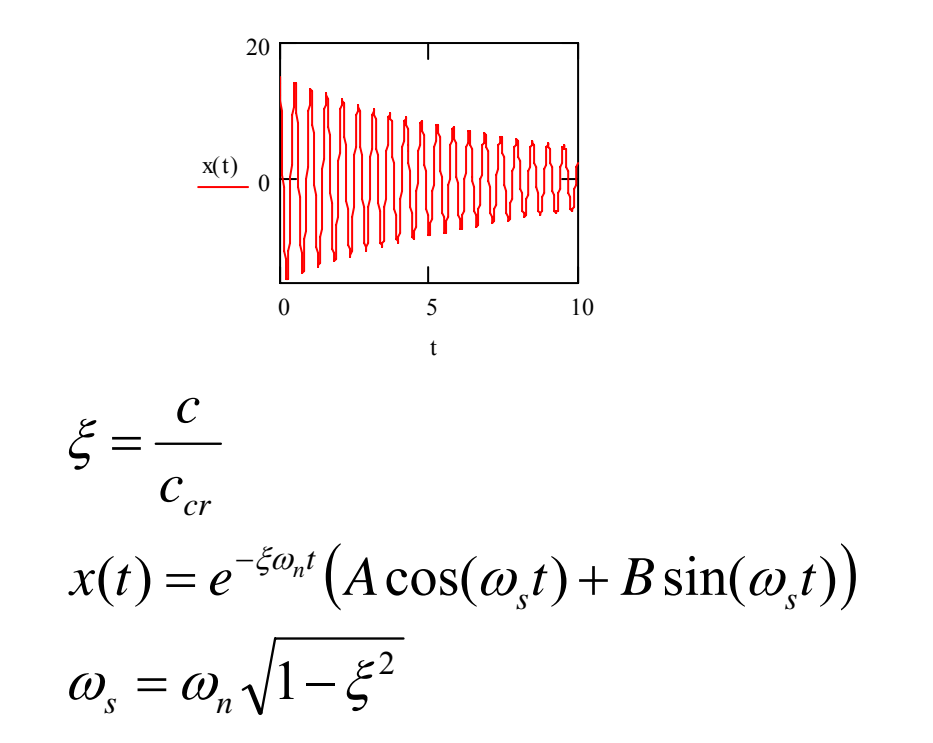

Si propone di determinare le pulsazioni proprie di una struttura e le relative forme modali.

Analizza le oscillazioni libere della struttura, in assenza dei carichi esterni

Effetto dello smorzamento solitamente molto piccolo

$$
[M]\{\ddot{U}\} + [\mathcal{O}]\{\dot{U}\} + [K]\{U\} = \{F(t)\}
$$
\n
$$
\sum_{\substack{c \text{ min} \\ \text{min} \\ \text{min} \\ \text{max}}} [M]\{\ddot{U}\} + [K]\{U\} = 0
$$
\n
$$
\omega_n = \sqrt{\frac{k}{m}} \qquad \omega_s = \omega_n\sqrt{1 - \xi^2}
$$
\n
$$
\sum_{\substack{c \text{ min} \\ \text{min} \\ \text{max} \\ \text{max} \\ \text{
$$

Calcolo delle pulsazioni proprie

$$
\begin{bmatrix} M \left| \left\{ U \right\} \right| + \left[ K \left| U \right] \right| = 0 \\ \left\{ U \right\} = \left\{ \phi \right\} \sin(\omega \cdot t) \\ \left\{ U \right\} = \omega \left\{ \phi \right\} \cos(\omega \cdot t) \\ \left\{ U \right\} = -\omega^2 \left\{ \phi \right\} \sin(\omega \cdot t) \end{bmatrix}
$$

$$
-\omega^2 [M]\{\phi\}\sin(\omega \cdot t) + [K]\{\phi\}\sin(\omega \cdot t) = 0
$$

Calcolo delle pulsazioni proprie

$$
-\omega^2 [M] {\phi} \sin(\omega \cdot t) + [K] {\phi} \sin(\omega \cdot t) = 0
$$
  

$$
([K] - \omega^2 [M] {\phi} = 0
$$

Sistema lineare omogeneo nelle incognite  $\{\boldsymbol{\phi}\}$ 

$$
\det([K] - \omega^2 [M])\bigg\vert \stackrel{\neq 0}{=} 0 \quad \text{soluzione} \quad \{\phi\} = 0
$$
  
= 0 \quad \infty \quad \text{soluzioni}

$$
([K] - \omega^2 [M] \times \phi = 0
$$
  
\n
$$
\det([K] - \omega^2 [M]) = 0
$$
  
\n
$$
(\omega^2)^n + a_1 \cdot (\omega^2)^{n-1} + a_2 \cdot (\omega^2)^{n-2} + ... + a_{n-1} \cdot \omega^2 + a_n = 0
$$
  
\nRadio  
\n
$$
\omega_1 \le \omega_2 \le \omega_3 ... \le \omega_n
$$
  
\n
$$
\{\phi_1\} \{\phi_2\} \{\phi_3\} ... \{\phi_n\} \quad \text{Forme modali}
$$

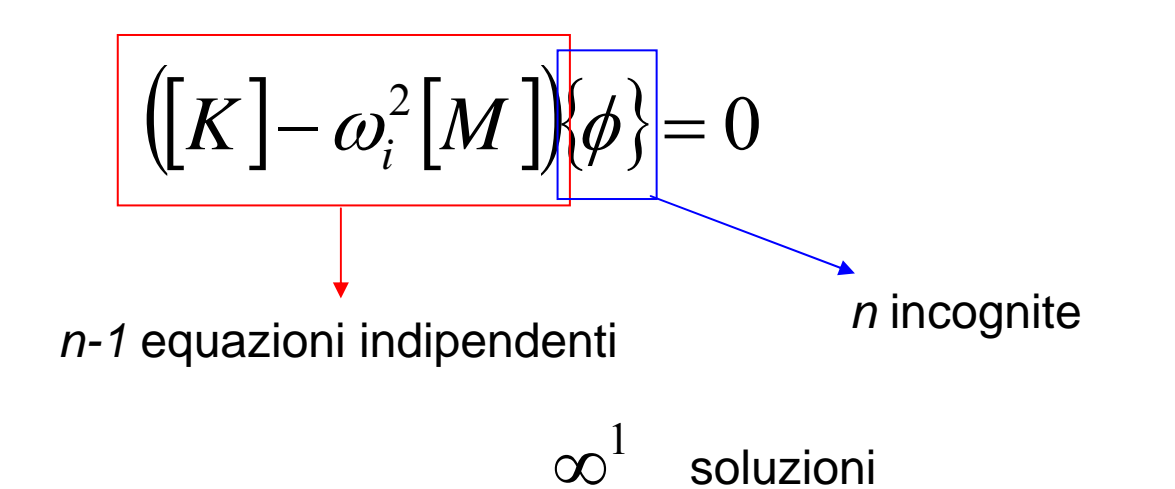

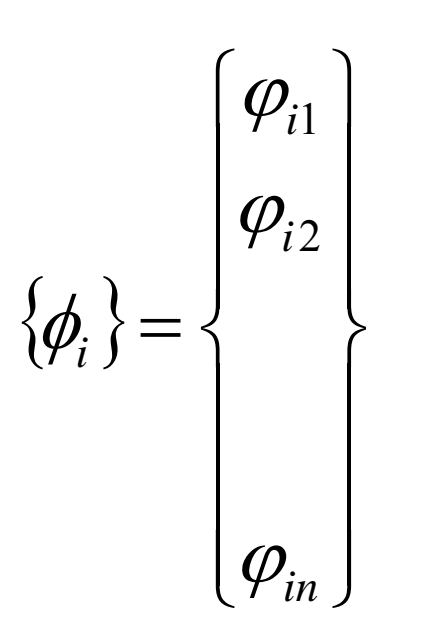

Le componenti della forma modale sono note a meno di una costante

Rappresentano solo la forma della deformata, non i valori effettivi degli spostamenti

Normalizzazioni tipiche ⎪⎨⎧

$$
|\text{max}|\varphi_{ij}|=1
$$

$$
\left[\left\{\boldsymbol{\phi}_i\right\}^T\left[\boldsymbol{M}\right]\left\{\boldsymbol{\phi}_i\right\}=1\right]
$$

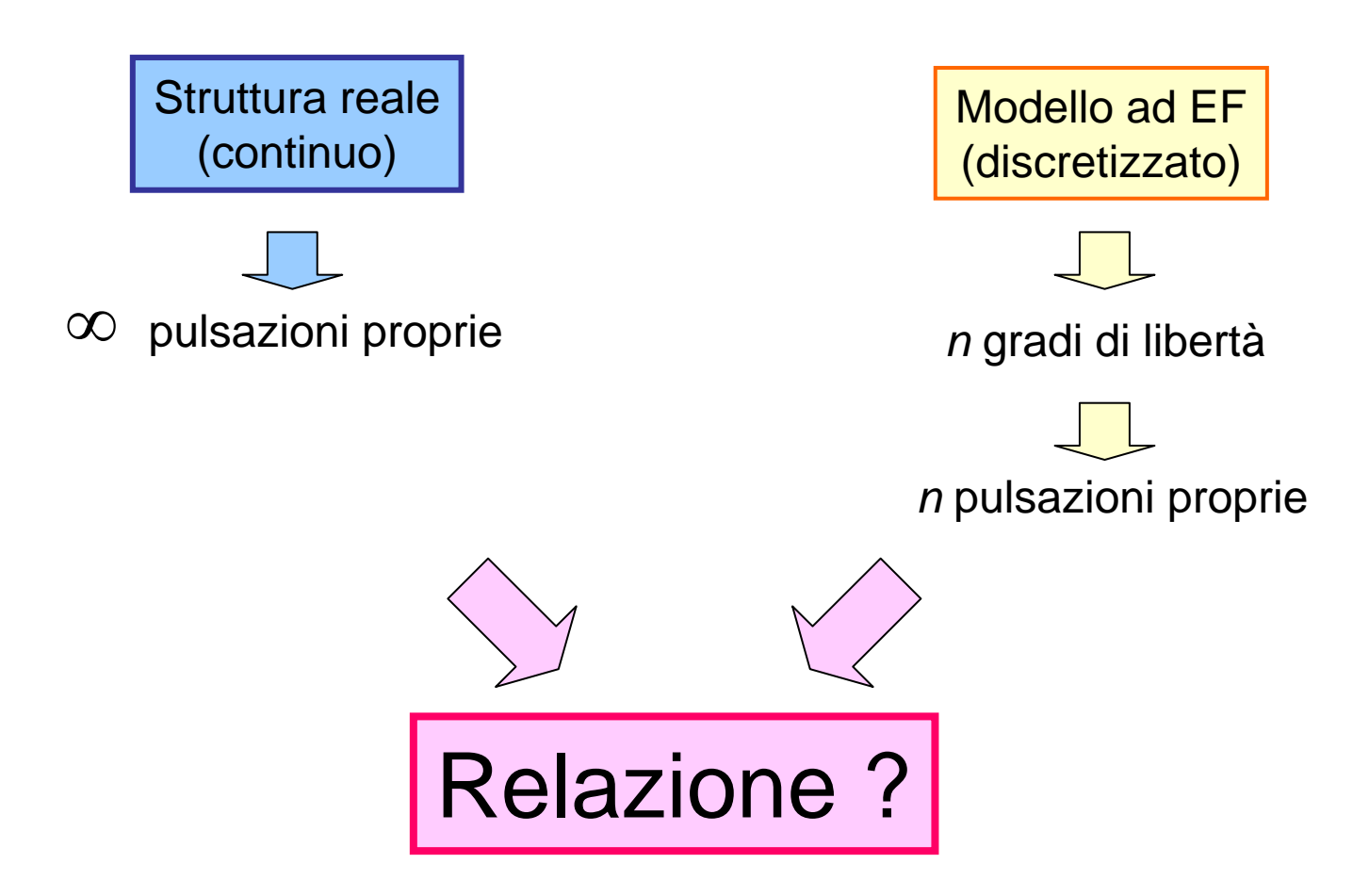

Tipico andamento spaziale delle Forme modali

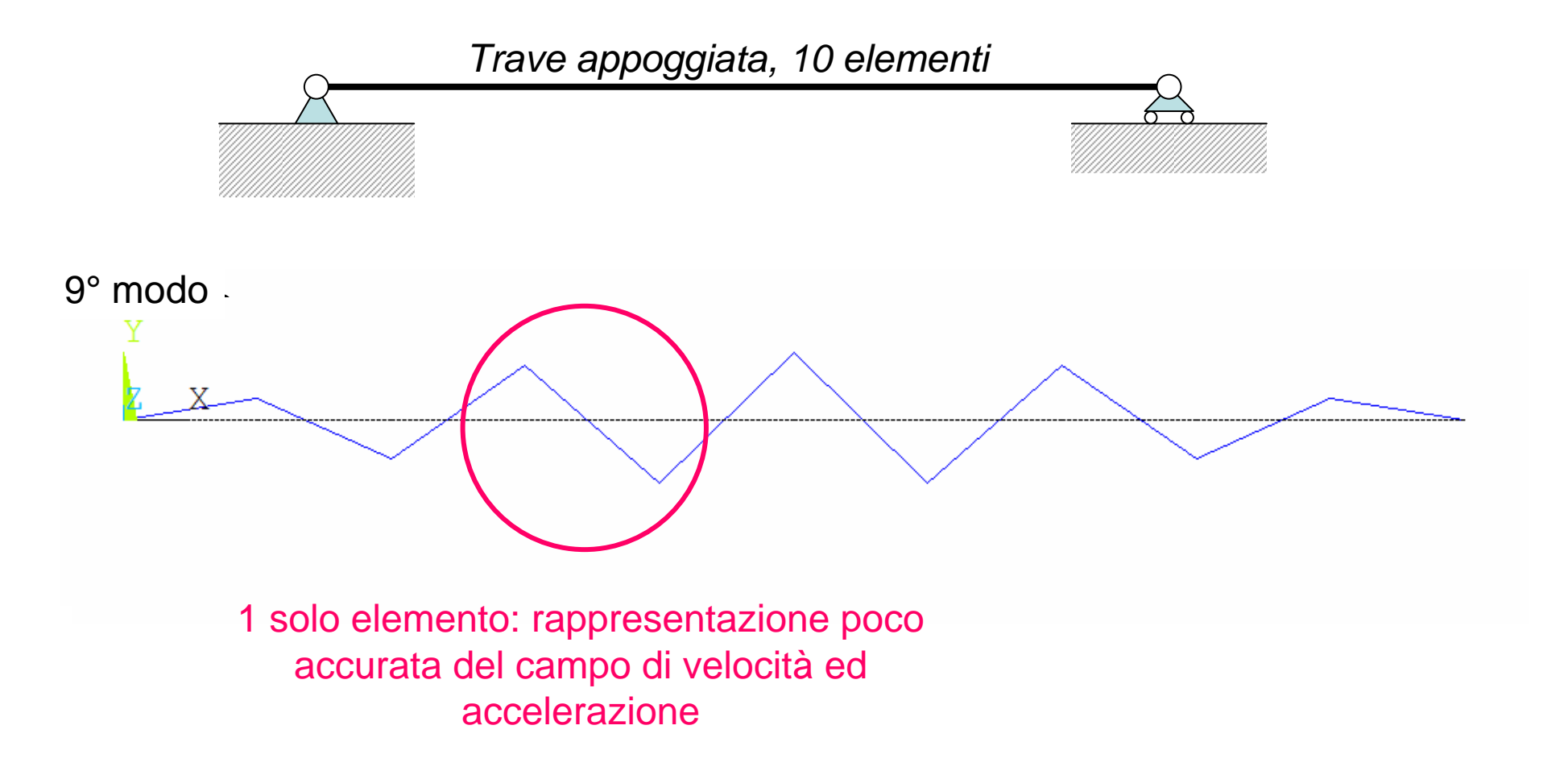

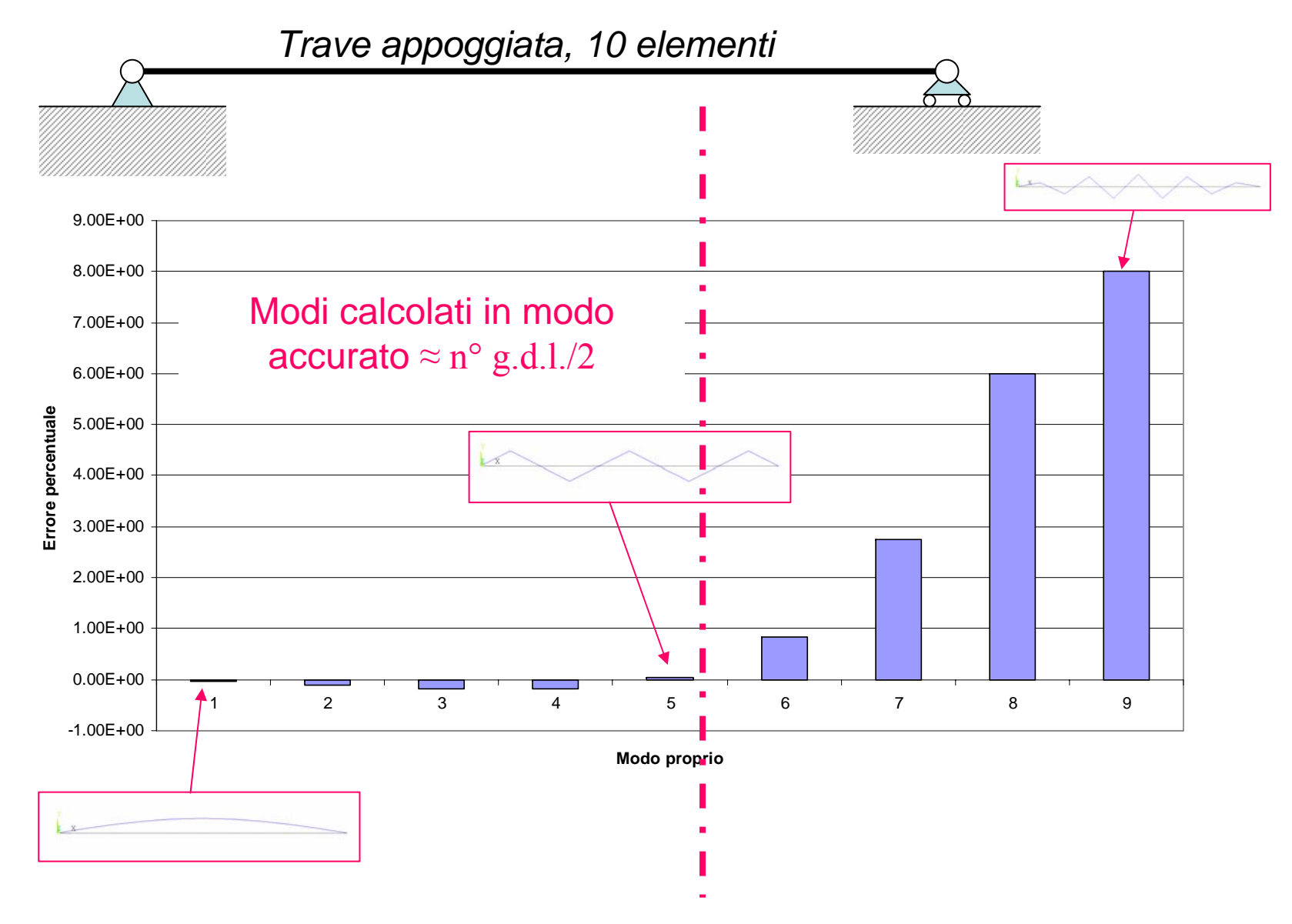

# SIMMETRIA STRUTTURALE/1

Se si usano considerazioni di simmetria per ridurre le dimensioni di un modello,si otterranno solo i modi propri le cui forme modali rispettano la stessa simmetria.

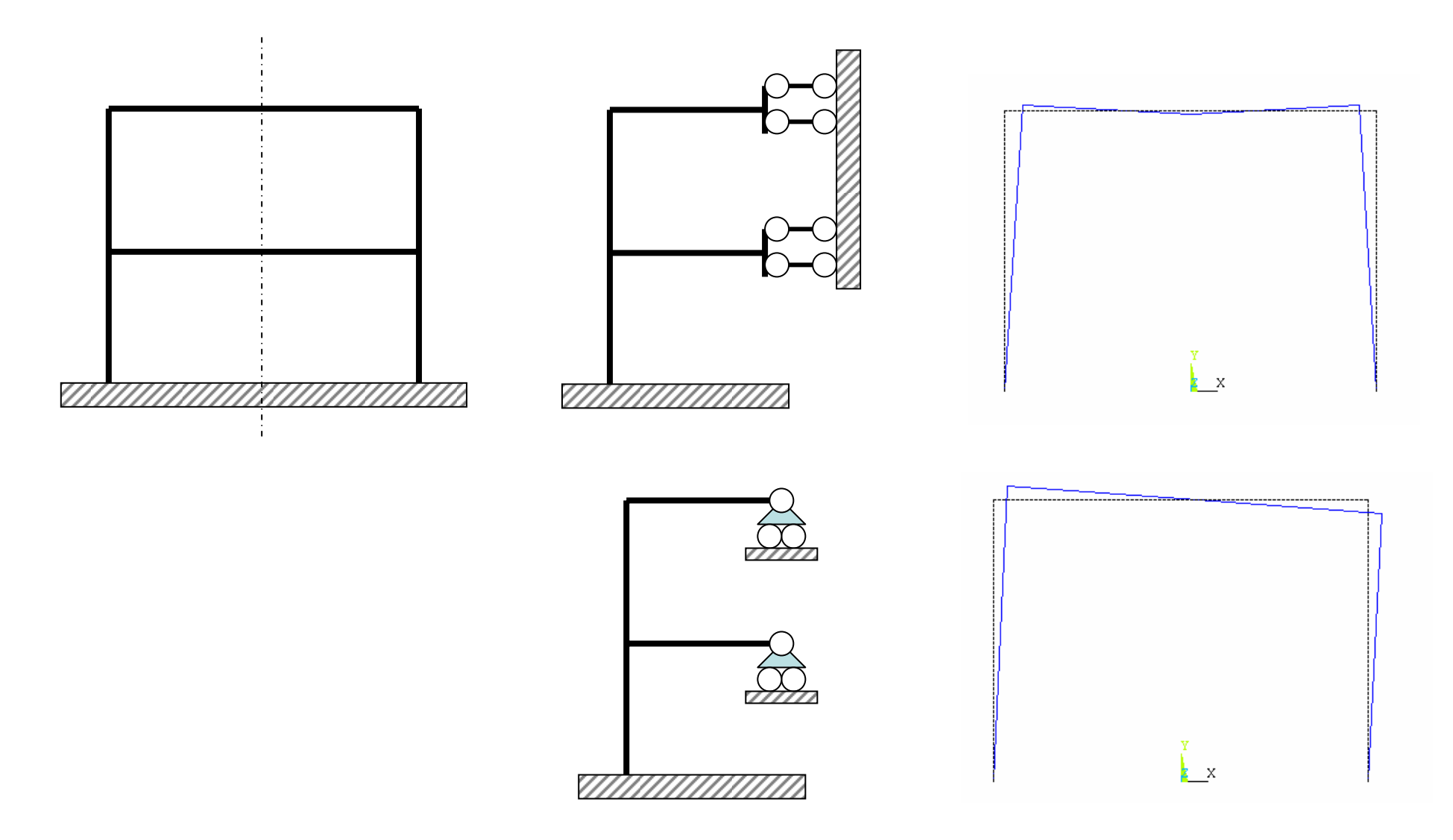

# SIMMETRIA STRUTTURALE/2

Se si utilizza l'assialsimmetria, si ottengono solo i modi con forma assialsimmetrica

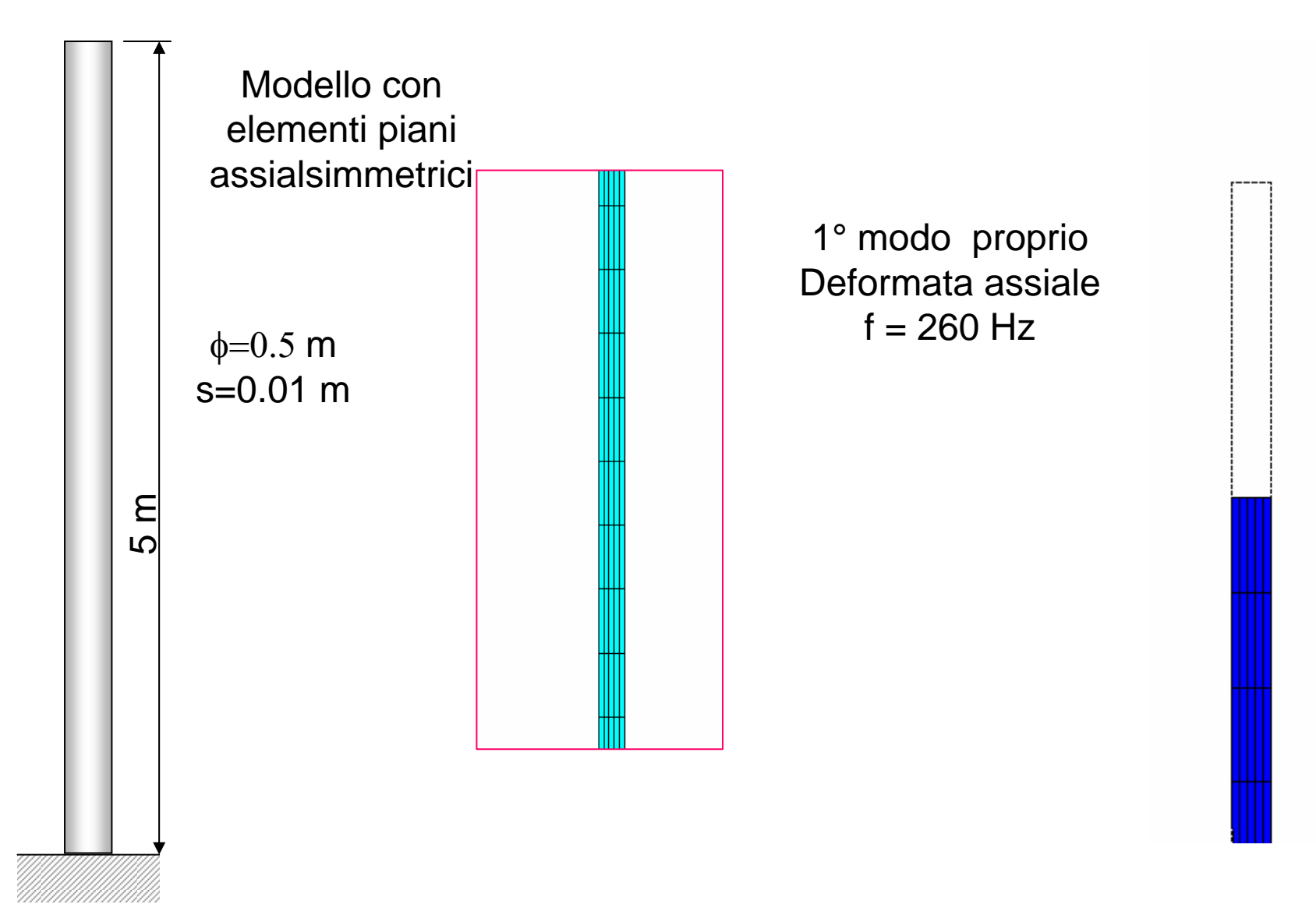

# SIMMETRIA STRUTTURALE/3

Se si utilizza l'assialsimmetria, si ottengono solo i modi con forma assialsimmetrica

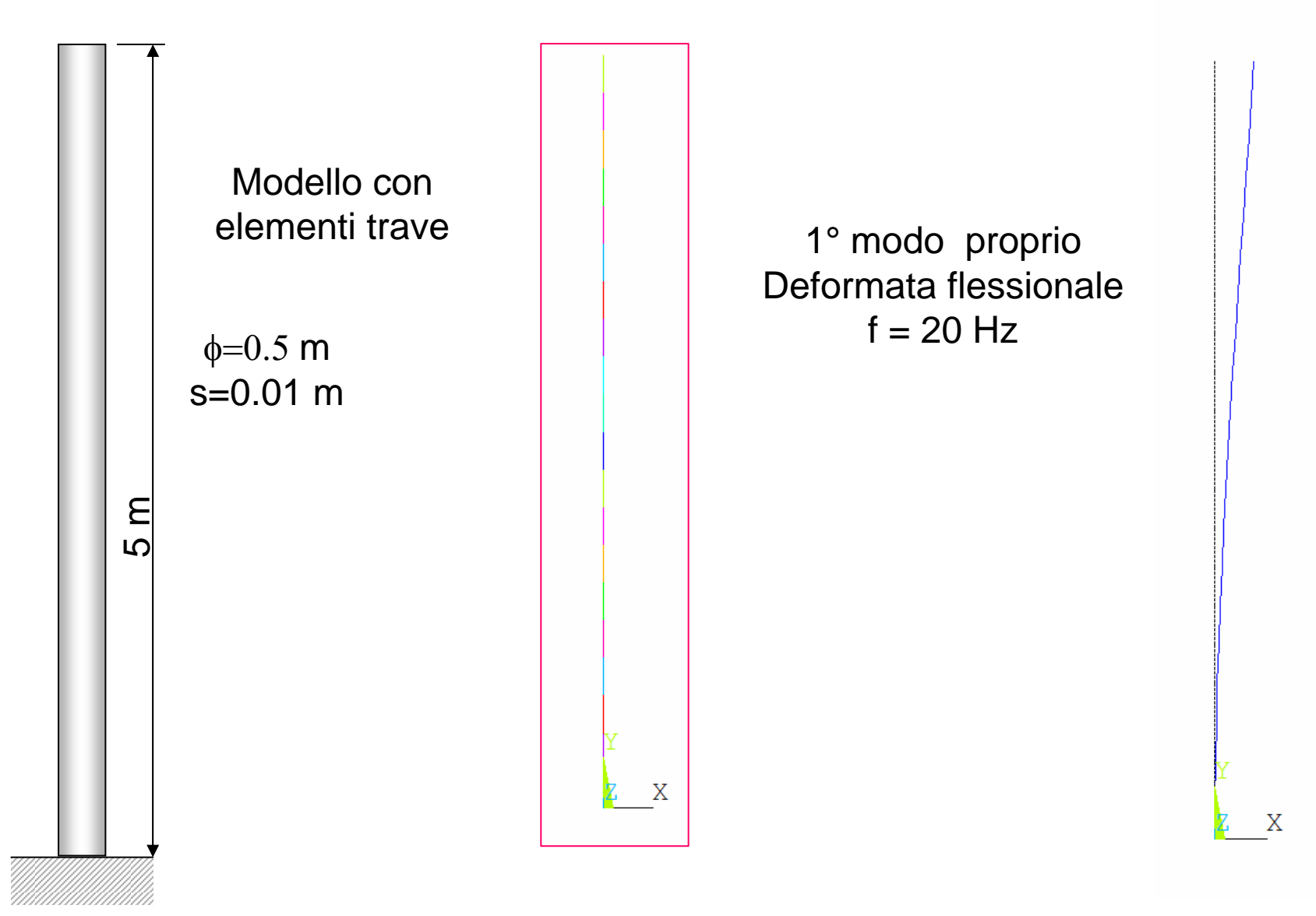

# **UNITÀ DI MISURA/1**

È preferibile usare il sistema m.k.s

$$
\sqrt{\frac{kg \cdot m}{s^2 \cdot m} \cdot \frac{1}{kg}} = \sqrt{\frac{1}{s^2}} = \frac{1}{s}
$$
  $\omega = \sqrt{\frac{k}{m}}$   $\frac{m}{s^2 \cdot m}$ 

$$
\sqrt{\frac{kg \cdot m}{s^2 \cdot mm} \cdot \frac{1}{kg}} = \sqrt{\frac{1000}{s^2}} = \frac{1}{s} \sqrt{10^3}
$$
 
$$
\omega = \sqrt{\frac{k}{m}} = \frac{mm}{\sqrt{10^2}} = \frac{kg \cdot m}{\sqrt{10^2}} = \frac{1}{s} \sqrt{10^3}
$$

Nell'analisi ridotta, lo stato di spostamento, velocità ed accelerazione della struttura viene espresso in termini di un sottoinsieme dei nodi (Nodi "Master"). Gli spostamenti dei nodi rimanenti (Nodi "Slave") sono quindi calcolati a partire da quelli dei nodi Master.

L'analisi ridotta può essere applicata anche in capo statico, per ridurre l'onere computazionale dell'analisi.

$$
\{U\} = \begin{cases} \begin{cases} U_M \end{cases} & \text{g.d.l. "Master"} \\ \begin{cases} U_S \end{cases} & \{F\} = \begin{cases} \begin{cases} F_M \end{cases} \\ \begin{cases} F_S \end{cases} \end{cases} \end{cases}
$$

$$
F = \begin{Bmatrix} \{F_M\} \\ \{F_S\} \end{Bmatrix}
$$

 $[K]{U} = {F}$ 

$$
\begin{bmatrix}\n[K_{MM}]\n[K_{MS}]\n[K_{MS}]\n[K_{SM}\n\end{bmatrix}\n\begin{bmatrix}\n\{U_M\} \\
\{U_S\}\n\end{bmatrix} = \n\begin{bmatrix}\n\{F_M\} \\
\{F_S\}\n\end{bmatrix}
$$

$$
\begin{cases}\n[K_{MM}]\{U_M\} + [K_{MS}]\{U_S\} = \{F_M\} \\
[K_{SM}]\{U_M\} + [K_{SS}]\{U_S\} = \{F_S\}\n\end{cases}
$$

 ${U_s} = [K_{ss}]^{-1}({F_s} - [K_{sm}]{U_m})$ 

$$
\left[K_{MM}\right]\!\{\!U_{M}\}+\left[K_{MS}\right]\!\left[K_{SS}\right]^{-1}\!\left(\{F_{S}\}-\left[K_{SM}\right]\!\left\{U_{M}\right\}\right)\!=\!\left\{F_{M}\right\}
$$

$$
\left( [K_{MM}] - [K_{MS}] [K_{SS}]^{-1} [K_{SM}] \right) \left\{ U_M \right\} = \left\{ F_M \right\} - [K_{MS}] [K_{SS}]^{-1} \left\{ F_S \right\}
$$
\n
$$
\left[ \hat{K} \right] \left\{ U_M \right\} = \left\{ \hat{F} \right\}
$$
\n
$$
\left\{ U_M \right\} = \left[ \hat{K} \right]^{-1} \left\{ \hat{F} \right\}
$$

Introducendo la suddivisione tra "Master" <sup>e</sup>"Slave" nell'equazione di equilibrio dinamico si ottiene:

$$
\begin{bmatrix}\n[M_{_{MM}}] & [M_{_{MS}}] \left[ \langle \dot{U}_{_M} \rangle \right] \\
[M_{_{SM}}] & [M_{_{SS}}] \left[ \langle \dot{U}_{_S} \rangle \right] + \left[ \left[ C_{_{MM}} \right] & [C_{_{MS}}] \right] \left[ \langle \dot{U}_{_S} \rangle \right] \\
+ \left[ \left[ K_{_{MM}} \right] & [K_{_{MS}}] \right] \left[ \langle U_{_M} \rangle \right] \\
+ \left[ \left[ K_{_{SM}} \right] & [K_{_{SS}}] \right] \left[ \langle U_{_S} \rangle \right] = \left[ \langle F_{_M} \rangle \right] \\
=N_{_{SM}}\n\end{bmatrix}
$$

La riduzione delle matrici di massa e smorzamento ai soli g.d.l. "Master" non può essere fatta in modo esatto, come per la matrice di rigidezza. Si usa pertanto una formula di riduzione semplificata ed approssimata proposta da Guyan ("Guyan reduction")

Si ottiene in tal modo:

$$
\left[ \hat{M} \left| \{ U_M \right| \} + \left[ \hat{C} \left| \{ U_M \right| \} + \left[ \hat{K} \left| \{ U_M \right| \} = \{ \hat{F} \} \right] \right]
$$

$$
\begin{aligned}\n\left[\hat{M}\right] &= \left[M_{_{MM}}\right] - \left[K_{_{MS}}\right] \left[K_{_{SS}}\right]^{-1} \left[M_{_{SM}}\right] - \left[M_{_{MS}}\right] \left[K_{_{SM}}\right] + \\
&+ \left[K_{_{MS}}\right] \left[K_{_{SS}}\right]^{-1} \left[M_{_{SS}}\right] \left[K_{_{SS}}\right]^{-1} \left[K_{_{SM}}\right] \\
\left[\hat{C}\right] &= \left[C_{_{MM}}\right] - \left[K_{_{MS}}\right] \left[K_{_{SS}}\right]^{-1} \left[C_{_{SM}}\right] - \left[C_{_{MS}}\right] \left[K_{_{SS}}\right]^{-1} \left[K_{_{SM}}\right] + \\
&+ \left[K_{_{MS}}\right] \left[K_{_{SS}}\right]^{-1} \left[C_{_{SS}}\right] \left[K_{_{SS}}\right]^{-1} \left[K_{_{SM}}\right]\n\end{aligned}
$$

Criteri di selezione dei g.d.l. "Master" (MDOF):

- i MDOF devono essere in numero **almeno doppio** dei modi da estrarre
- scegliere i MDOF nelle direzioni in cui si vuole analizzare le vibrazioni della struttura
- scegliere i MDOF in punti della struttura caratterizzati da bassa rigidezza e/o elevata massa
- scelta automatica: si basa sul rapporto:

$$
Q_i=\frac{k_{ii}}{m_{ii}}
$$

Verifica qualità analisi:

- la massa ridotta deve differire da quella totale per non più del 10-15%
- studio di convergenza al variare del numero di MDOF

Principali algoritmi di estrazione di autovalori ed autovettori (ANSYS) :

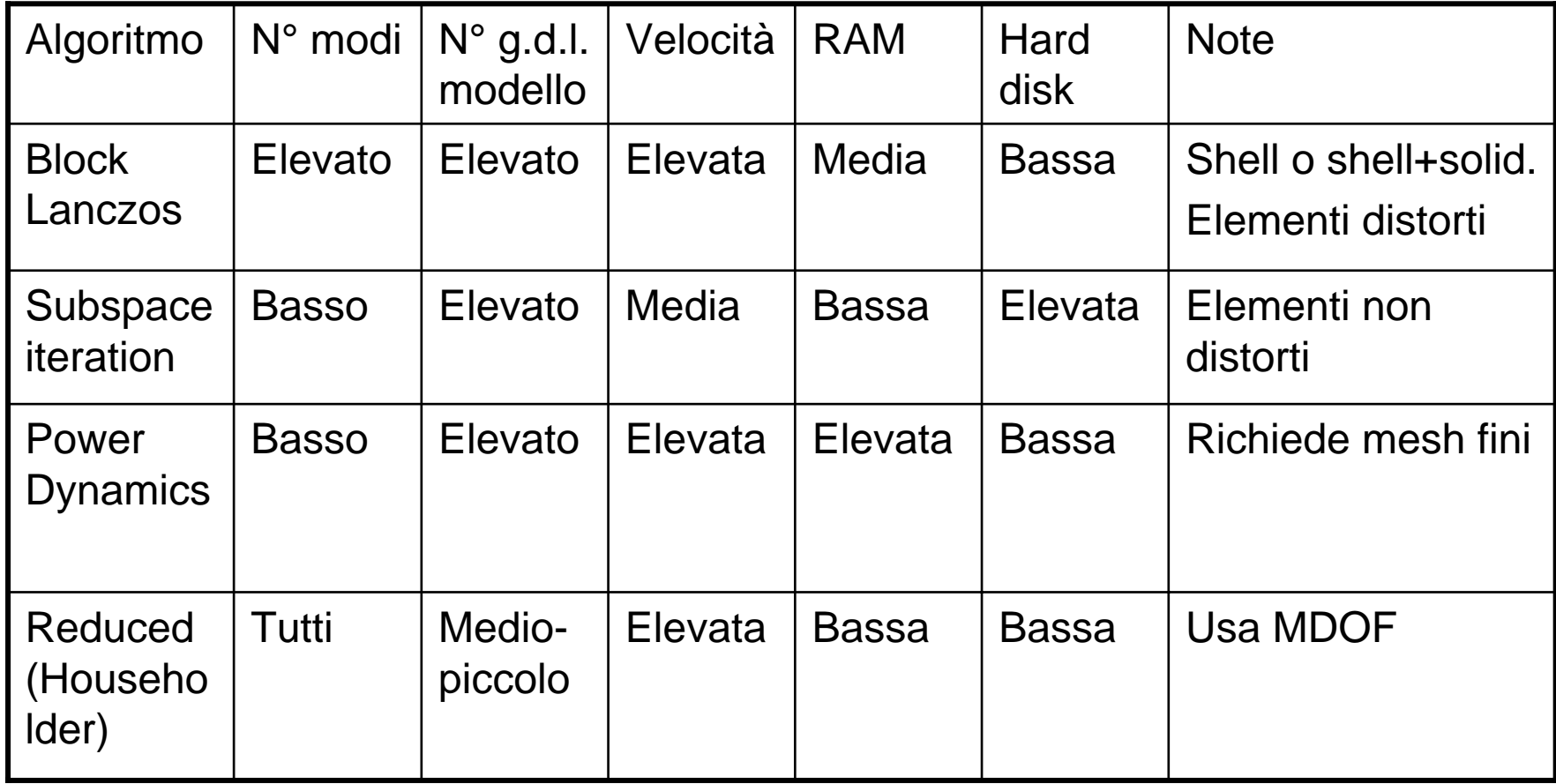

Potenziali applicazioni dell'analisi ridotta:

- riduzione degli oneri computazionali dell'analisi
- riduzione del numero di g.d.l. attivi nell'analisi modale, rispetto a quella statica, pur utilizzando un unico modello
- in modelli semplici, separazione dell'effetto dei diversi g.d.l. nodali (es. in una trave si possono analizzare separatamente i modi flessionali, estensionali, etc.)

# **COMANDI ANSYS/1ANALISI NON RIDOTTA**

/SOLU ANTYPE, MODAL Definisce il tipo di analisi richiesta

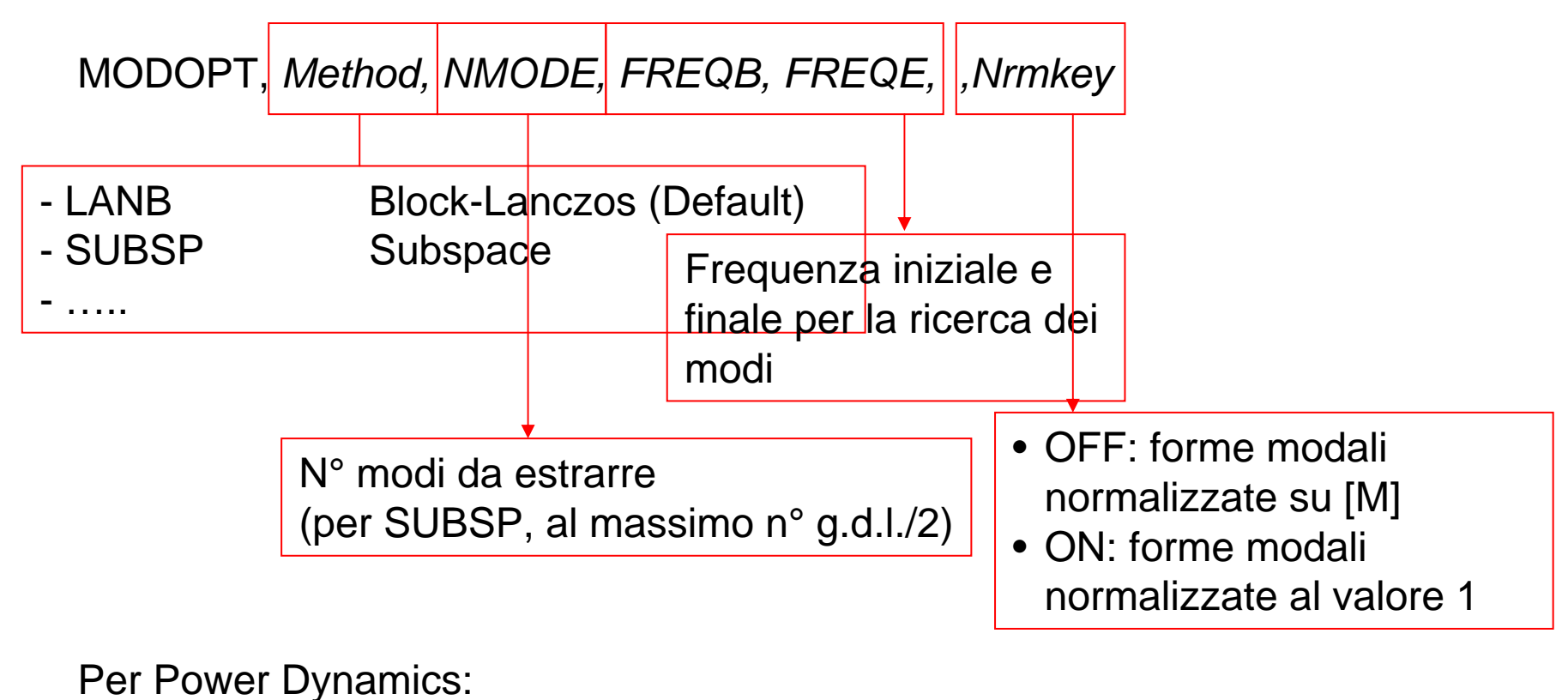

•MODOPT,SUBSP •EQSLV,PCG

# **COMANDI ANSYS/2ANALISI RIDOTTA**

LUMPM, *OPZ* | Attiva la matrice di massa "Lumped" OFF: matrice "consistent" (default) ON: matrice "lumped" (deafult per "Power Dynamics")

# /POST1

- SET,LIST Gli "n" modi richiesti compaiono come "n" substep del Load step 1
- SET, 1, n Carica il modo "n"
- PLDISP, PRDISP Rappresentano la deformata

# **COMANDI ANSYS/3ANALISI RIDOTTA**

/SOLU ANTYPE, MODAL Definisce il tipo di analisi richiesta

MODOPT, *REDUC, NMODE, FREQB, FREQE, ,Nrmkey*

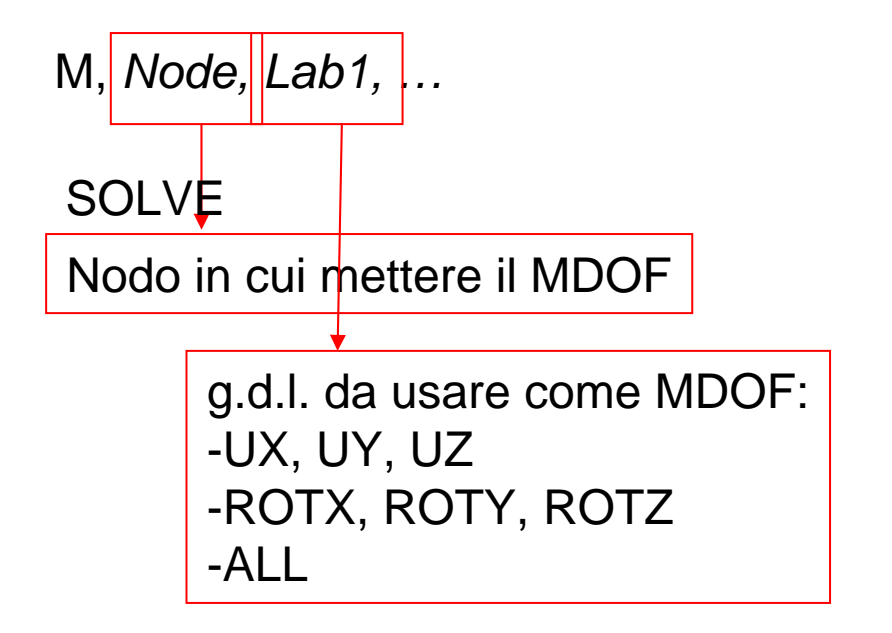

# **COMANDI ANSYS/4ANALISI RIDOTTA**

FINISH Esce dalla soluzione/SOLU Rientra nella soluzione per il passo di "espansione" EXPASS,ON Attiva il passo di espansione

MXPAND, *NMODE*, *FREQB*, *FREQE*, *Elcalc*, *SIGNIF* N° di modi da estrarre

modi

(al massimo, tutti quelli indicati in MODOPT)

Frequenza iniziale e finale per la ricerca dei

SOLVE

OFF: non calcola i risultati completi per gli elementi (default) ON: calcola i risultati completi per gli elementi

#### **OSCILLAZIONE FORZATA SISTEMA 1 G.D.L.**

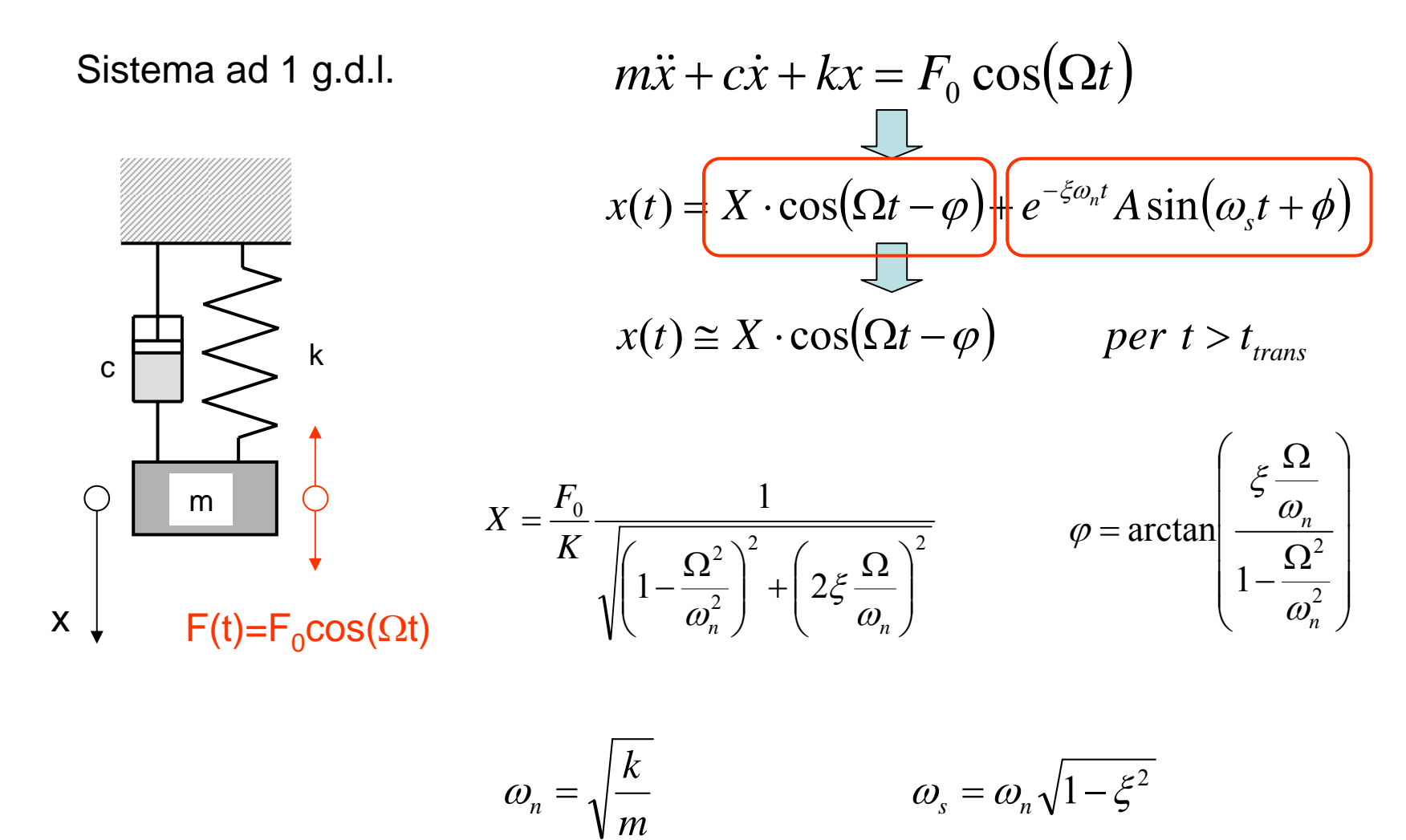
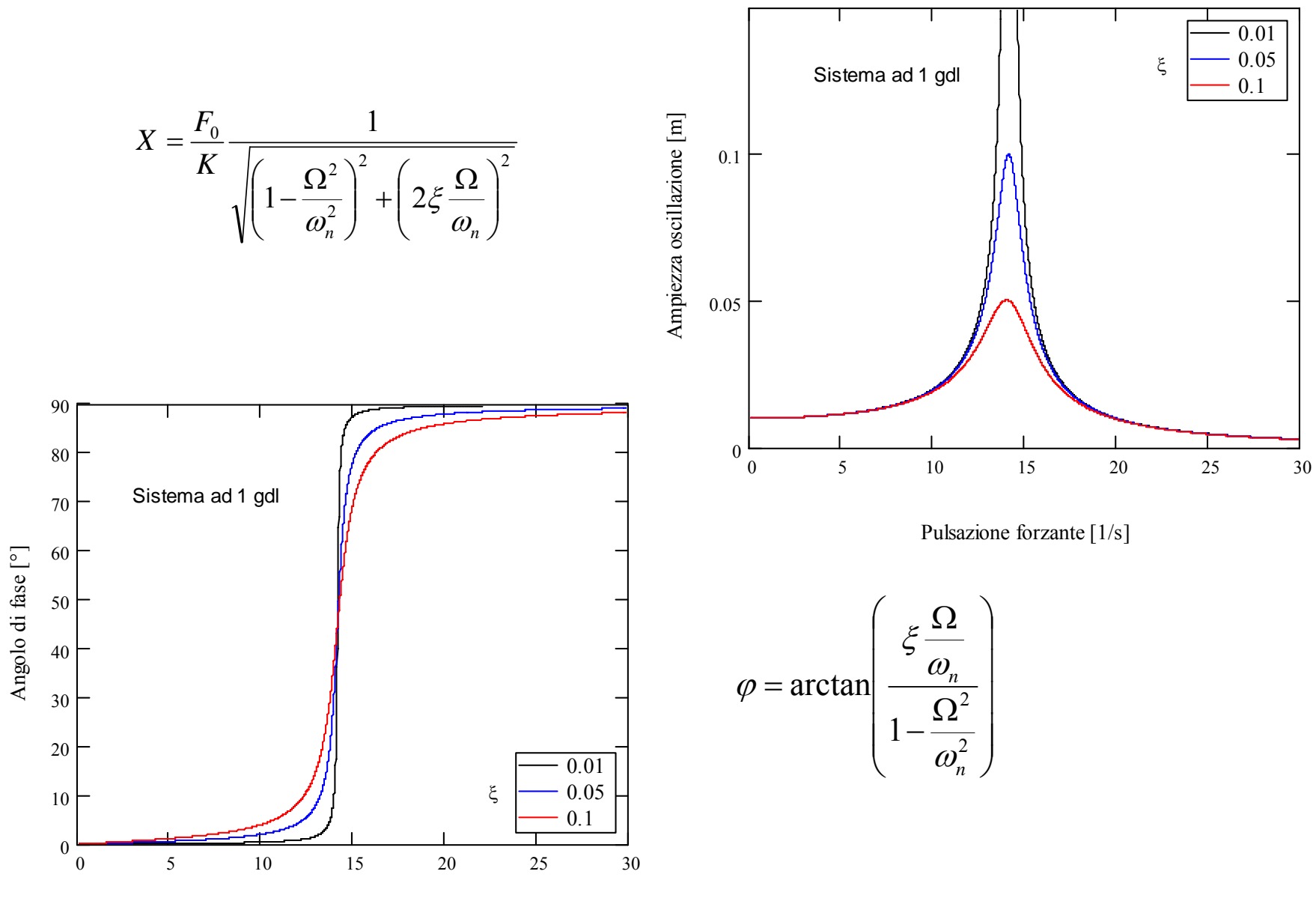

# **OSCILLAZIONE FORZATA SISTEMA 1 G.D.L.**

Pulsazione forzante [1/s]

**SCOPO:** Valutare la risposta del sistema in presenza di una forzante esterna di tipo sinusoidale ed ampiezza costante nel tempo.

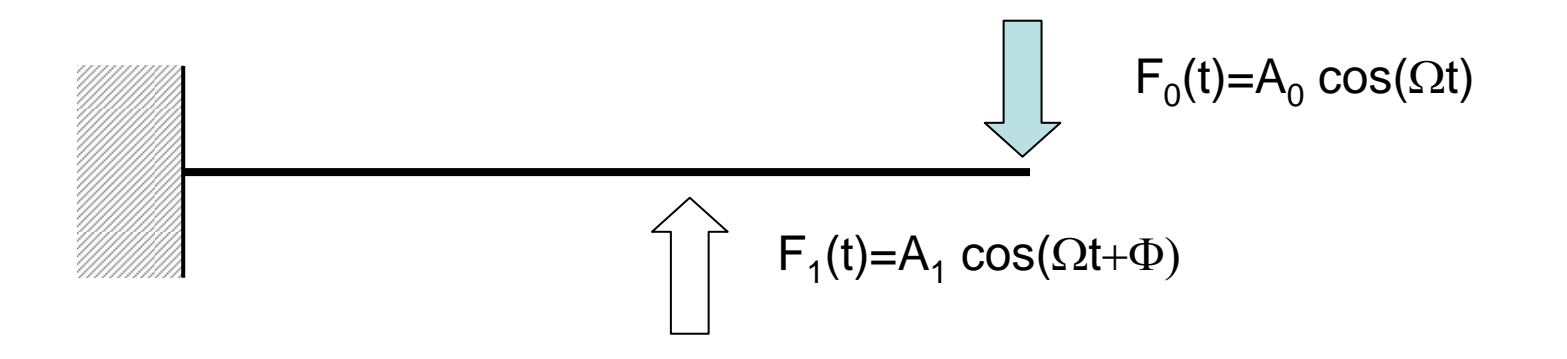

Su di una struttura, la "forzante" è in generale costituita da una o più forze esterne, aventi tutte la stessa pulsazione, ma ampiezza e fase distinte.

Se si applica la forzante a partire dall'istante t=0, con la struttura inizialmente a riposo, la risposta mostra un transitorio iniziale, che si esaurisce dopo un certo tempo, dopodiché la struttura oscilla con ampiezza costante.

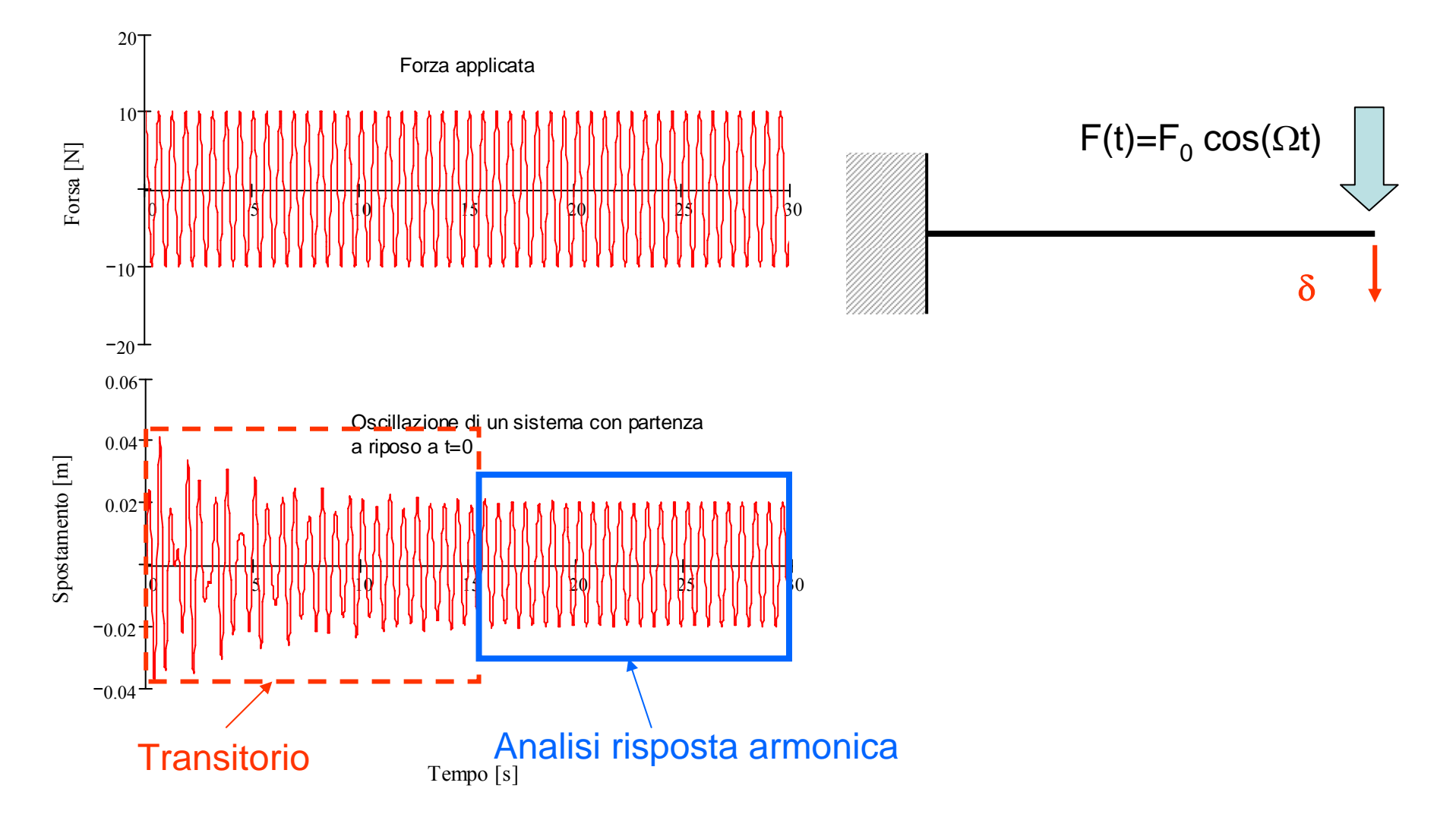

**Ipotesi:** comportamento lineare della struttura ([M], [C] e [K] costanti)

I vari g.d.l. della struttura vibrano con una legge del moto avente:

- andamento nel tempo di tipo sinusoidale
- pulsazione uguale a quella della forzante
- ampiezza e fase variabili da punto a punto

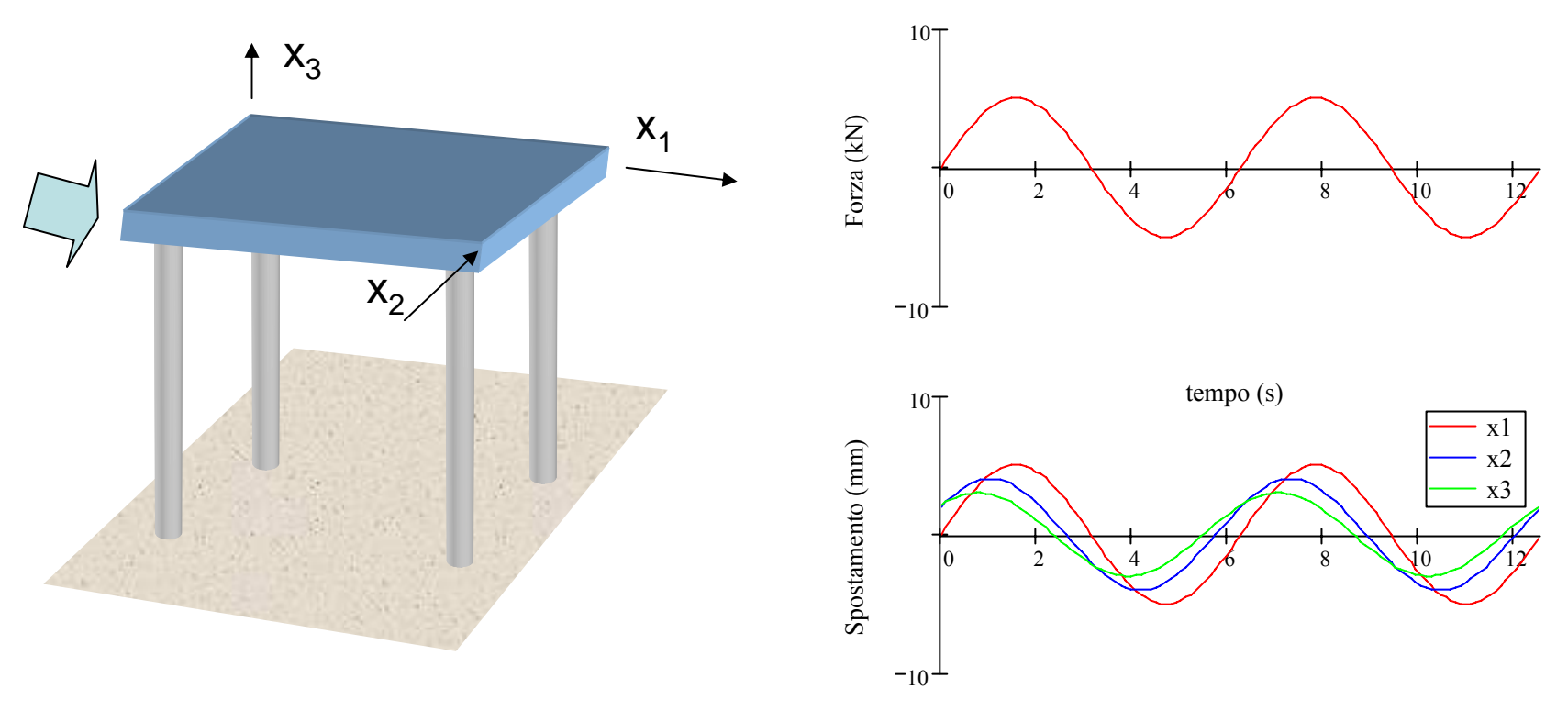

$$
\left\{\left[\mathbf{M}\right] \left\{\ddot{U}\right\} + \left[\mathbf{C}\right] \left\{\dot{U}\right\} + \left[\mathbf{K}\right] \left\{\mathbf{U}\right\} = \left\{\mathbf{F}(t)\right\}
$$
\n
$$
\frac{\int_{f_{\text{max}}} f_{\text{max}} \cos(\Omega t) + \psi_1}{\int_{f_{\text{max}}} f_{\text{max}} \cos(\Omega t) + \psi_2} = \begin{cases} f_{\text{max}} \cdot e^{i\psi_1} \cdot e^{i\Omega t} \\ f_{\text{max}} \cdot e^{i\psi_2} \cdot e^{i\Omega t} \\ - & - \\ - & - \\ - & - \end{cases} = \left\{\mathbf{F}_{\text{max}} \cdot e^{i\psi} \right\} e^{i\Omega t}
$$

$$
\{F(t)\} = \{f_{\text{max}} \cdot e^{i\psi}\}e^{i\Omega t} = \{f_{\text{max}}\big(\cos(\psi) + i \cdot \sin(\psi)\big)\}e^{i\Omega t}
$$

# $\left\{ F(t) \right\} = \left\{ f_{\text{max}} \cdot e^{i\psi} \right\} e^{i\Omega t}$  ${ \langle U(t) \rangle = i\Omega} \big\{ u_{\text{max}} \cdot e^{i\varphi} \big\} e^{i\Omega t}$  $\left\{\ddot{U}(t)\right\} = -\Omega^2\left\{u_{\text{max}}\cdot e^{i\varphi}\right\}e^{i\Omega t}$  ${U(t)}$   $\bigg\{U(t)\bigg\} = \bigg\{u_{\text{max}}\cdot e^{i\varphi}\bigg\}e^{i\Omega t} = \bigg\{u_{\text{max}}\big(\text{cos}(\varphi)+i\cdot\text{sin}(\varphi)\big)\bigg\}e^{i\Omega t}$  $[M \{\dot{U}\}\{\dot{U}\}\{\cdot\}\{C\}\{\dot{U}\}\cdot\{K\}\{U\}=\{F(t)\}\$ **ANALISI DELLA RISPOSTA ARMONICA** $-\Omega^2 [M]\langle u_{\text{max}}e^{i\varphi}\rangle g^{\Delta t}+i\Omega [C]\langle u_{\text{max}}e^{i\varphi}\rangle e^{i\Delta t}+[K]\langle u_{\text{max}}e^{i\varphi}\rangle e^{i\Delta t}=\langle f_{\text{max}}e^{i\psi}\rangle e^{i\Delta t}$  $\left\langle \left( \left[ K \right] - \Omega^2 \left[ M \right] \right) + i \Omega \left[ C \right] \right\rangle \right\langle u_{\max} e^{i\varphi} \rangle = \left\{ f_{\max} e^{i\psi} \right\}$

Principali tecniche di soluzione:

- Metodo diretto
- Metodo di sovrapposizione modale

Soluzione: **metodo diretto (MD)**

$$
\left(\left(\left[K\right]-\Omega^2\left[M\right]\right)+i\Omega\left[C\right]\right)\left\{\mu_{\max}e^{i\varphi}\right\} = \left\{f_{\max}e^{i\psi}\right\}
$$
\n
$$
\left[K_c\right]\left\{\mu_{\max}e^{i\varphi}\right\} = \left\{f_{\max}e^{i\psi}\right\}
$$
\n
$$
\left\{\mu_{\max}e^{i\varphi}\right\} = \left[K_c\right]^{-1}\left\{f_{\max}e^{i\psi}\right\}
$$

Soluzione: **metodo di sovrapposizione modale (MSM)**

# **Proprietà modi propri** {Φ}*<sup>j</sup>*

- i modi propri sono ortogonali rispetto alle matrici [M] e [K]
- i modi propri costituiscono una base di vettori linearmente indipendenti

$$
\{U(t)\} = \sum_{j=1}^{n_{MP}} {\{\Phi\}_j Y_j(t)}
$$

$$
\{U(t)\} = \sum_{j=1}^{n_{MP}} {\{\Phi\}_j \dot{Y}_j(t)}
$$

$$
\{U(t)\} = \sum_{j=1}^{n_{MP}} {\{\Phi\}_j \ddot{Y}_j(t)}
$$

$$
\{\Phi\}_{k}^{T}[M]\{\Phi\}_{j} = \begin{cases} = 0 & \text{se} \quad j \neq k \\ \neq 0 & \text{se} \quad j = k \end{cases}
$$

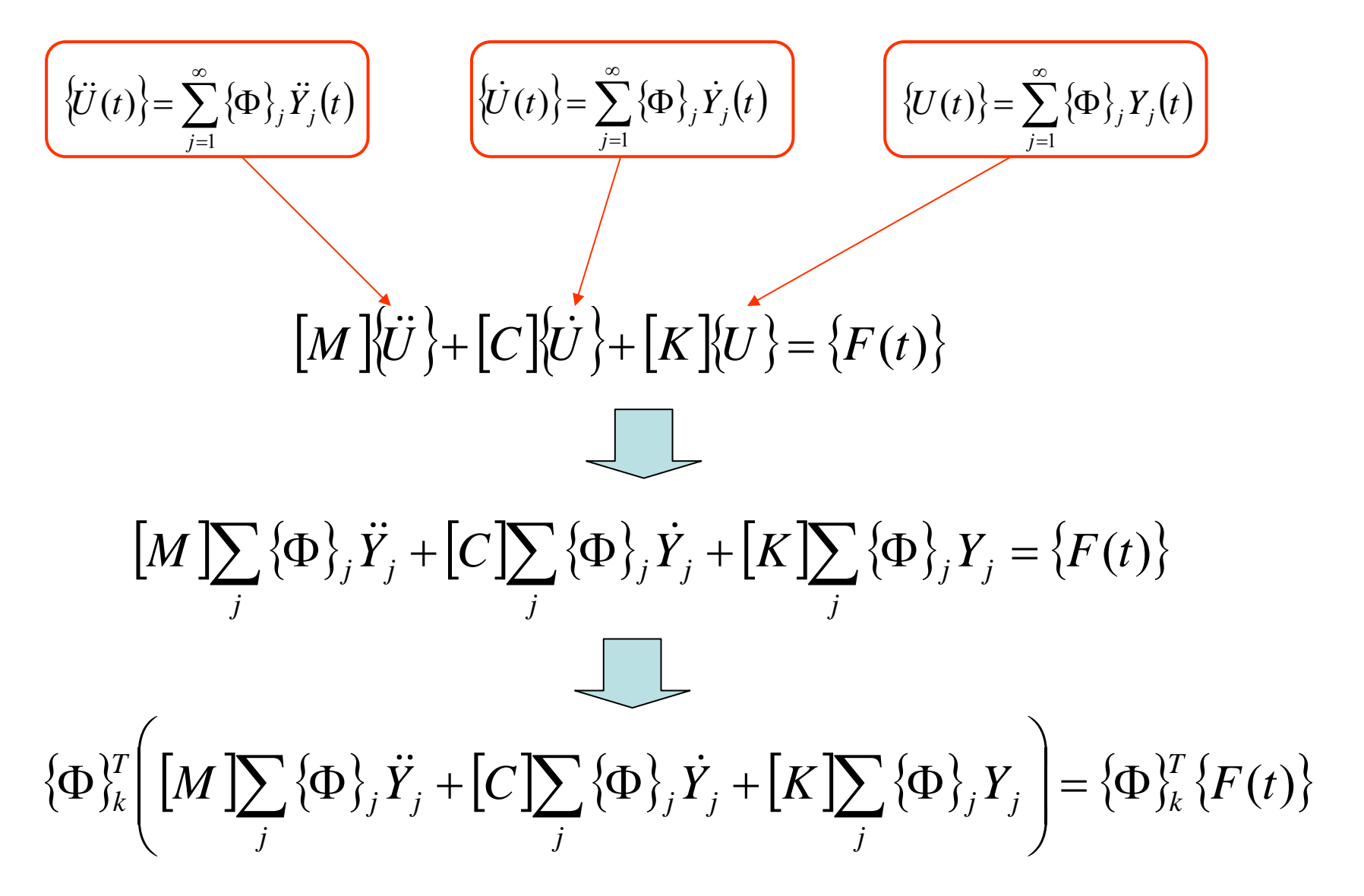

$$
\{\Phi\}_{k}^{T}\left[\left[M\sum_{j}\{\Phi\}_{j}\ddot{Y}_{j}+\left[C\sum_{j}\{\Phi\}_{j}\dot{Y}_{j}+\left[K\sum_{j}\{\Phi\}_{j}\dot{Y}_{j}\right]\right]=\{\Phi\}_{k}^{T}\left\{F(t)\right\}
$$

$$
\{\Phi\}_{k}^{T}[M]\{\Phi\}_{j} = \begin{cases} = 0 & \text{se} \quad j \neq k \\ \neq 0 & \text{se} \quad j = k \end{cases} \qquad \{\Phi\}_{k}^{T}[K]\{\Phi\}_{j} = \begin{cases} = 0 & \text{se} \quad j \neq k \\ \neq 0 & \text{se} \quad j = k \end{cases}
$$

$$
\left\{\Phi\right\}_{k}^{T}\left[M\right]\left\{\Phi\right\}_{k}\ddot{Y}_{k}+\left\{\Phi\right\}_{k}^{T}\left[C\right]\sum_{j}\left\{\Phi\right\}_{j}\dot{Y}_{j}+\left\{\Phi\right\}_{k}^{T}\left[K\right]\left\{\Phi\right\}_{k}Y_{k}=\left\{\Phi\right\}_{k}^{T}\left\{F(t)\right\}_{k}
$$

ANALISI DELLA RISPOSTA ARMONICA - MSM  
\n
$$
\{\Phi\}_{k}^{T}\left[M\right]\{\Phi\}_{k}^{T}\ddot{Y}_{k} + \left\{\Phi\}_{k}^{T}\left[C\right]\sum_{j}\{\Phi\}_{j}^{T}\dot{Y}_{j} + \left\{\Phi\right\}_{k}^{T}\left[K\right]\{\Phi\}_{k}^{T}\dot{Y}_{k} = \left\{\Phi\right\}_{k}^{T}\left\{F(t)\right\}
$$

**Ipotesi aggiuntiva**: smorzamento proporzionale (di Rayleigh) o costante

$$
[C] = \alpha [M] + \beta [K] + \delta [I]
$$

$$
\{\Phi\}_{k}^{T}[C]\{\Phi\}_{j} = \begin{cases} =0 & se & j \neq k \\ \neq 0 & se & j = k \end{cases}
$$

La matrice di smorzamento deve avere anch'essa una forma che garantisca la normalità rispetto ad essa delle forme modali.

Non sono ammessi, ad esempio, smorzatori "localizzati".

 $\{\Phi\}^T_k\big[M\,\big]\!\{\!\Phi\}^{\vphantom{T}}_k\!\!\!\!\!+\{\!\Phi\}^T_k\big[C\big]\!\{\!\Phi\}^{\vphantom{T}}_k\!\!\!\!\!+\{\!\Phi\}^T_k\big[K\big]\!\{\!\Phi\}^{\vphantom{T}}_k\!\!\!\!\!+\{\!\Phi\}^T_k\big[K\big]\!\{\!\Phi\}^{\vphantom{T}}_k\!\!\!\!\!+\{\!\Phi\}^T_k\big[H\big]\!\!\!\!\!+\{\!\Phi\}^T_k\big[H\big]\!\!\!\!\!+\{\!\Phi\}^T_k\big[H\big]\!\!\!\!\!+\{\!\Phi\}^T_k\big[H\big]\!\$  $k \cdot k$   $\leftarrow$   $(k \cdot k)$ *T kkkT kkkT* Φ *k*Φ && <sup>+</sup> Φ Φ & <sup>+</sup> Φ Φ = Φ

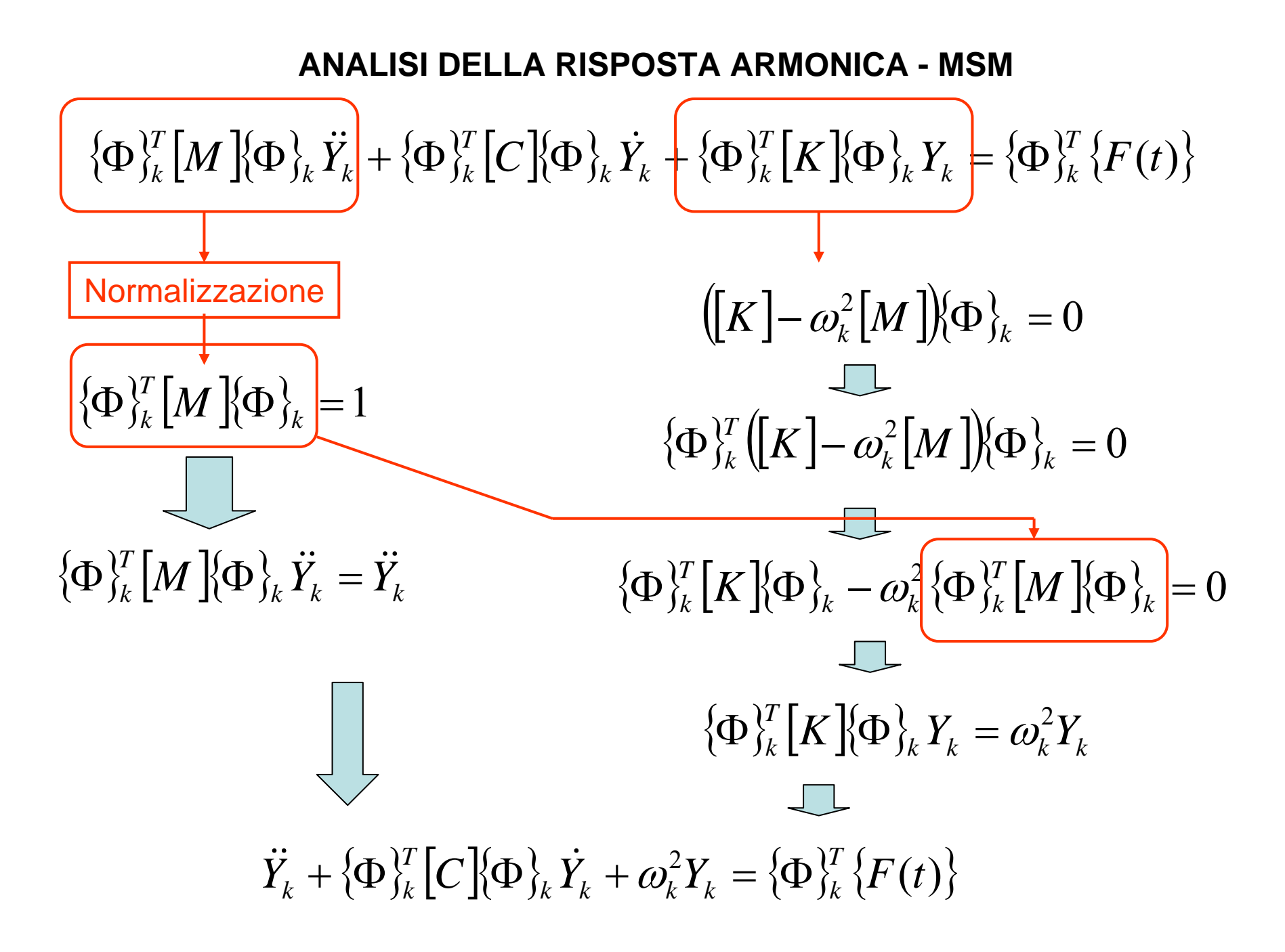

$$
\ddot{Y}_k + \left\{\frac{\Phi\}_{k}^{T}\left[C\right]\Phi\}_{k}^{T}\right\}\dot{Y}_k + \omega_k^{2}Y_k = \left\{\Phi\}_{k}^{T}\left\{F(t)\right\}
$$
\n
$$
\left\{\Phi\}_{k}^{T}\left[C\right]\left\{\Phi\}_{k} = \left\{\Phi\}_{k}^{T}\left(\alpha[M] + \beta[K] + \delta[I]\right)\left\{\Phi\right\}_{k} = \alpha\left\{\Phi\}_{k}^{T}\left[M\right]\left\{\Phi\right\}_{k} + \beta\left\{\Phi\}_{k}^{T}\left[K\right]\left\{\Phi\right\}_{k} + \delta\left\{\Phi\}_{k}^{T}\left[I\right]\left\{\Phi\right\}_{k} = \alpha + \beta\omega_k^{2} + \delta_{1}(\omega_k)\right\}
$$
\n
$$
\text{Sistema 1 gdl:} \quad m\ddot{x} + c\dot{x} + kx = F_0 \cos(\Omega t)
$$
\n
$$
\ddot{x} + \frac{c}{m}\dot{x} + \frac{k}{m}x = \ddot{x} + \frac{2\xi\omega_n}{m}\dot{x} + \omega_n^{2}x = \frac{F_0}{m}\cos(\Omega t)
$$
\n
$$
\left\{\Phi\}_{k}^{T}\left[C\right]\left\{\Phi\right\}_{k} = 2\xi_k\omega_k \qquad \xi_k = \frac{\alpha}{\omega_k} + \beta\omega_k + \frac{\delta_{1}(\omega_k)}{\omega_k}
$$
\n
$$
\ddot{Y}_k + 2\xi_k\omega_k\dot{Y}_k + \omega_k^{2}Y_k = \left\{\Phi\}_{k}^{T}\left\{F(t)\right\}
$$

$$
\ddot{Y}_k + 2\xi_k \omega_k \dot{Y}_k + \omega_k^2 Y_k = {\Phi}_{k}^{T} \{F(t)\} = f_k
$$
\n
$$
f_k = (f_{k,\max} e^{i\psi_k}) e^{i\Omega t} = f_{kc} e^{i\Omega t}
$$
\n
$$
\begin{aligned}\n\dot{Y}_k &= Y_{kc} e^{i\Omega t} \\
\dot{Y}_k &= i\Omega Y_{kc} e^{i\Omega t} \\
\dot{Y}_k &= -\Omega^2 Y_{kc} e^{i\Omega t}\n\end{aligned}
$$

$$
-\Omega^2 Y_{kc} e^{i\theta t} + 2 \xi_k \omega_k i \Omega Y_{kc} e^{i\theta t} + \omega_k^2 Y_{kc} e^{i\theta t} = f_{kc} e^{i\theta t}
$$

$$
(\omega_k^2 - \Omega^2 + 2i\xi_k \omega_k \Omega)Y_{kc} = f_{kc}
$$

$$
Y_{kc} = \frac{f_{kc}}{(\omega_k^2 - \Omega^2) + 2i\xi_k\omega_k\Omega}
$$

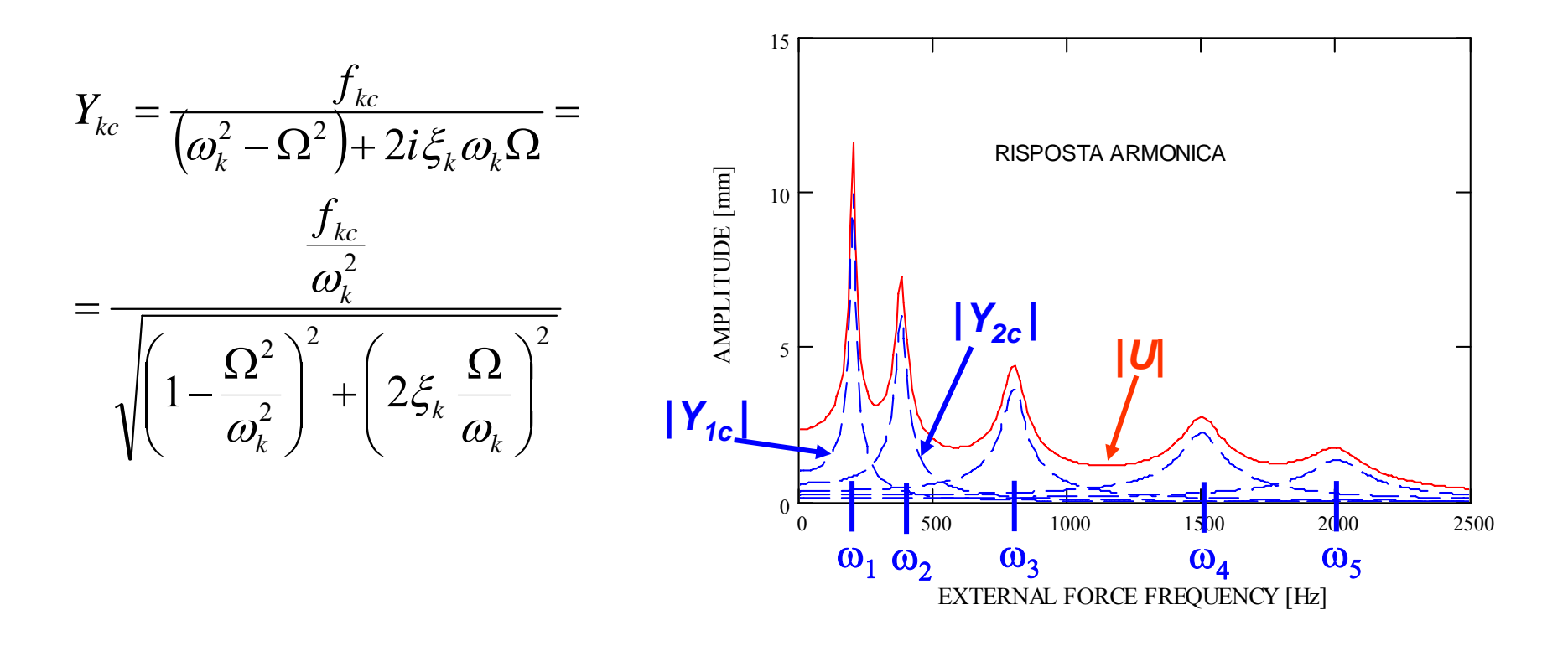

$$
\big\{U(t)\big\} = \sum_{k=1}^{n_{MP}} \big\{\Phi\big\}_k Y_{kc} e^{i\Omega t} = \bigg(\sum_{k=1}^{n_{MP}} \big\{\Phi\big\}_k Y_{kc}\bigg)e^{i\Omega t}
$$

**Forzanti:** le forzanti esterne agenti sulla struttura hanno generalmente un andamento nel tempo di tipo periodico, ma non armonico.

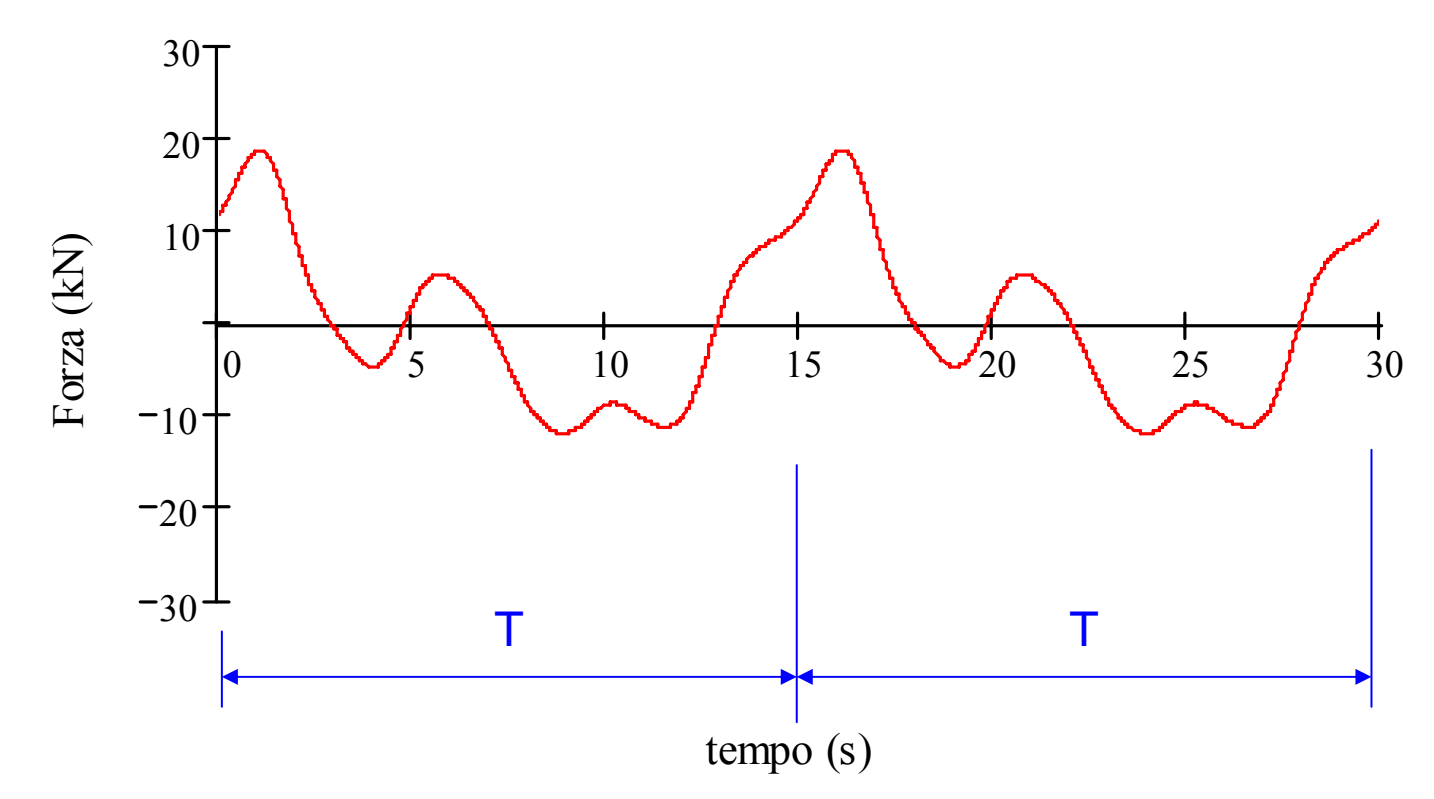

Per determinare il loro effetto sulla struttura è quindi necessario:

- scomporre la forzante in una somma di funzioni armoniche (serie di Fourier)
- ottenere la risposta complessiva tramite la sovrapposizione degli effetti

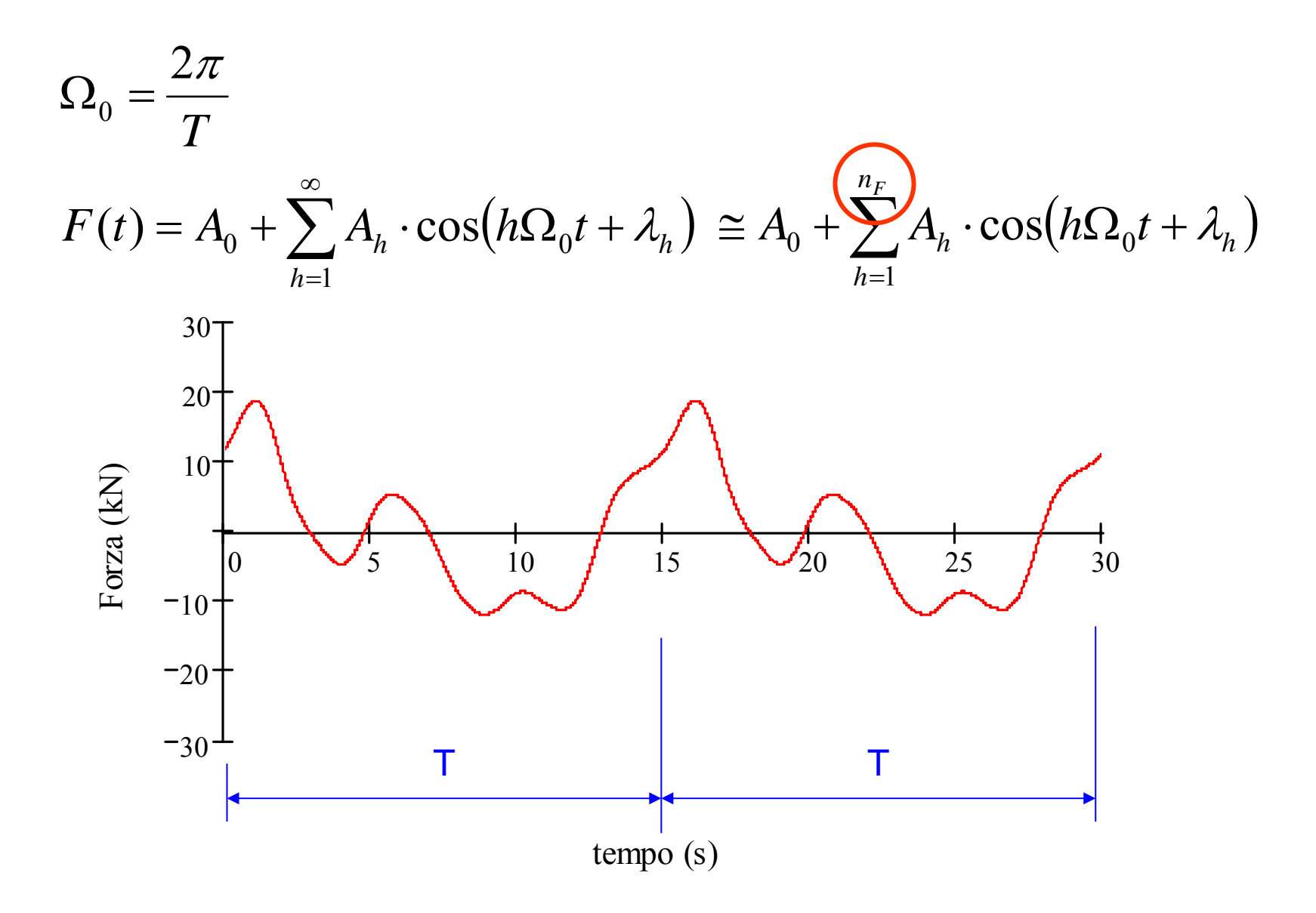

Andamento tipico delle ampiezze delle diverse armoniche eccitatrici con il relativo ordine *h*

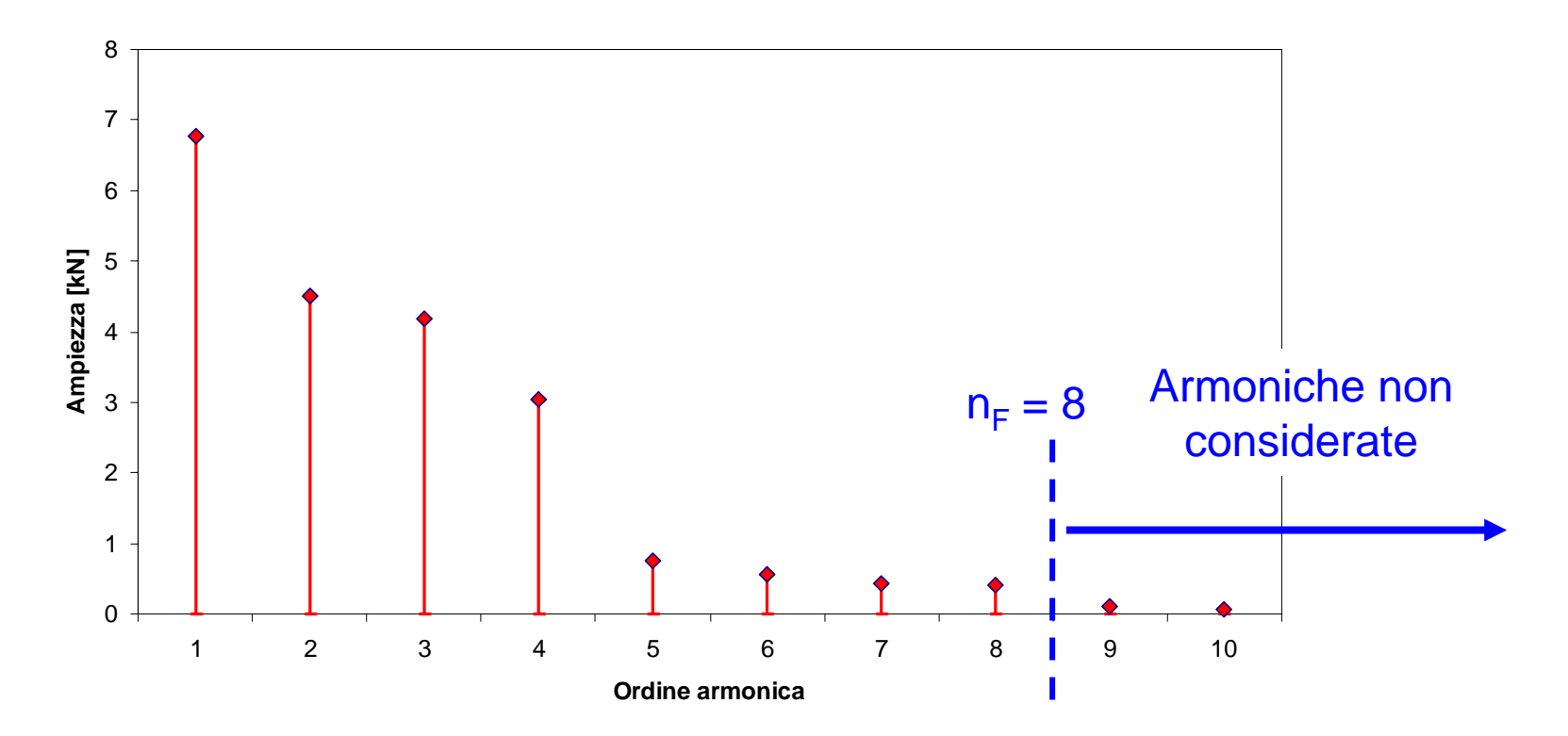

**Oss:** al di sopra di un certo numero d'ordine l'ampiezza *Ah* diviene usualmente trascurabile.

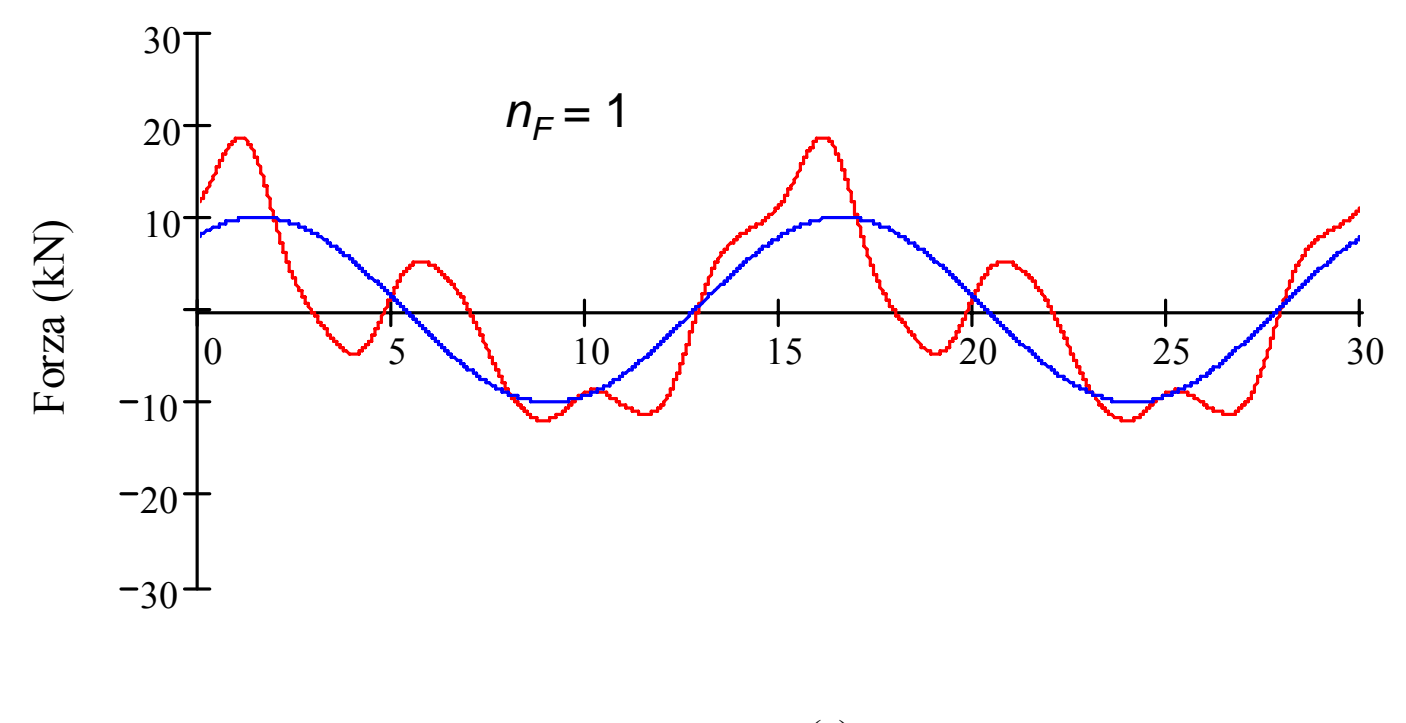

tempo (s)

$$
F'(t) = A_0 + \sum_{h=1}^{n_F} A_h \cdot \cos(h\Omega_0 t + \lambda_h)
$$

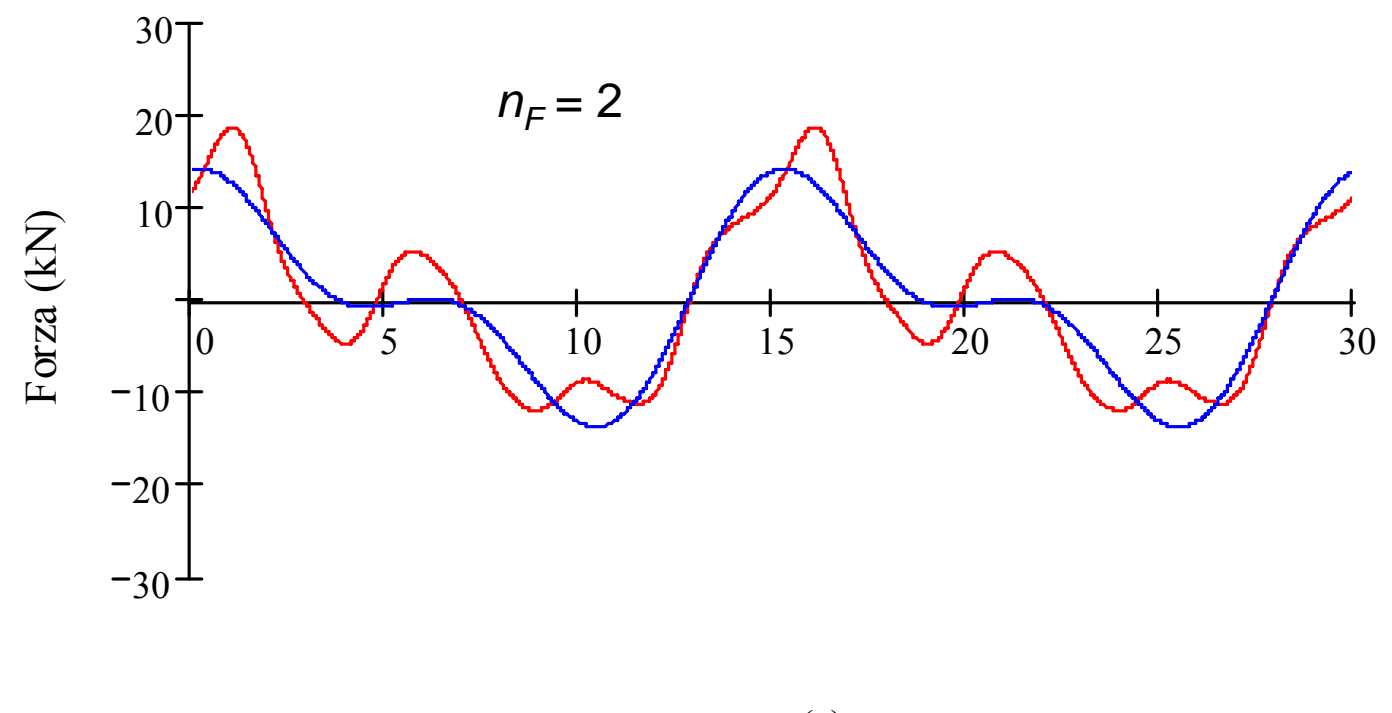

tempo (s)

$$
F'(t) = A_0 + \sum_{h=1}^{n_F} A_h \cdot \cos(h\Omega_0 t + \lambda_h)
$$

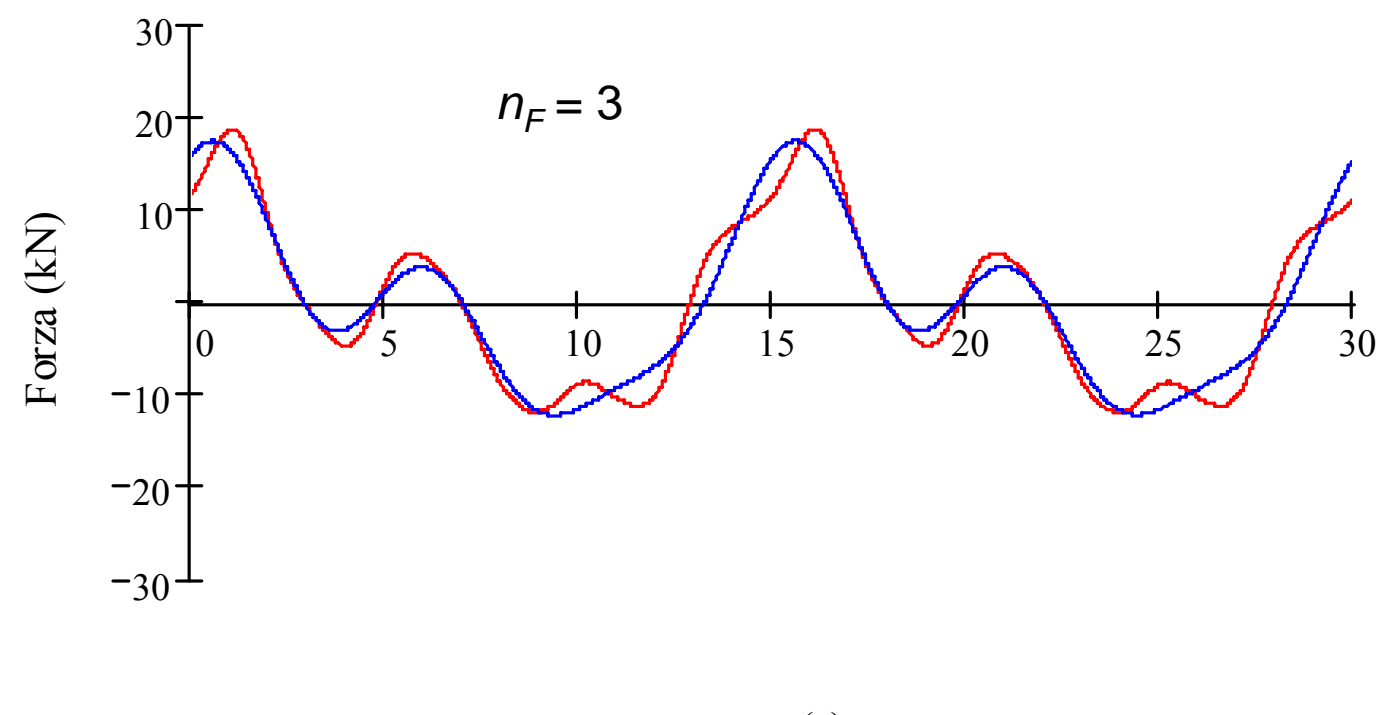

tempo (s)

$$
F'(t) = A_0 + \sum_{h=1}^{n_F} A_h \cdot \cos(h\Omega_0 t + \lambda_h)
$$

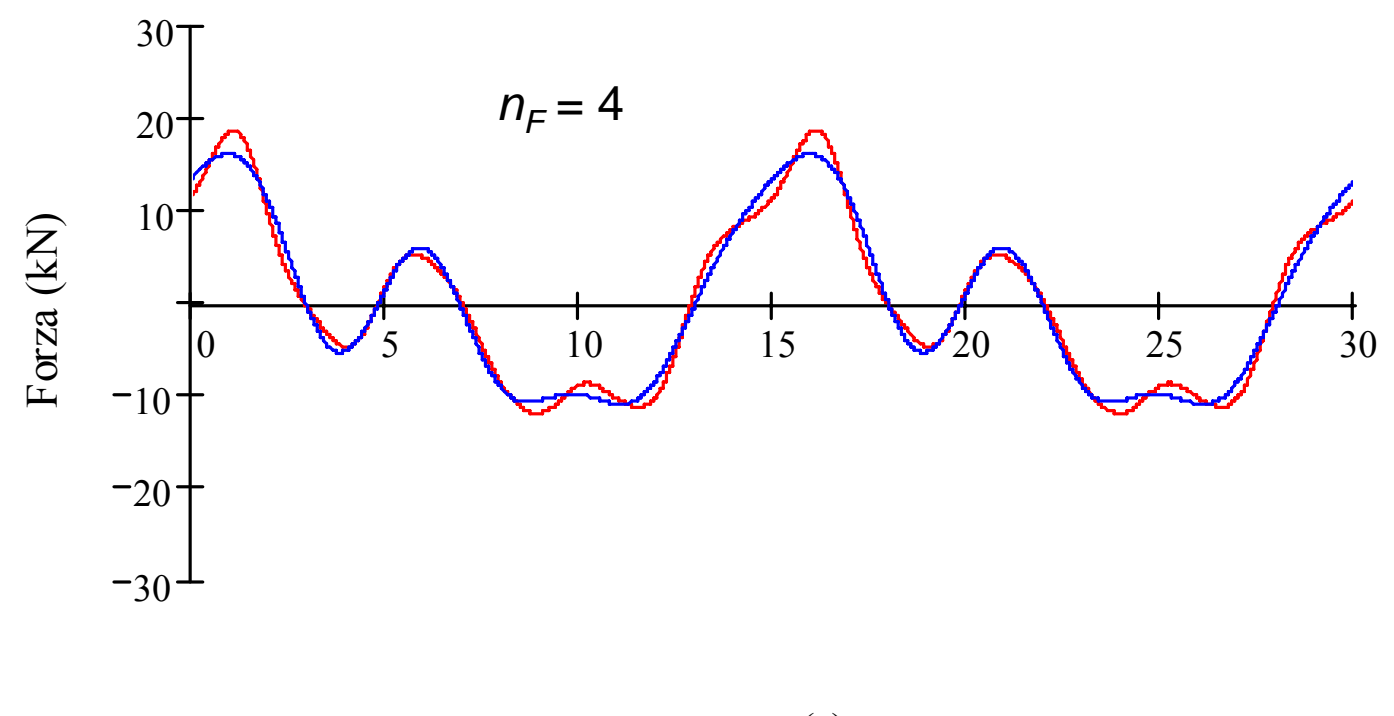

tempo (s)

$$
F'(t) = A_0 + \sum_{h=1}^{n_F} A_h \cdot \cos(h\Omega_0 t + \lambda_h)
$$

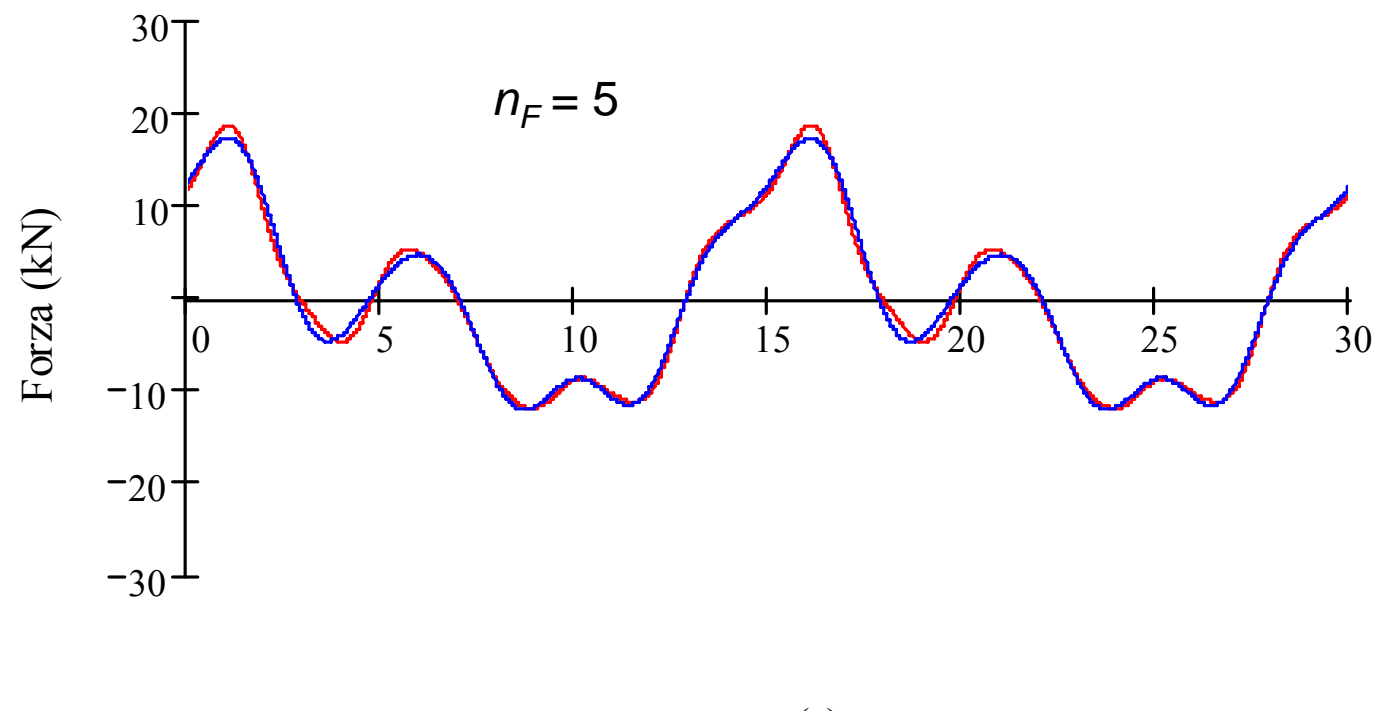

tempo (s)

$$
F'(t) = A_0 + \sum_{h=1}^{n_F} A_h \cdot \cos(h\Omega_0 t + \lambda_h)
$$

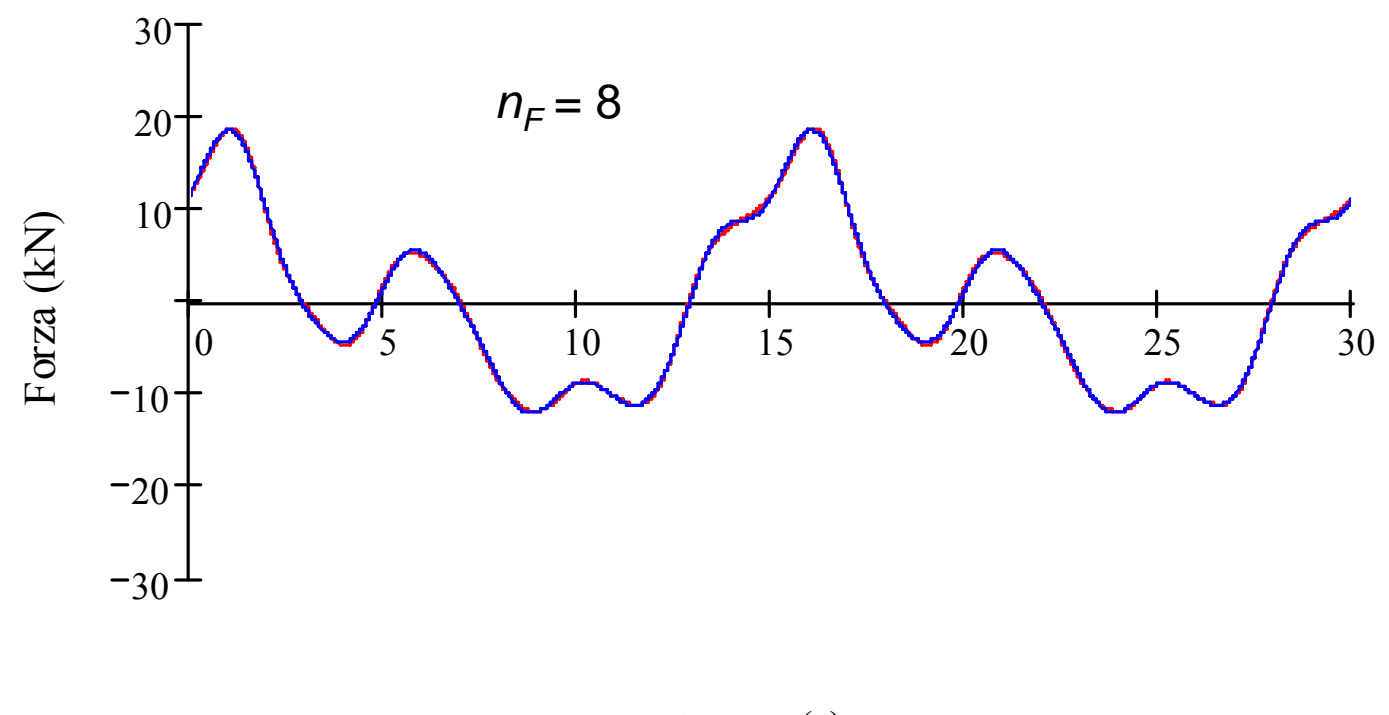

tempo (s)

$$
F'(t) = A_0 + \sum_{h=1}^{n_F} A_h \cdot \cos(h\Omega_0 t + \lambda_h)
$$

Non è possibile, né conveniente utilizzare tutti i modi propri:

$$
\{U(t)\} = \sum_{j=1}^{n_{MP}} {\{\Phi\}}_j Y_j(t) \ \ \cong \sum_{j=1}^{n_M} {\{\Phi\}}_j Y_j(t) \qquad \qquad n_M < n_{MP}
$$

Effetto della scelta di  $n_M$ : il sistema si comporta come un filtro passa basso, che "taglia" la risposta alle pulsazioni della forzante maggiori di  $\,\mathit{\omega}_{_{n_{_M}}}$ 

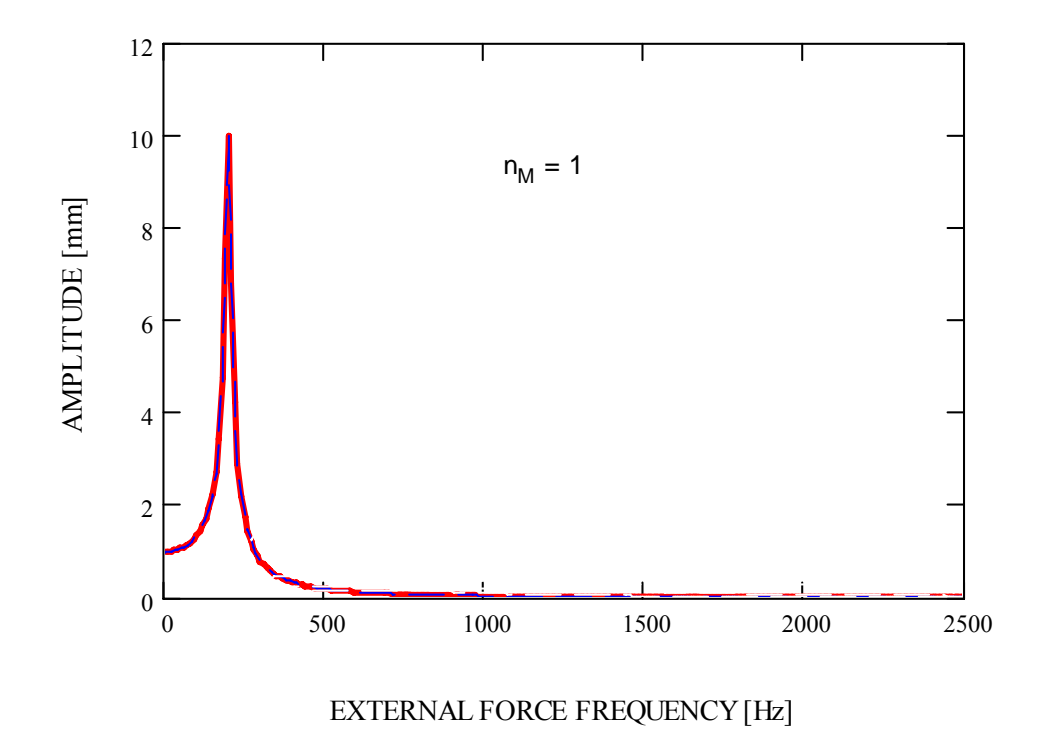

Non è possibile, né conveniente utilizzare tutti i modi propri:

$$
\{U(t)\} = \sum_{j=1}^{n_{MP}} {\{\Phi\}}_j Y_j(t) \ \ \cong \sum_{j=1}^{n_M} {\{\Phi\}}_j Y_j(t) \qquad \qquad n_M < n_{MP}
$$

Effetto della scelta di  $n_M$ : il sistema si comporta come un filtro passa basso, che "taglia" la risposta alle pulsazioni della forzante maggiori di  $\,\mathit{\omega}_{_{n_{_M}}}$ 

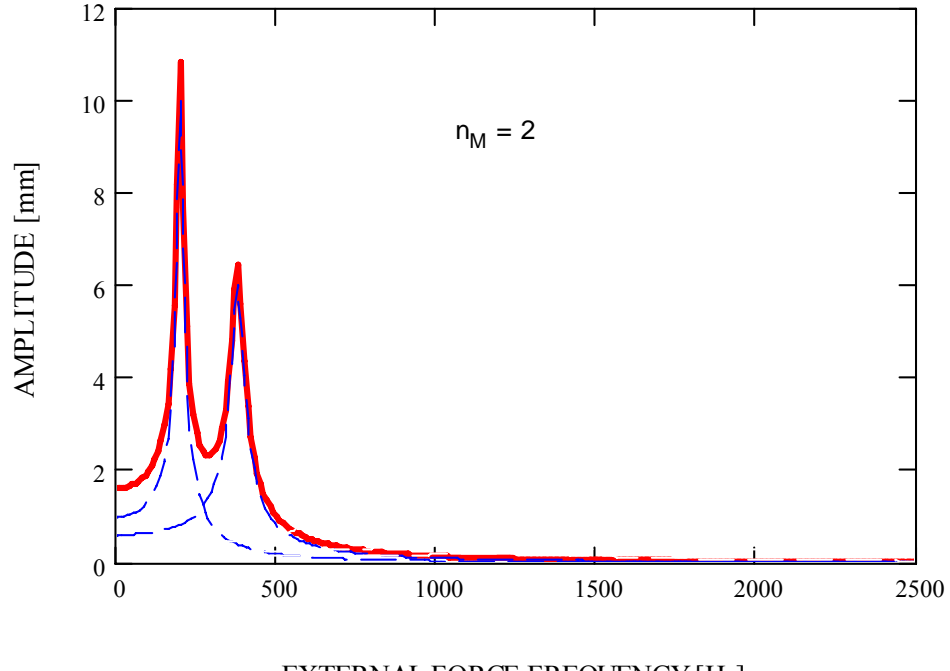

Non è possibile, né conveniente utilizzare tutti i modi propri:

$$
\{U(t)\} = \sum_{j=1}^{n_{MP}} {\{\Phi\}}_j Y_j(t) \ \ \cong \sum_{j=1}^{n_M} {\{\Phi\}}_j Y_j(t) \qquad \qquad n_M < n_{MP}
$$

Effetto della scelta di  $n_M$ : il sistema si comporta come un filtro passa basso, che "taglia" la risposta alle pulsazioni della forzante maggiori di  $\,\mathit{\omega}_{_{n_{_M}}}$ 

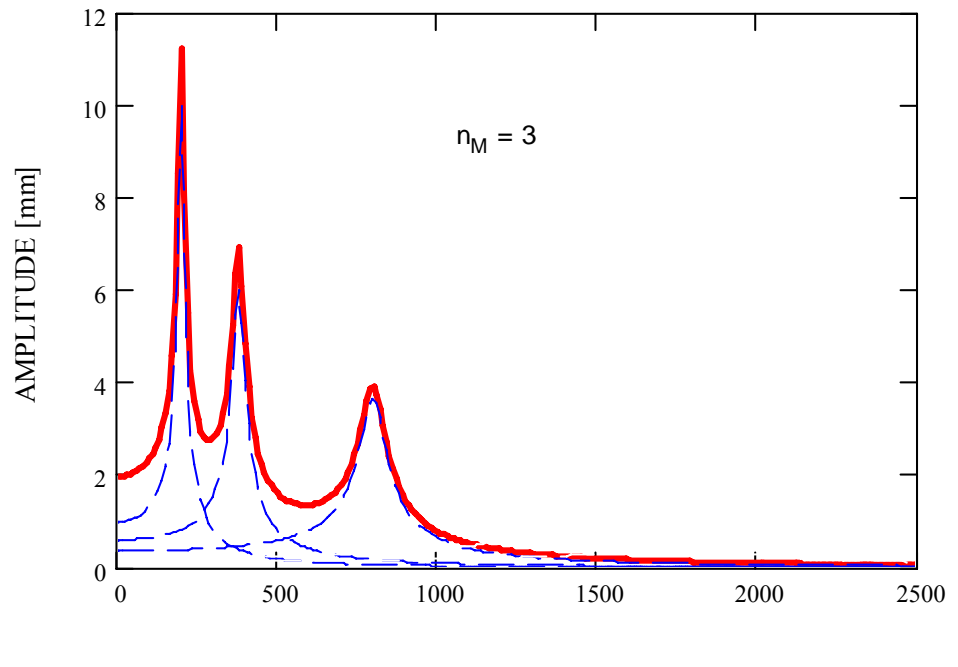

Non è possibile, né conveniente utilizzare tutti i modi propri:

$$
\{U(t)\} = \sum_{j=1}^{n_{MP}} {\{\Phi\}}_j Y_j(t) \ \ \cong \sum_{j=1}^{n_M} {\{\Phi\}}_j Y_j(t) \qquad \qquad n_M < n_{MP}
$$

Effetto della scelta di  $n_M$ : il sistema si comporta come un filtro passa basso, che "taglia" la risposta alle pulsazioni della forzante maggiori di  $\,\mathit{\omega}_{_{n_{_M}}}$ 

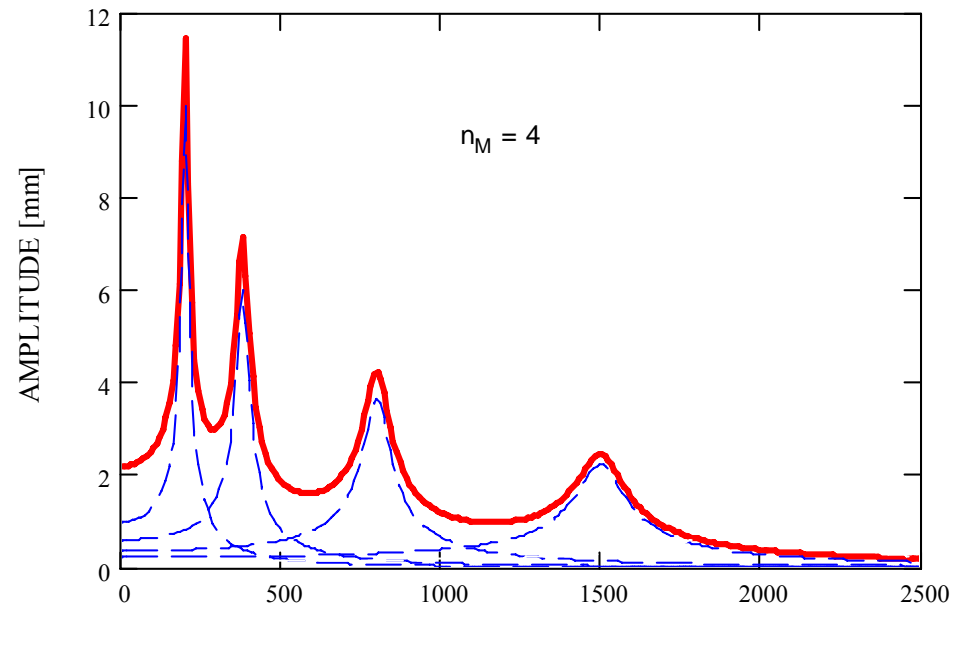

Non è possibile, né conveniente utilizzare tutti i modi propri:

$$
\{U(t)\} = \sum_{j=1}^{n_{MP}} {\{\Phi\}}_j Y_j(t) \ \ \cong \sum_{j=1}^{n_M} {\{\Phi\}}_j Y_j(t) \qquad \qquad n_M < n_{MP}
$$

Effetto della scelta di  $n_M$ : il sistema si comporta come un filtro passa basso, che "taglia" la risposta alle pulsazioni della forzante maggiori di  $\,\mathit{\omega}_{_{n_{_M}}}$ 

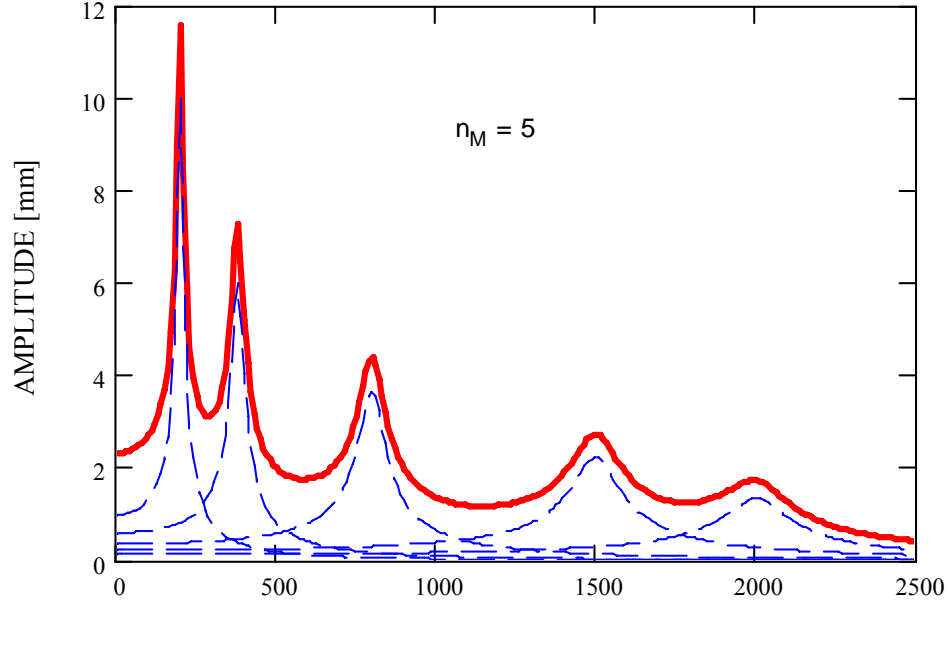

Condizioni da soddisfare:

• la massima armonica contenuta nella forzante deve risultare compresa nella "banda passante" del modello

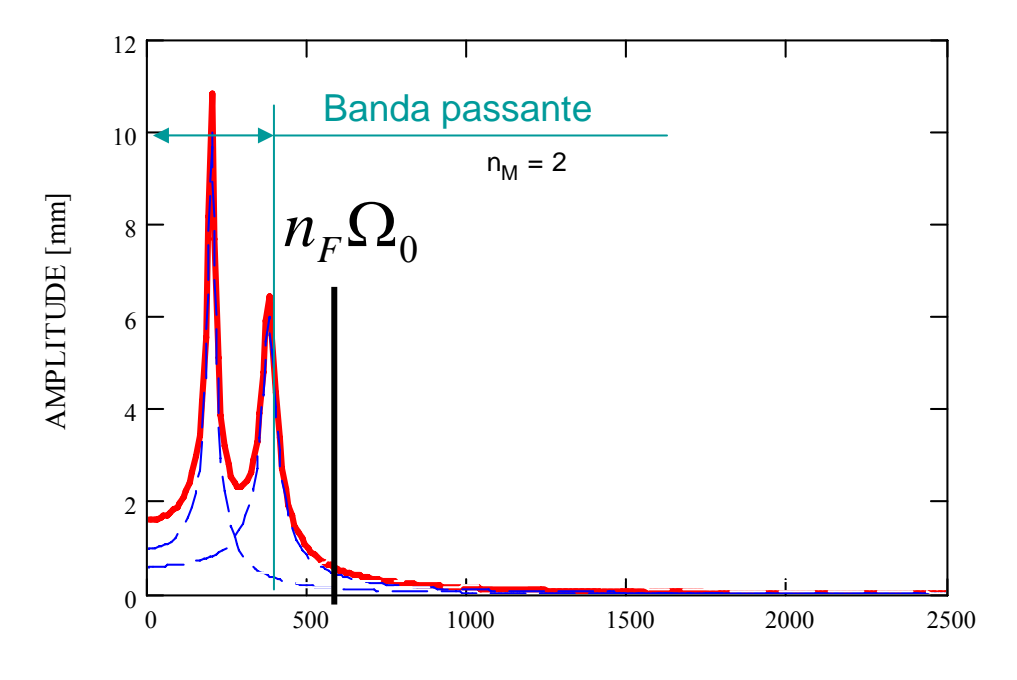

Condizioni da soddisfare:

• la massima armonica contenuta nella forzante deve risultare compresa nella "banda passante" del modello

$$
\omega_{n_M} > n_F \Omega_0
$$

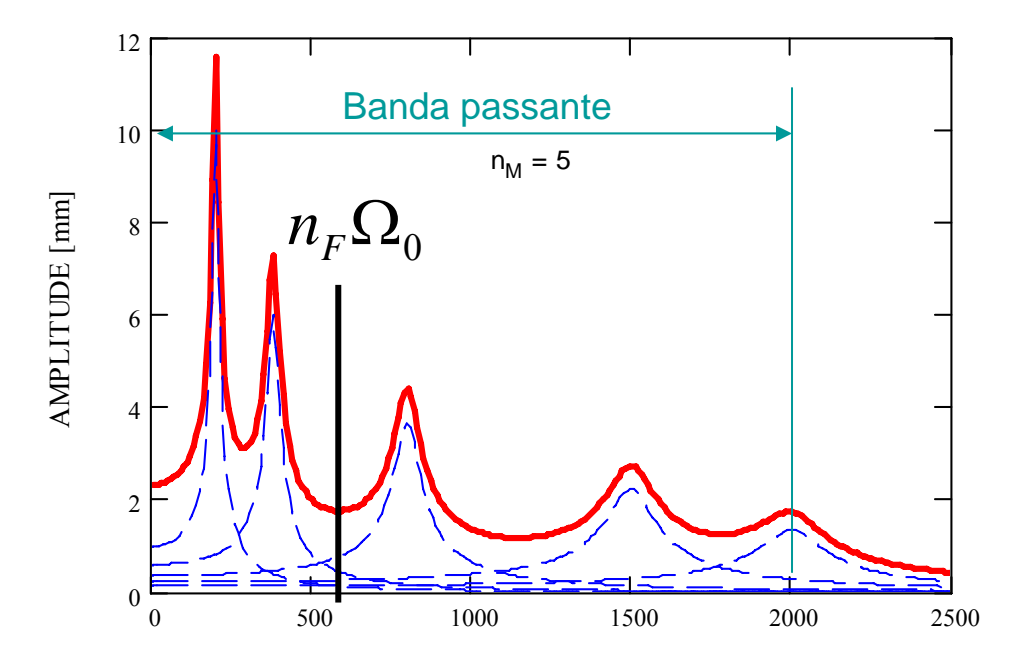

Condizioni da soddisfare:

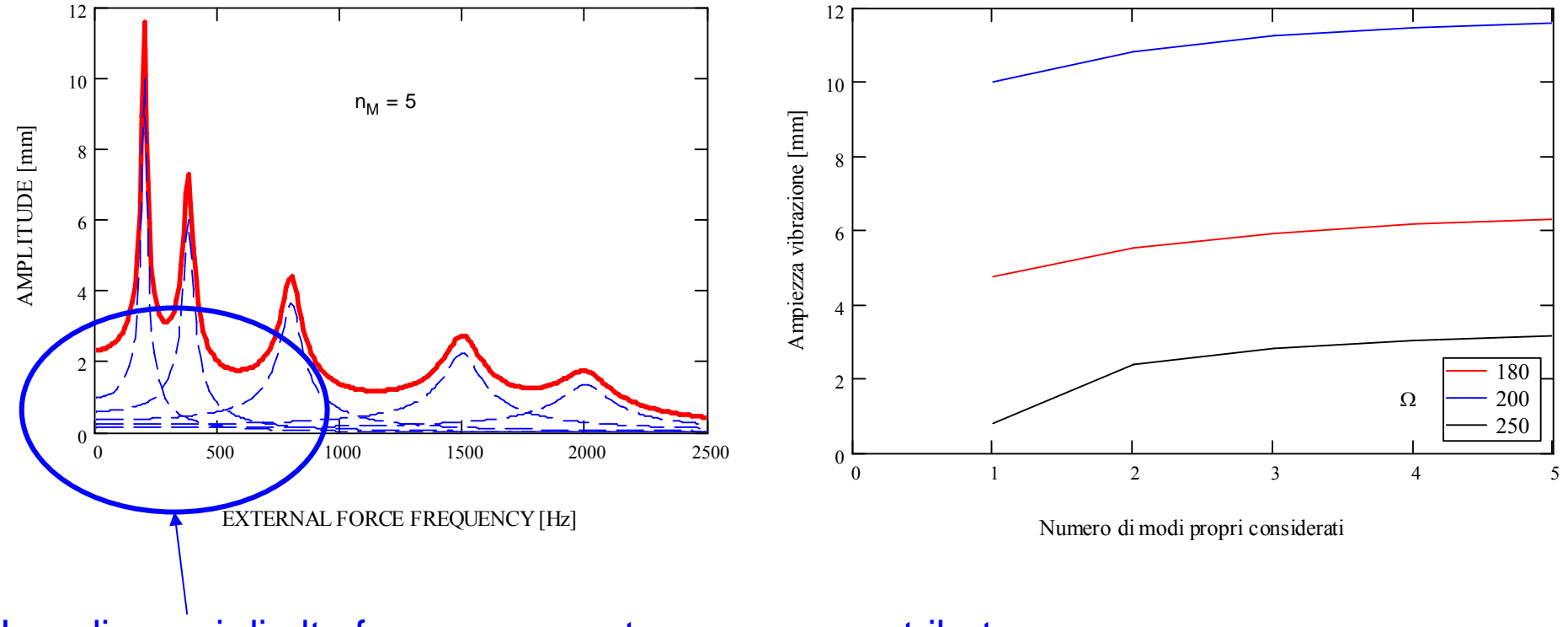

I modi propri di alta frequenza mantengono un contributo anche alle basse frequenze

Condizioni da soddisfare:

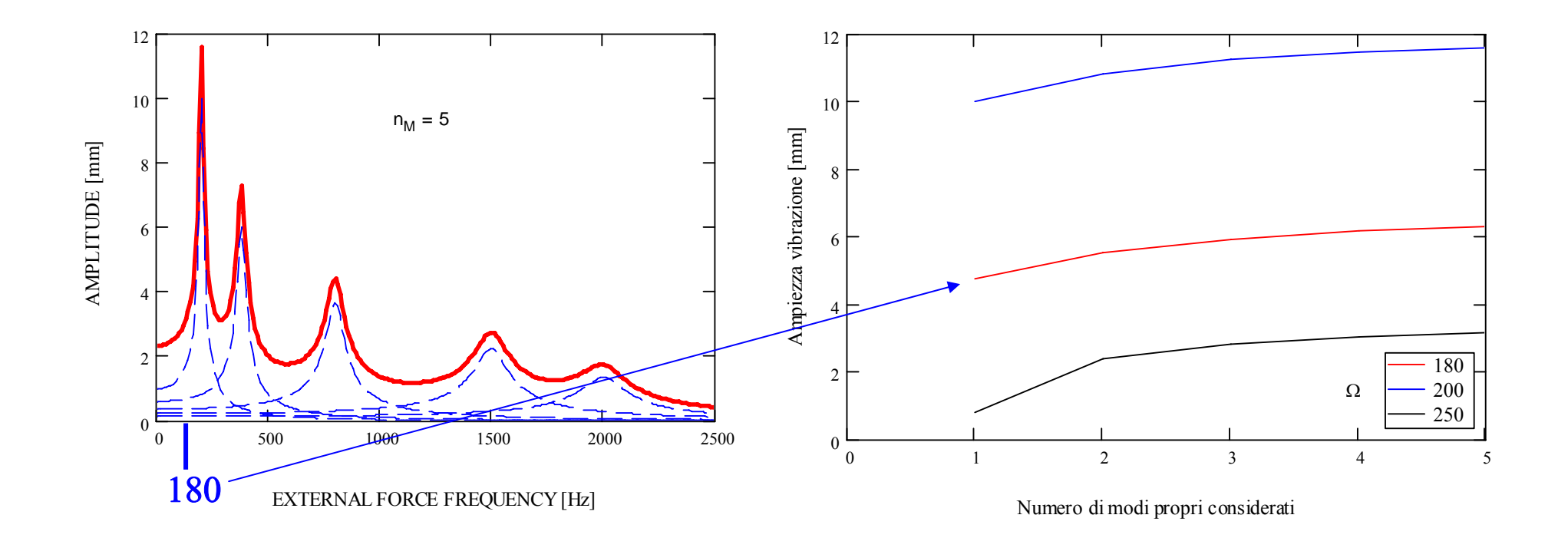

Condizioni da soddisfare:

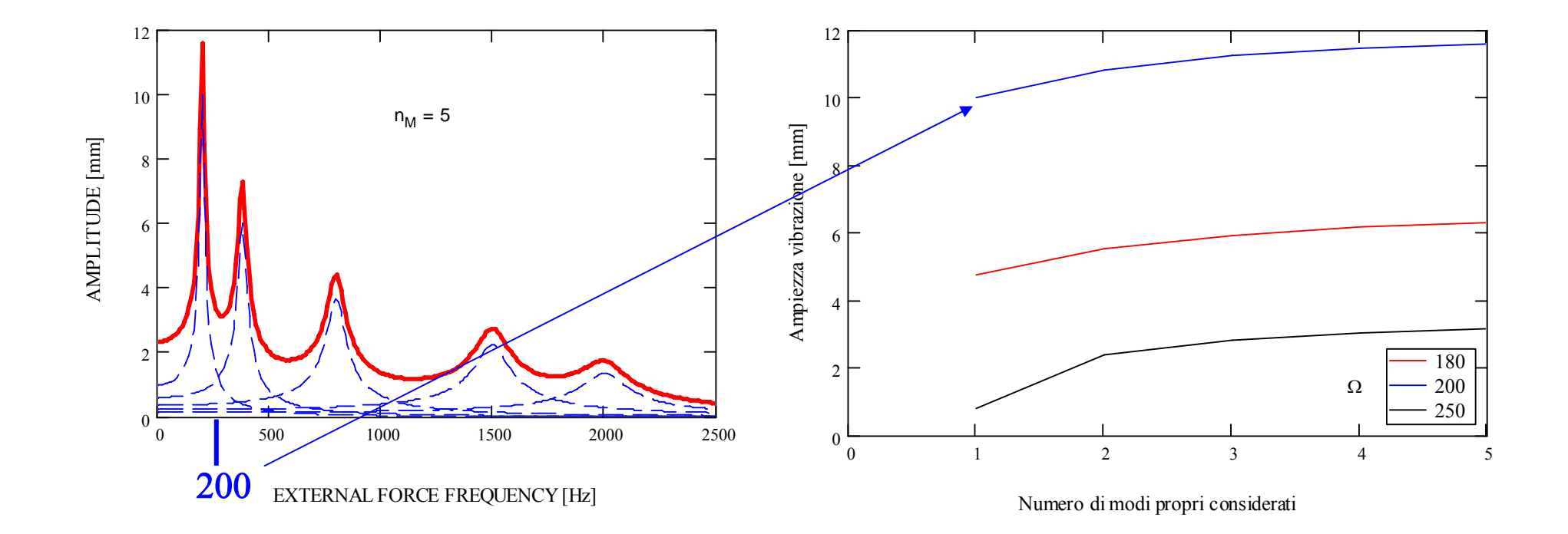

Condizioni da soddisfare:

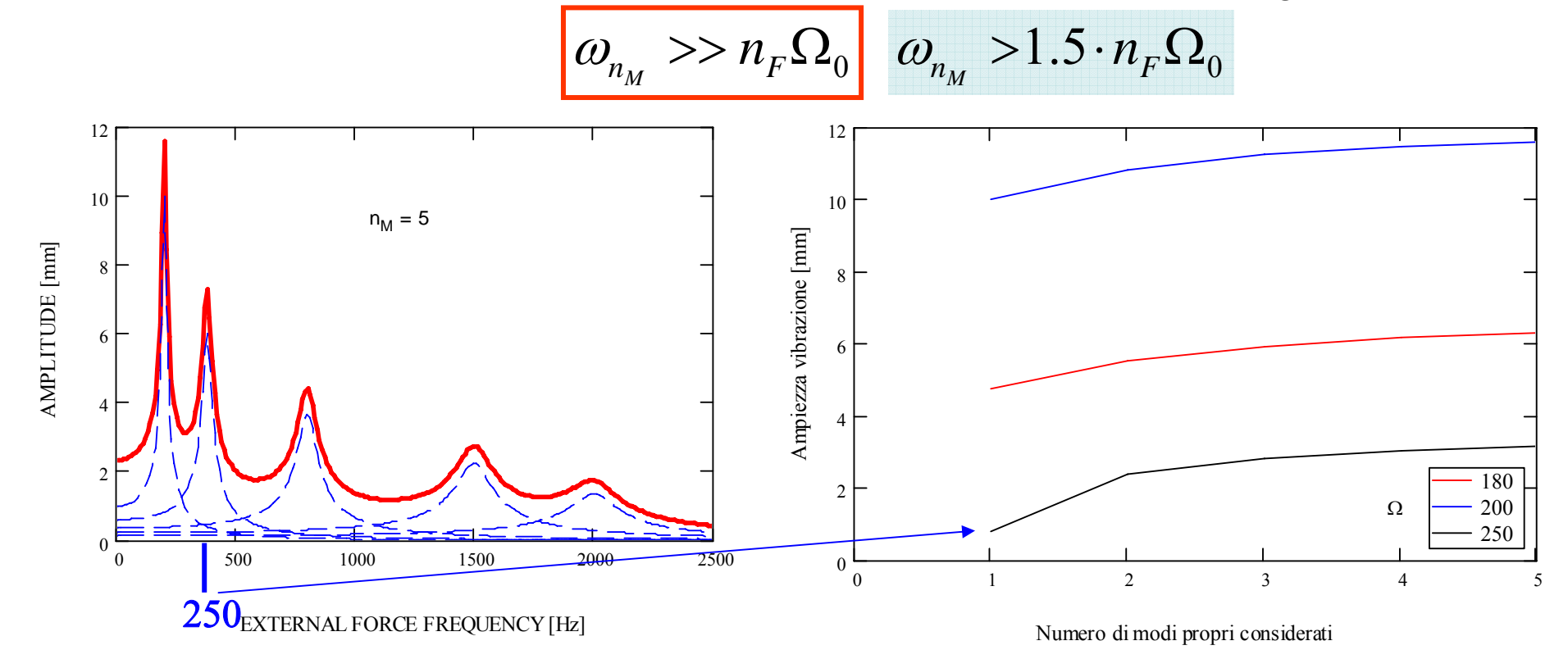

Ulteriore requisito per MD e per MSM:

• il modello FEM deve essere costruito in maniera da rappresentare in maniera sufficientemente accurata tutti i modi che danno un contributo significativo alla risposta del sistema (tutti gli  $n_{\scriptscriptstyle M}$ modi propri nel caso del MSM)
#### **ANALISI DELLA RISPOSTA ARMONICA – SMORZAMENTO**

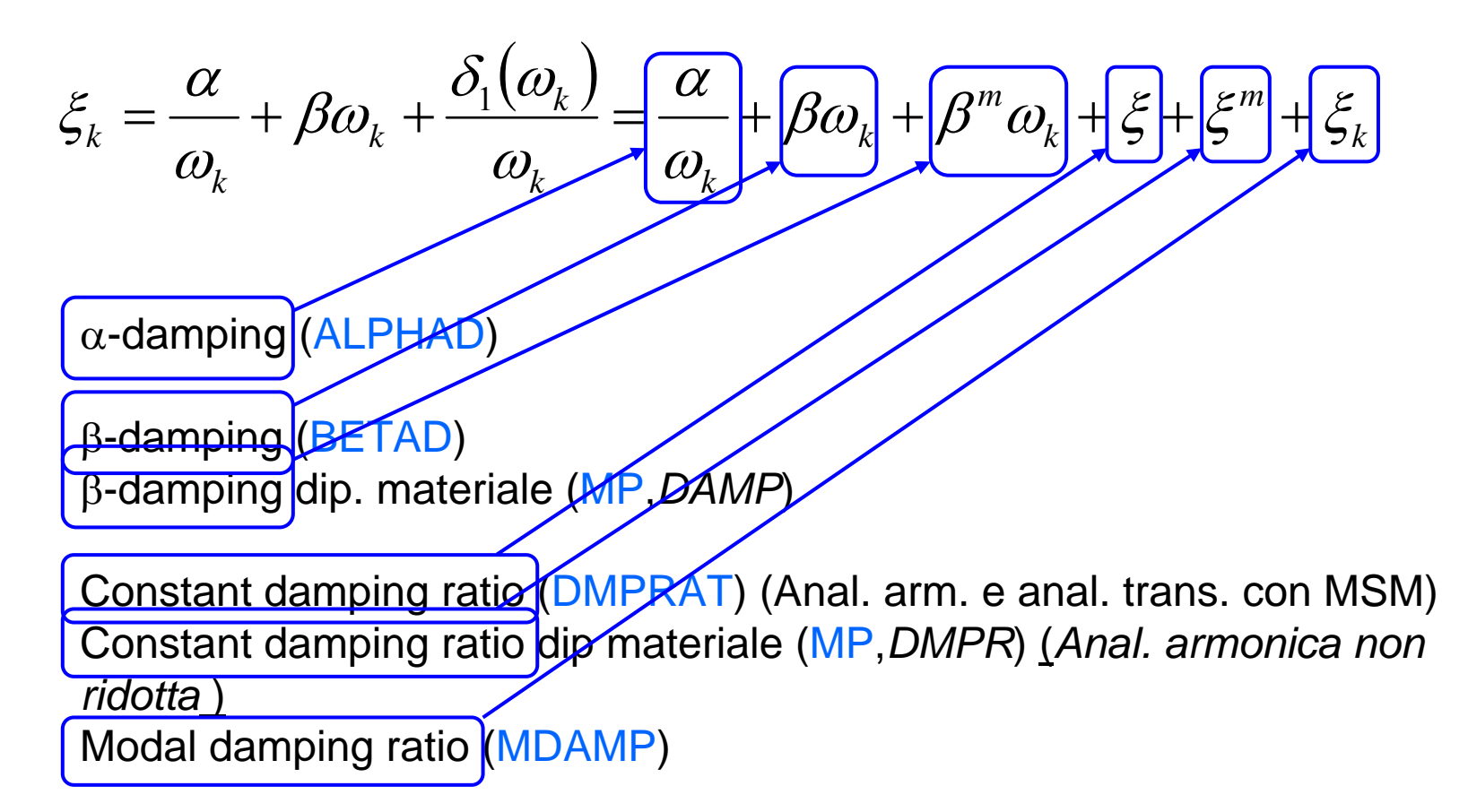

Element damping (*applicabile con metodi particolari*)

## **COMANDI ANSYS/1ANALISI ARMONICA – METODO DIRETTO COMPLETO**

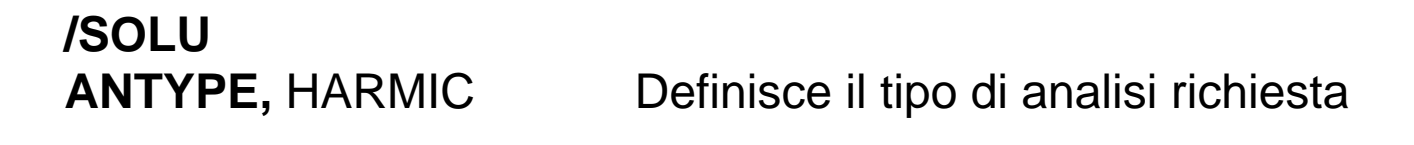

**HROPT**, *FULL*, *…..* Sceglie il tipo di analisi diretto completo

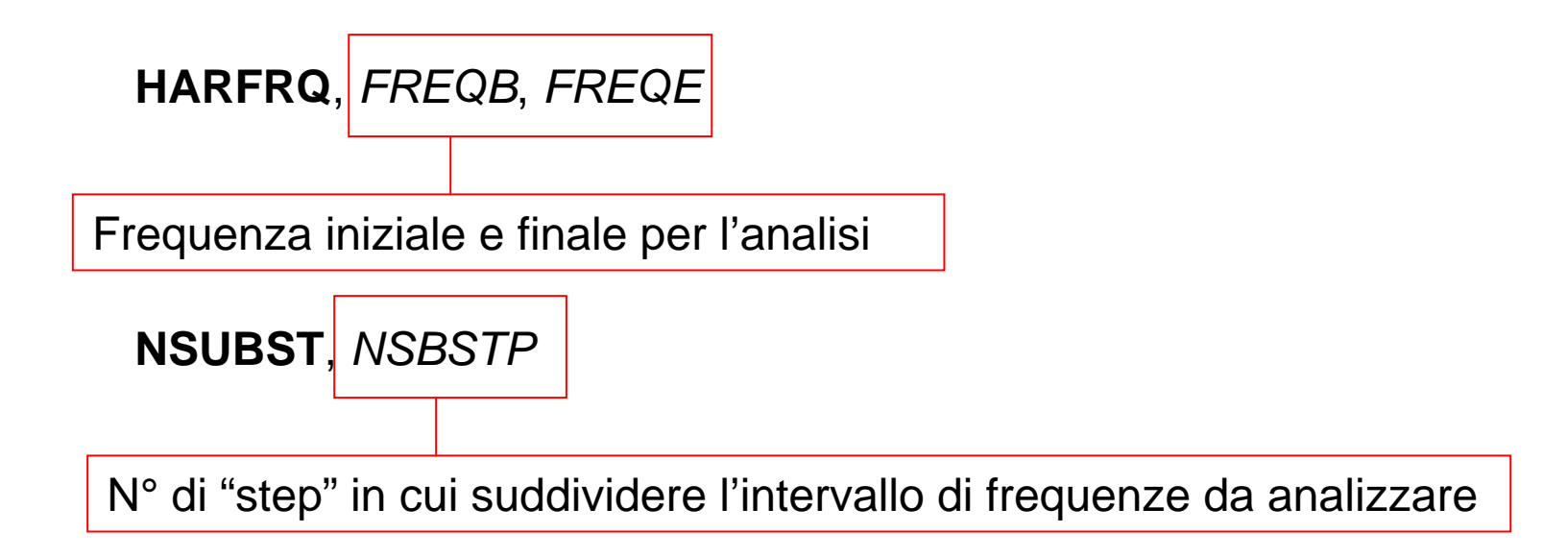

## **COMANDI ANSYS/2ANALISI ARMONICA – METODO DIRETTO COMPLETO**

**HROUT**, *Reimky*, *Clust*, *Mcont*

- ON Stampa i risultati come parti reale ed immaginaria

- OFF Stampa i risultati come ampiezza e fase

-OFF "Step" di frequenza equispaziati

-ON "Step" di frequenza addensati attorno ai modi propri

-OFF Non stampa il contributo dei diversi modi -ON Stampa il contributo dei diversi modi

**F**, *NODE*, *Lab*, *VALUE*, *VALUE2*, *NEND*, *NINC*

Parti reale ed immaginaria della forza

**SOLVEFINISH**

# **COMANDI ANSYS/3ANALISI ARMONICA – METODO DIRETTO COMPLETO**

**/POST26**

**NSOL**

**ESOL** Definizione grandezze da estrarre dal database **RFORCE**

etc.

**PRCPLX**, *KEY* **PRVAR**

0 – Stampa i risultati nella forma parte reale + parte immaginaria 1 – Stampa i risultati nella forma ampiezza + fase

**PLCPLX,** *KEY* **PLVAR**

- 0 Ampiezza
- 1 Fase
- 2 Parte reale
- 3 Parte immaginaria

## **COMANDI ANSYS/4ANALISI ARMONICA – METODO DIRETTO RIDOTTO**

**/SOLUANTYPE,** HARMIC Definisce il tipo di analisi richiesta

**HROPT**, *REDUC*, *…..* Sceglie il tipo di analisi diretto ridotto

**HARFRQ**, *FREQB*, *FREQE* **NSUBST**, *NSBSTP* **HROUT**, *Reimky*, *Clust*, *Mcont* **F**, *NODE*, *Lab*, *VALUE*, *VALUE2*, *NEND*, *NINC* **SOLVEFINISH**

## **COMANDI ANSYS/5 ANALISI ARMONICA – METODO DIRETTO RIDOTTO**

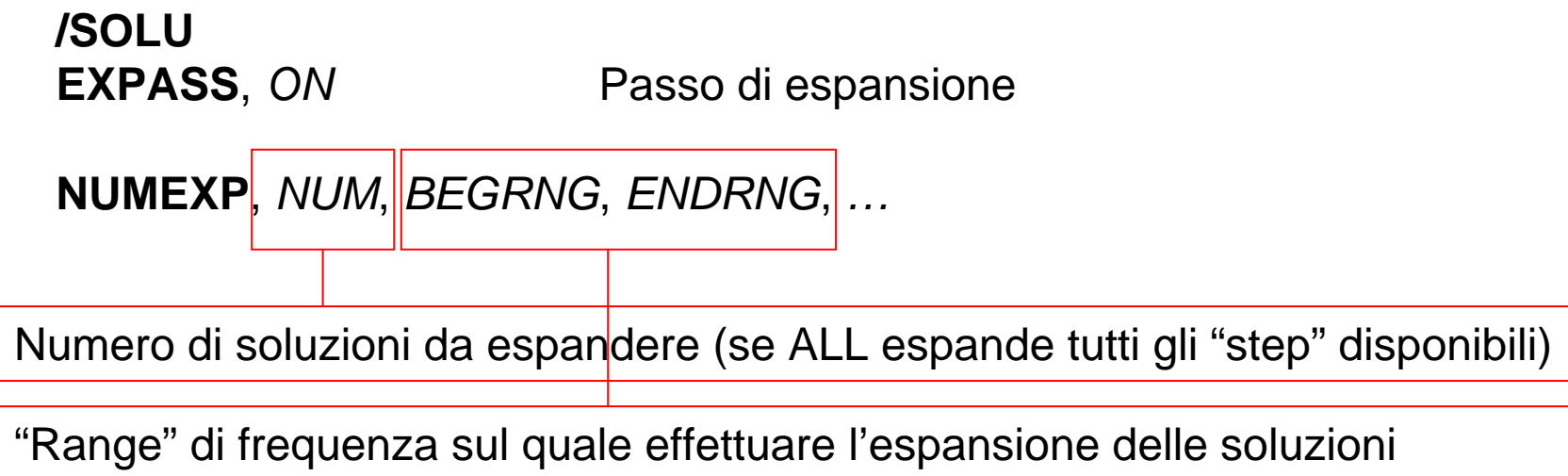

**EXPSOL**, *LSTEP*, *SBSTEP*, *TIMFRQ*, *Elcalc*

**SOLVEFINISH**

## **COMANDI ANSYS/6ANALISI ARMONICA – METODO SOVRAPPOSIZIONE MODALE**

**/SOLUANTYPE, MODAL** Analisi modale preliminare **MODOPT**, *Method, NMODE, FREQB, FREQE, ,Nrmkey*

**SOLVEFINISH**

----------

**/SOLU**Analisi armonica con MSM

**HROPT**, *MSUP*, *MAXMODE*, *MINMODE*

N° d'ordine finale (default e max.: NMODE) ed iniziale (default: 1) dei modi da impiegare

**HROUT**, *Reimky*, *Clust*, *Mcont* **F**, *NODE*, *Lab*, *VALUE*, *VALUE2*, *NEND*, *NINC*

**SOLVEFINISH**

## **COMANDI ANSYS/7ANALISI ARMONICA – METODO SOVRAPPOSIZIONE MODALE RIDOTTO**

**/SOLUANTYPE, MODAL** Analisi modale preliminare ridotta **MODOPT**, *REDUC, NMODE, FREQB, FREQE, ,Nrmkey*

**SOLVEFINISH**

----------

**/SOLU** Analisi armonica con MSM**HROPT**, *MSUP*, *MAXMODE*, *MINMODE* **HROUT**, *Reimky*, *Clust*, *Mcont* **F**, *NODE*, *Lab*, *VALUE*, *VALUE2*, *NEND*, *NINC* **SOLVEFINISH**

**/SOLU** Passo di espansione **EXPASS**, *ON* **NUMEXP**, *NUM*, *BEGRNG*, *ENDRNG* **SOLVEFINISH**

**SCOPO:** Valutare la risposta del sistema in presenza di forze o sollecitazioni esterne, generalmente di tipo non periodico, applicate abbastanza rapidamente da rendere non trascurabili gli effetti delle forze di inerzia.

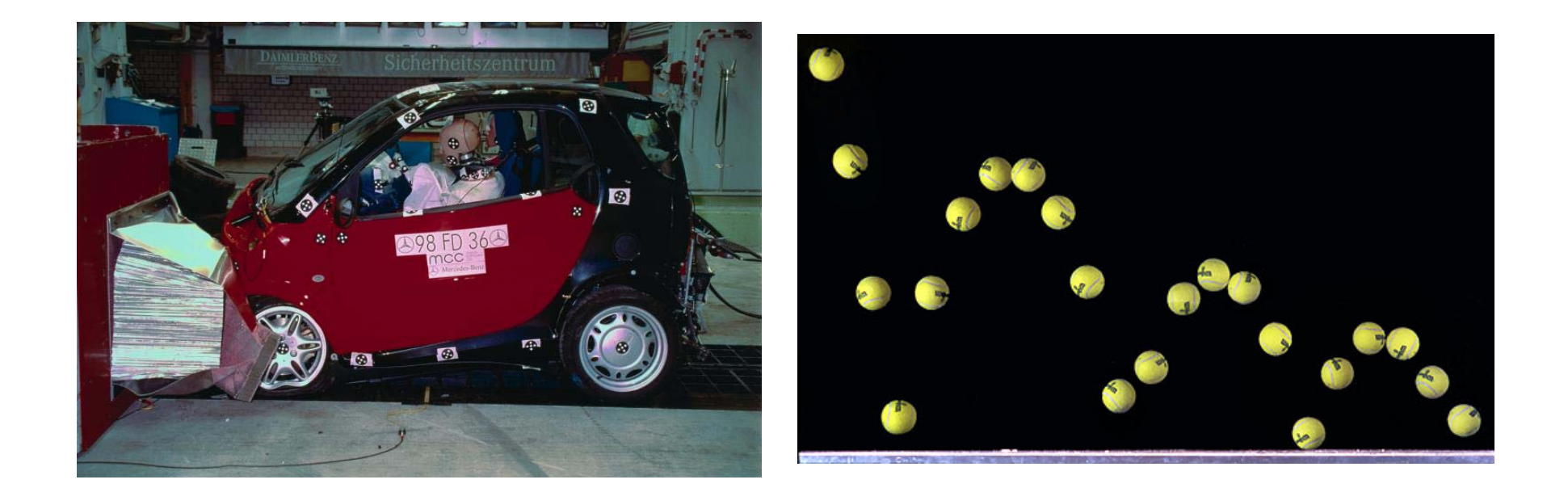

Può essere impiegato anche per valutare la risposta del sistema a forze o sollecitazioni esterne di tipo periodico, in presenza di effetti non lineari.

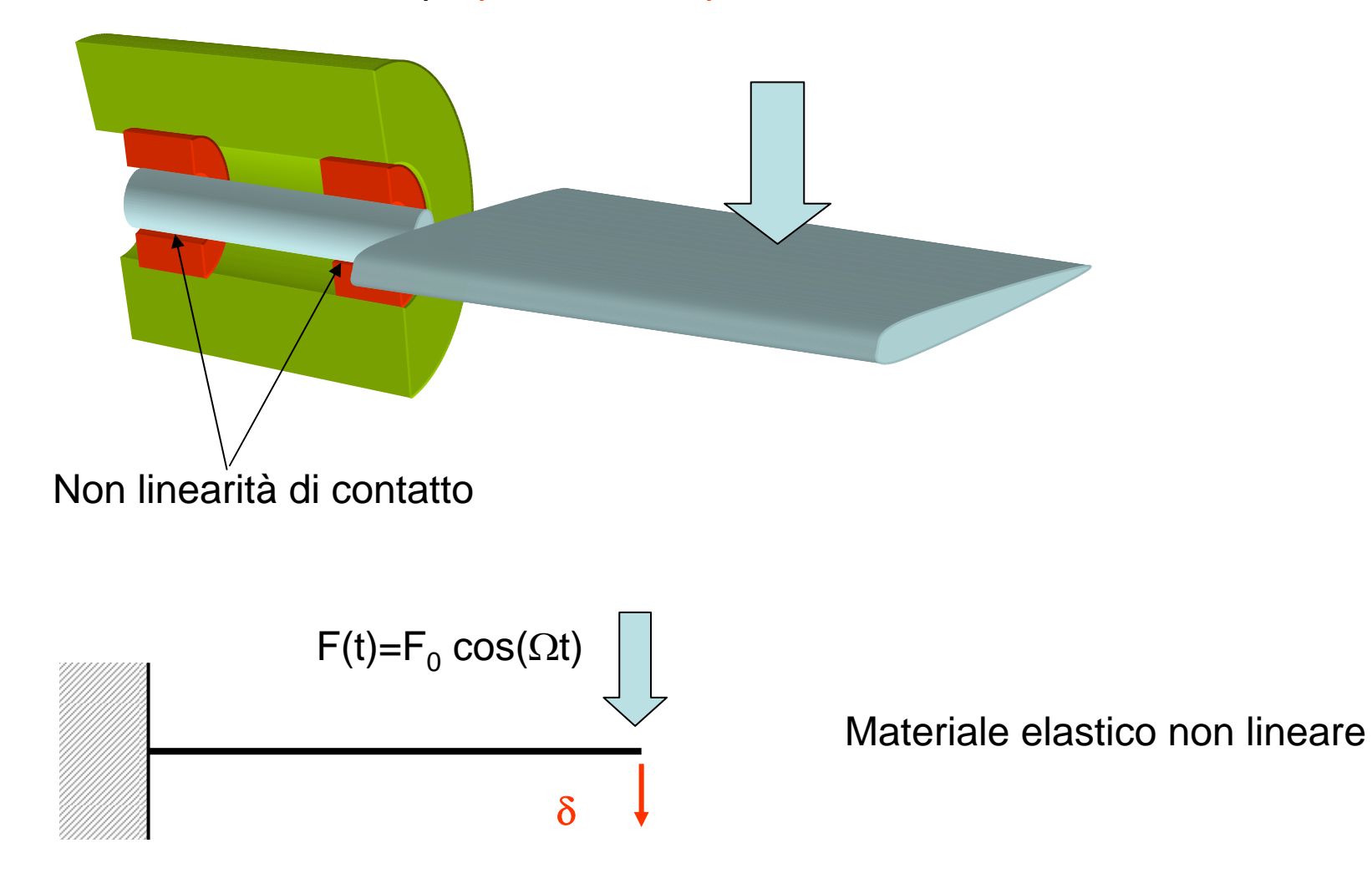

## Principali tecniche di soluzione:

# ¾ **Metodo di sovrapposizione modale (MSM)**

- Ipotesi:
	- *Struttura in campo lineare, con matrici [M], [C] e [K] costanti*
	- *Matrice di smorzamento proporzionale o costante*

# ¾ **Metodi di integrazione diretta (MID)**

- Ipotesi:
	- *Struttura oprante anche in campo non lineare*
	- *Matrici [M], [C] e [K] anche non costanti*
	- *Matrice di smorzamento qualsiasi*

Soluzione: **metodo di sovrapposizione modale (MSM)**

$$
\{U(t)\} = \sum_{j=1}^{n_{MP}} {\{\Phi\}}_j Y_j(t)
$$
  

$$
\ddot{Y}_k + 2\xi_k \omega_k \dot{Y}_k + \omega_k^2 Y_k = {\{\Phi\}}_k^T {\{F(t)\}} = f_k(t)
$$

Soluzione della equazione relativa ad ogni modo con metodi "passo-passo" (Es. Runge-Kutta)

**Metodi di integrazione diretta (MID):** nesuna ipotesi preliminare sulla linearità del problema, né sulle matrici [M], [C] e[K]

L'intervallo temporale in cui si vuole studiare il comportamento del sistema viene suddiviso in intervalli ("passi") temporali successivi.

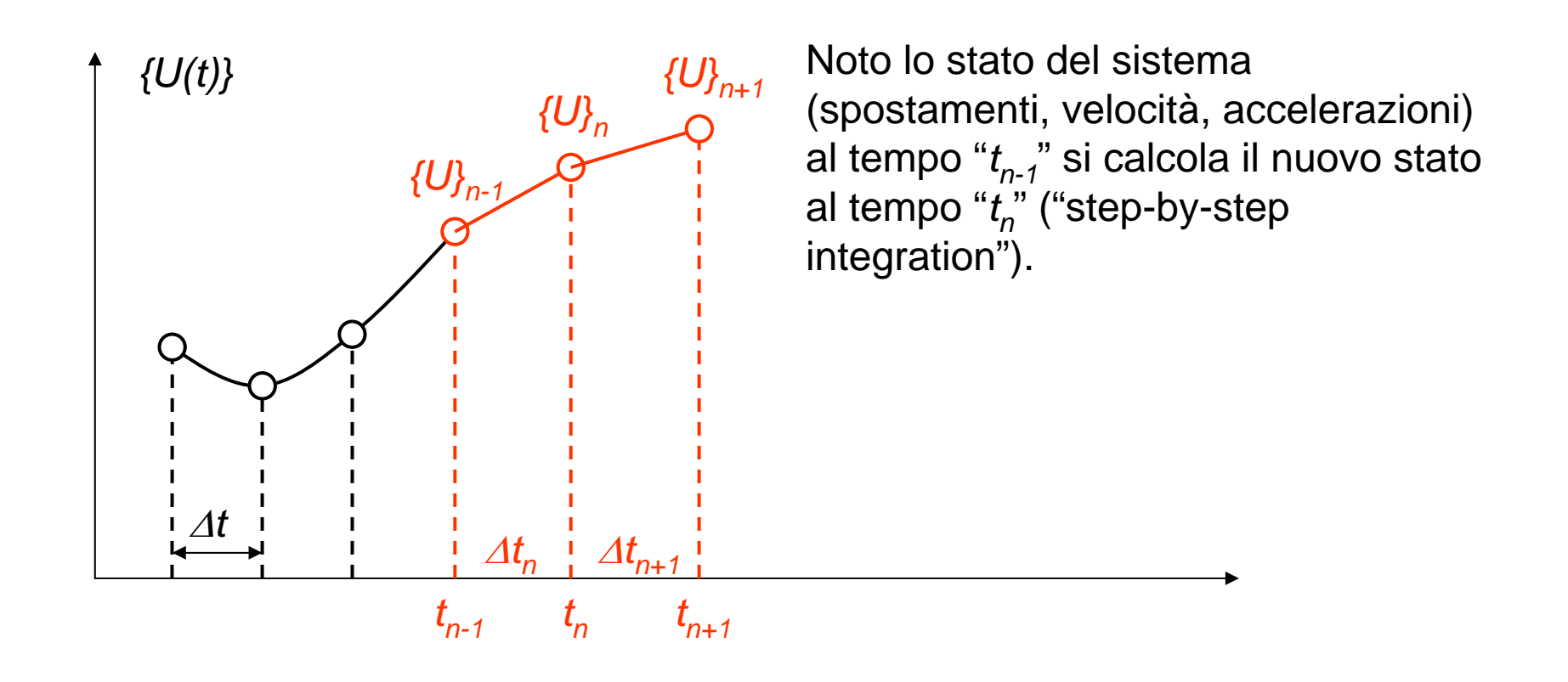

**Metodi di integrazione diretta (MID):** nesuna ipotesi preliminare sulla linearità del problema, né sulle matrici [M], [C] e[K]

Tra i metodi di integrazione diretta, rientrano **due tipi principali di algoritmi**:

**Algoritmi di tipo implicito:** la soluzione al passo temporale *n+1* è ottenuta tramite la conoscenza della **soluzione al passo**  *n* e delle **condizioni imposte al passo** *n+1* (Es.: metodo di Newmark)

**Algoritmi di tipo esplicito:** la soluzione al passo temporale *n+1* è ottenuta tramite la conoscenza della **soluzione e delle condizioni imposte al passo**  *n* (Es.: metodo delle differenze centrali)

# **Metodo delle differenze centrali (Esplicito)**

Eq. di eq. dinamico al tempo "
$$
t_n
$$
" (nota)  
\n
$$
[M]\{\ddot{U}\}_n + [C]\{\dot{U}\}_n + [K]\{U\}_n = \{F(t_n)\}
$$
\nSi assume:  $\{\dot{U}\} \approx \frac{1}{2} \left(\frac{\overline{U}\}_{{\Delta t}_n} + \overline{\overline{U}}\}_{{\Delta t}_n}\right)$   
\n $\{\dot{U}\} \approx \frac{1}{2} \left(\frac{\overline{U}\}_{{\Delta t}_n} - \overline{\{U\}}_{{\Delta t}_n}\right)$   
\n $\{\dot{U}\} \approx \frac{\left(\left(\overline{U}\right)_{{\Delta t}_{n+1}} - \overline{\{U\}}_{{\Delta t}_n}\right)}{\Delta t} \approx \frac{\left\{\overline{U}\}_{{n+1}} - \overline{\{U\}}_{{\Delta t}_n}\right\}}{\Delta t}$   
\n $\{\ddot{U}\} \approx \frac{\left(\{\overline{U}\}_{{\Delta t}_{n+1}} - \{\overline{U}\}_{{\Delta t}_n}\right)}{\Delta t} \approx \frac{\left\{\overline{U}\}_{{n+1}} - 2\{\overline{U}\}_{{n}+{\Delta t}_n}\right\}}{\Delta t}$ 

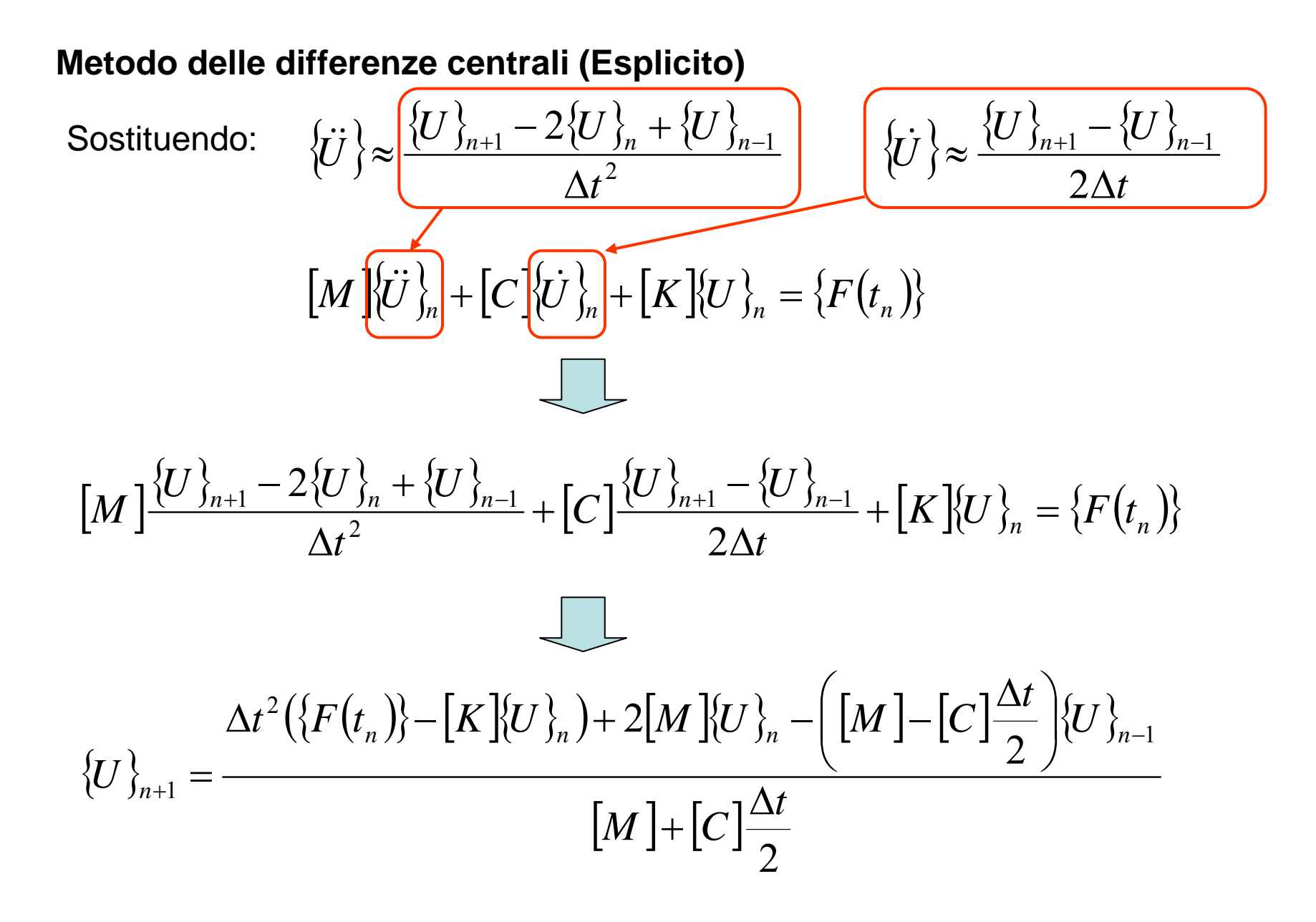

# **Metodo delle differenze centrali (Esplicito)**

$$
\{U\}_{n+1} = \frac{\Delta t^2 (\{F(t_n)\} - [K]\{U\}_n) + 2[M]\{U\}_n - \left([M] - [C]\frac{\Delta t}{2}\right)\{U\}_{n-1}}{\sqrt{M + [C]\frac{\Delta t}{2}}}
$$

Se si fa in modo che [M] e [C] siano diagonali il calcolo è immediato.

Stabilità: 
$$
\Delta t \le \frac{2}{\omega_{\text{max}}}
$$
 Massima pulsazione propria del modello EF

L'algoritmo risulta condizionatamente stabile, vale a dire che la stabilità dipende dal passo temporale prescelto.

Possibili stime Δt:

$$
\Delta t \le \mu L \bigg( \frac{\rho (1+\nu)(1-2\nu)}{E(1-\nu)} \bigg)^{\frac{1}{2}}
$$

#### **Metodo di Newmark (Implicito)**

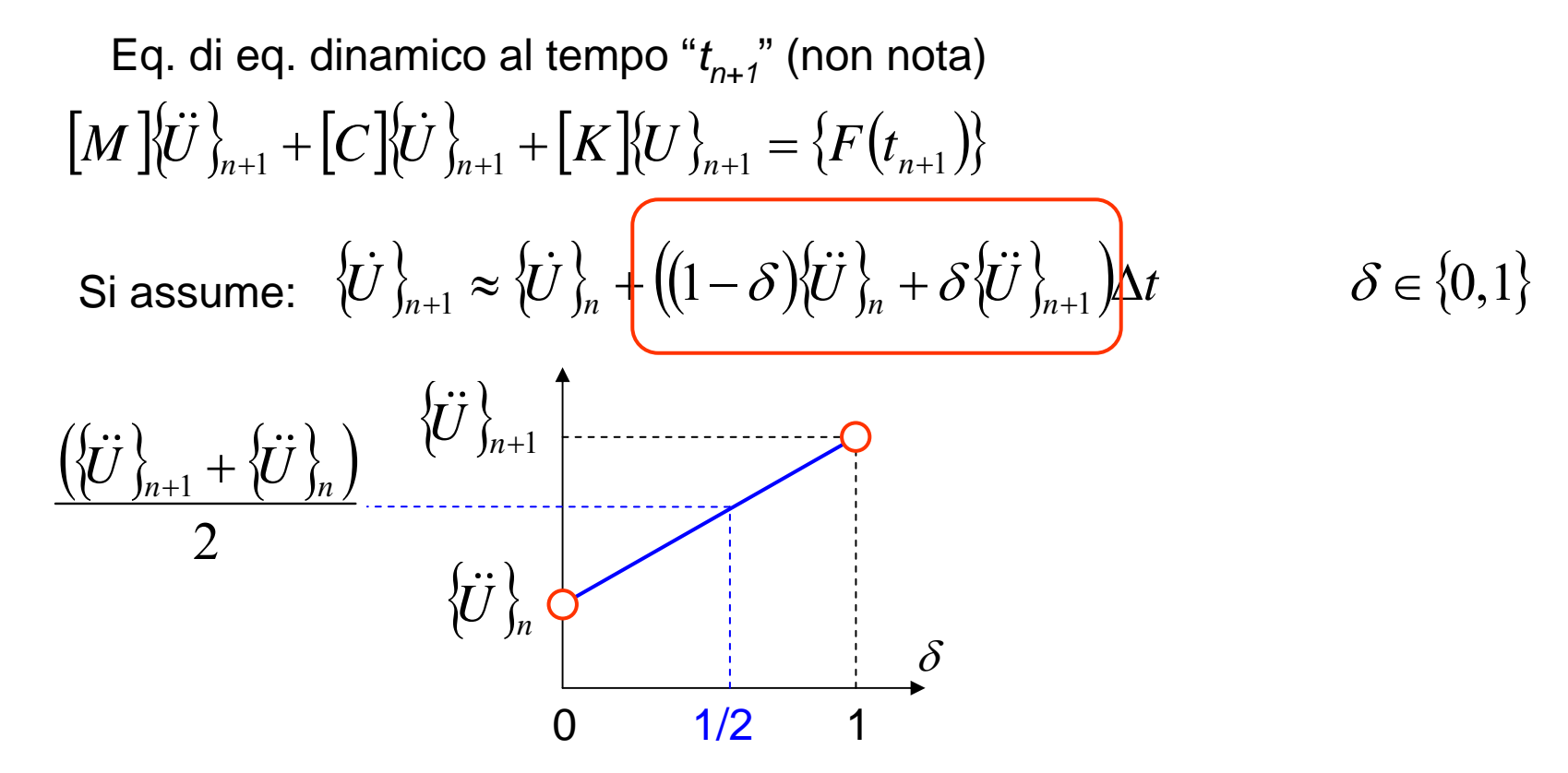

 $\overline{\phantom{0}}$ 

# **Metodo di Newmark (Implicito)**

Si assume:

Si assume:  
\n
$$
\{U\}_{n+1} \approx \{U\}_n + \{U\}_n \Delta t + \left(\left(\frac{1}{2} - \alpha\right)\{U\}_n + \alpha\{U\}_n\right)^2 + \alpha \in \left\{0, \frac{1}{2}\right\}
$$
\n
$$
\frac{\left(\{U\}_{n+1} + \{U\}_n\right)}{2} \qquad \{U\}_n
$$
\n
$$
\{U\}_n
$$
\n
$$
\alpha \in \left\{0, \frac{1}{2}\right\}
$$

# **Metodo di Newmark (Implicito)**

Eq. di eq. dinamico al tempo "
$$
t_{n+1}
$$
" (non nota)  
\n
$$
\begin{cases}\n[M]\{\ddot{U}\}_{n+1} + [C]\{\dot{U}\}_{n+1} + [K]\{U\}_{n+1} = \{F(t_{n+1})\} \\
\{\dot{U}\}_{n+1} \approx \{\dot{U}\}_n + ((1-\delta)\{\ddot{U}\}_n + \delta\{\ddot{U}\}_n)\Delta t \\
\{U\}_{n+1} \approx \{U\}_n + \{\dot{U}\}_n\Delta t + \left(\frac{1}{2}-\alpha\right)\{\ddot{U}\}_n + \alpha\{\ddot{U}\}_{n+1}\Delta t^2\n\}\n\end{cases}
$$
\n
$$
\begin{cases}\n[M]\{\ddot{U}\}_{n+1} + [C]\{\dot{U}\}_{n+1} + [K]\{U\}_{n+1} = \{F(t_{n+1})\} \\
\{\dot{U}\}_{n+1} \approx \{\dot{U}\}_n + ((1-\delta)\{\dot{U}\}_n) + \{\dot{U}\}_n\})\Delta t\n\end{cases}
$$
\nRisolvendo per  
\n
$$
\begin{cases}\n\{\dot{U}\}_{n+1} = \{\dot{U}\}_{n+1} - \{\dot{U}\}_n\} - \{\dot{U}\}_n\n\end{cases}
$$
\n
$$
\begin{cases}\n\{\dot{U}\}_{n+1} = \{\dot{U}\}_{n+1} - \{\dot{U}\}_n\} - \{\dot{U}\}_n\n\end{cases}
$$

**Metodo di Newmark (Implicito)**  $\sqrt{ }$ 

$$
\begin{aligned}\n\left[\left(M\left(\overrightarrow{U}\right)_{n+1}\right) + \left[C\left(\overrightarrow{U}\right)_{n+1}\right) + \left[K\left(\overrightarrow{U}\right)_{n+1}\right] &= \left\{F\left(t_{n+1}\right)\right\} \\
\left\{\overrightarrow{U}\right\}_{n+1} &\geq \left(1 - \frac{\delta}{\alpha}\right)\left\{\overrightarrow{U}\right\}_{n} + \left(1 - \frac{\delta}{2\alpha}\right)\left\{\overrightarrow{U}\right\}_{n} \Delta t + \delta \frac{\left\{U\right\}_{n+1} - \left\{U\right\}_{n}}{\alpha\Delta t} \\
\left\{\overrightarrow{U}\right\}_{n+1} &= \frac{\left\{U\right\}_{n+1} - \left\{U\right\}_{n}}{\alpha\Delta t^{2}} - \frac{\left\{\overrightarrow{U}\right\}_{n}}{\alpha\Delta t} - \left(\frac{1}{2\alpha} - 1\right)\left\{\overrightarrow{U}\right\}_{n} \\
\left[\left(M\left(\frac{\left\{\overrightarrow{U}\right\}_{n+1}\right) - \left\{\overrightarrow{U}\right\}_{n}}{\alpha\Delta t^{2}} - \frac{\left\{\overrightarrow{U}\right\}_{n}}{\alpha\Delta t} - \left(\frac{1}{2\alpha} - 1\right)\left\{\overrightarrow{U}\right\}_{n}\right] + \\
&+ \left[C\left(\delta \frac{\left\{\overrightarrow{U}\right\}_{n+1}\right) - \left\{\overrightarrow{U}\right\}_{n}}{\alpha\Delta t} + \left(1 - \frac{\delta}{\alpha}\right)\left\{\overrightarrow{U}\right\}_{n} + \left(1 - \frac{\delta}{2\alpha}\right)\left\{\overrightarrow{U}\right\}_{n} \Delta t\right] + \\
&+ \left[K\left(\overrightarrow{U}\right)_{n+1}\right) &= \left\{F\left(t_{n+1}\right)\right\}\n\end{aligned}
$$

**Metodo di Newmark (Implicito)**

$$
\{U\}_{n+1}\left[\frac{[M]}{\alpha\Delta t^2} + \frac{\delta[C]}{\alpha\Delta t} + [K]\right) = \{F(t_{n+1})\} +
$$
\n
$$
+ [M\left(\frac{1}{\alpha\Delta t^2}\{U\}_n + \frac{1}{\alpha\Delta t}\{U\}_n + \left(\frac{1}{2\alpha} - 1\right)\{U\}_n\} +
$$
\n
$$
+ [C\left(\frac{\delta}{\alpha\Delta t}\{U\}_n + \left(\frac{\delta}{\alpha} - 1\right)\{U\}_n + \frac{\Delta t}{2}\left(\frac{\delta}{\alpha} - 2\right)\{U\}_n\}\right)
$$
\n
$$
K\{U\}_{n+1} = [F]
$$
\n
$$
\text{Oss.: se [M], [C]}
$$

Risoluzione:

$$
\left\{ U \right\}_{n+1} = \left[ \hat{K} \right]^{-1} \left[ \hat{F} \right]
$$

[*F*

Oss.: se [M], [C] e [K] sono costanti, la matrice  $|\hat{K}|$ è anch'essa costante e può essere costruita ed invertita una sola volta. $\left[\hat{K}\right]$ 

Condizioni di stabilità:

2

$$
\alpha \ge \frac{1}{4} \left( \frac{1}{2} + \delta \right)
$$

$$
\delta \ge \frac{1}{2}
$$

All'interno del campo di stabilità l'algoritmo risulta incondizionatamente stabile,

vale a dire stabile indipendentemente dal passo temporale prescelto.

Esiste anche una regione in cui l'algoritmo risulta condizionatamente stabile, con passo limite:

$$
\Delta t \le \frac{2}{\Omega \sqrt{\left(\frac{1}{2} + \delta\right)^2 - 4\alpha}}
$$

![](_page_94_Figure_7.jpeg)

![](_page_95_Figure_1.jpeg)

![](_page_96_Figure_1.jpeg)

All'interno del campo di stabilità (incondizionata o condizionata), la soluzione tende a quella esatta, al tendere a zero di  $\Delta$ t.

![](_page_97_Figure_2.jpeg)

All'interno del campo di stabilità (incondizionata o condizionata), la soluzione tende a quella esatta, al tendere a zero di  $\Delta$ t.

![](_page_98_Figure_2.jpeg)

All'interno del campo di stabilità (incondizionata o condizionata), la soluzione tende a quella esatta, al tendere a zero di  $\Delta$ t.

![](_page_99_Figure_2.jpeg)

![](_page_100_Figure_1.jpeg)

Al di fuori del campo di stabilità, la soluzione mostra una rapida divergenza (in genere con forti oscillazioni) da quella esatta, senza convergere su quest'ultima al tendere a zero di Δt.

![](_page_101_Figure_2.jpeg)

![](_page_102_Figure_1.jpeg)

## **Scelta del passo di integrazione temporale.**

Procedura per valori **indicativi** frequenze in gioco

![](_page_103_Figure_3.jpeg)

![](_page_104_Figure_1.jpeg)

Andamento tipico delle ampiezze

Metodo di sovrapposizione modale:

$$
\left\{U(t)\right\} = \sum_{j=1}^{n_{MP}} \left\{\Phi\right\} Y_j(t) \qquad \qquad \boxed{\omega_{n_M} >> n_F \Omega_0}
$$

Tutti i metodi di soluzione:

$$
\Delta t \le \frac{2\pi}{n_p n_F \Omega_0} \qquad n_p > 20 \div 30
$$

In ogni caso, a partire da questa prima stima, è generalmente necessario uno studio di convergenza su *n<sub>P</sub>* e *Δt*.

Situazioni che possono richiedere valori particolarmente ridotti di Δ*t*:

- fenomeni di contatto
- propagazione di onde elastiche (dimensioni elementi < 1/20 lungh. d'onda)
- non linearità geometriche, "stress stiffening"

# **INTEGRAZIONE RISPETTO AL TEMPO/2**

![](_page_106_Picture_100.jpeg)

# **INTEGRAZIONE RISPETTO AL TEMPO/3**

![](_page_107_Figure_1.jpeg)

Possibili anche approcci misti Impliciti+Espliciti